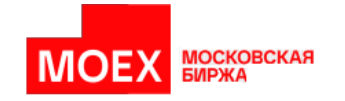

# **Спецификация протокола FAST**

**Версия 1.27.0**

**Москва 2025**

## Содержание

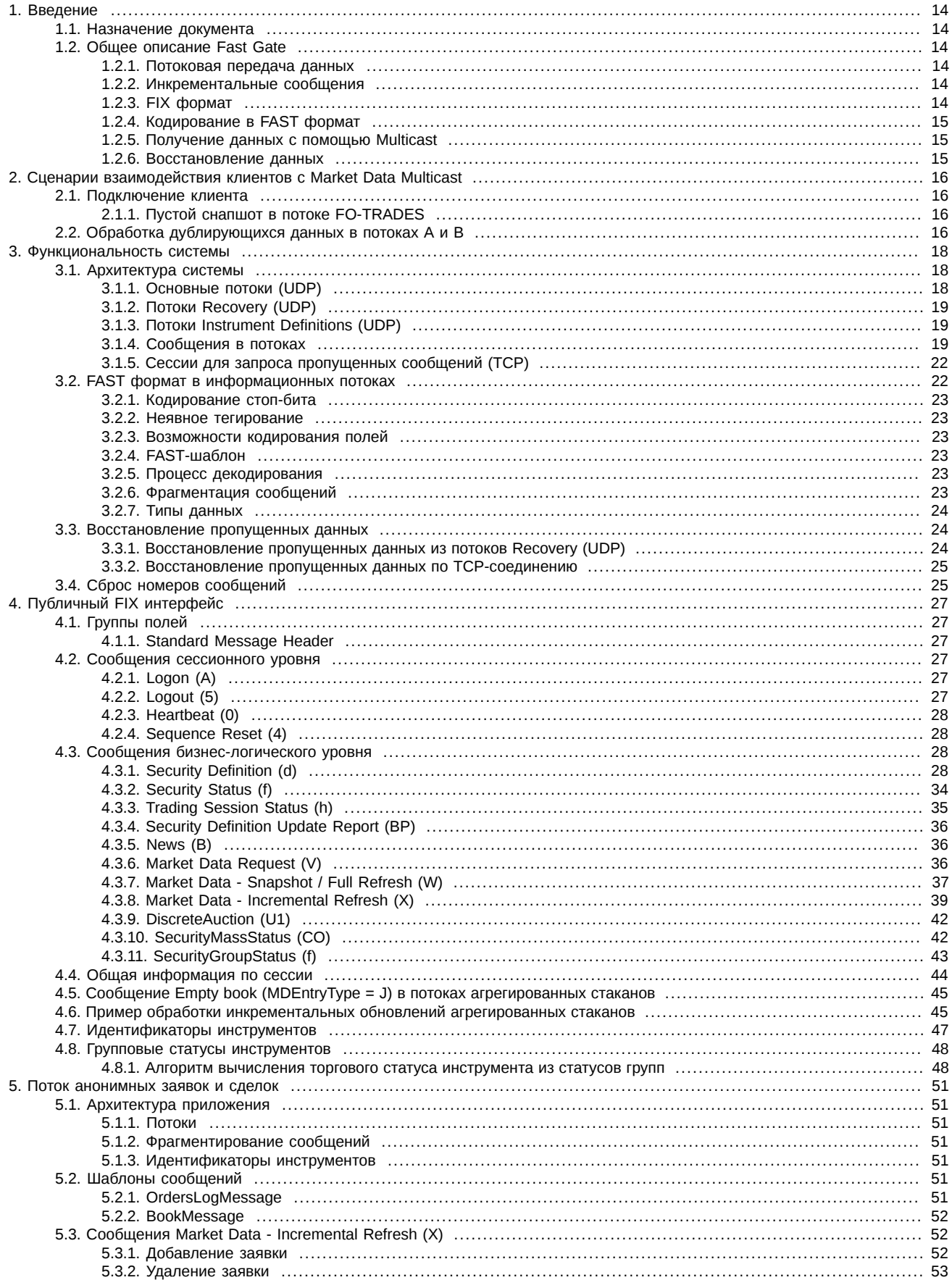

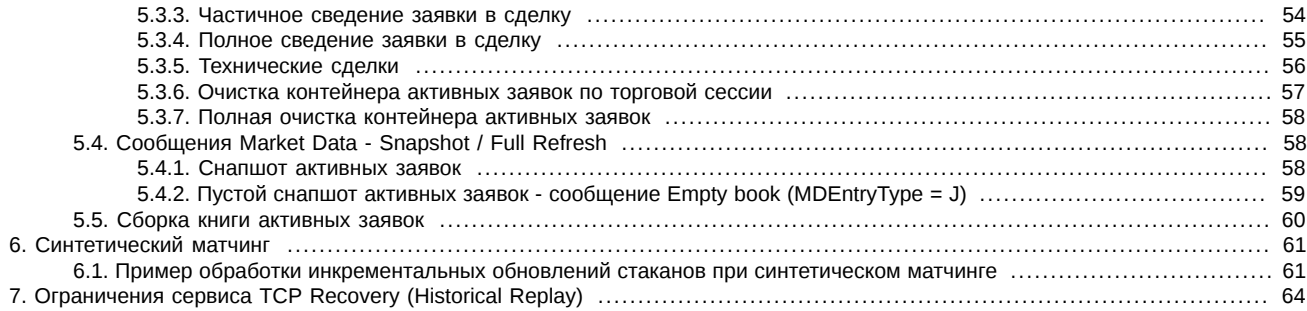

## **История изменений**

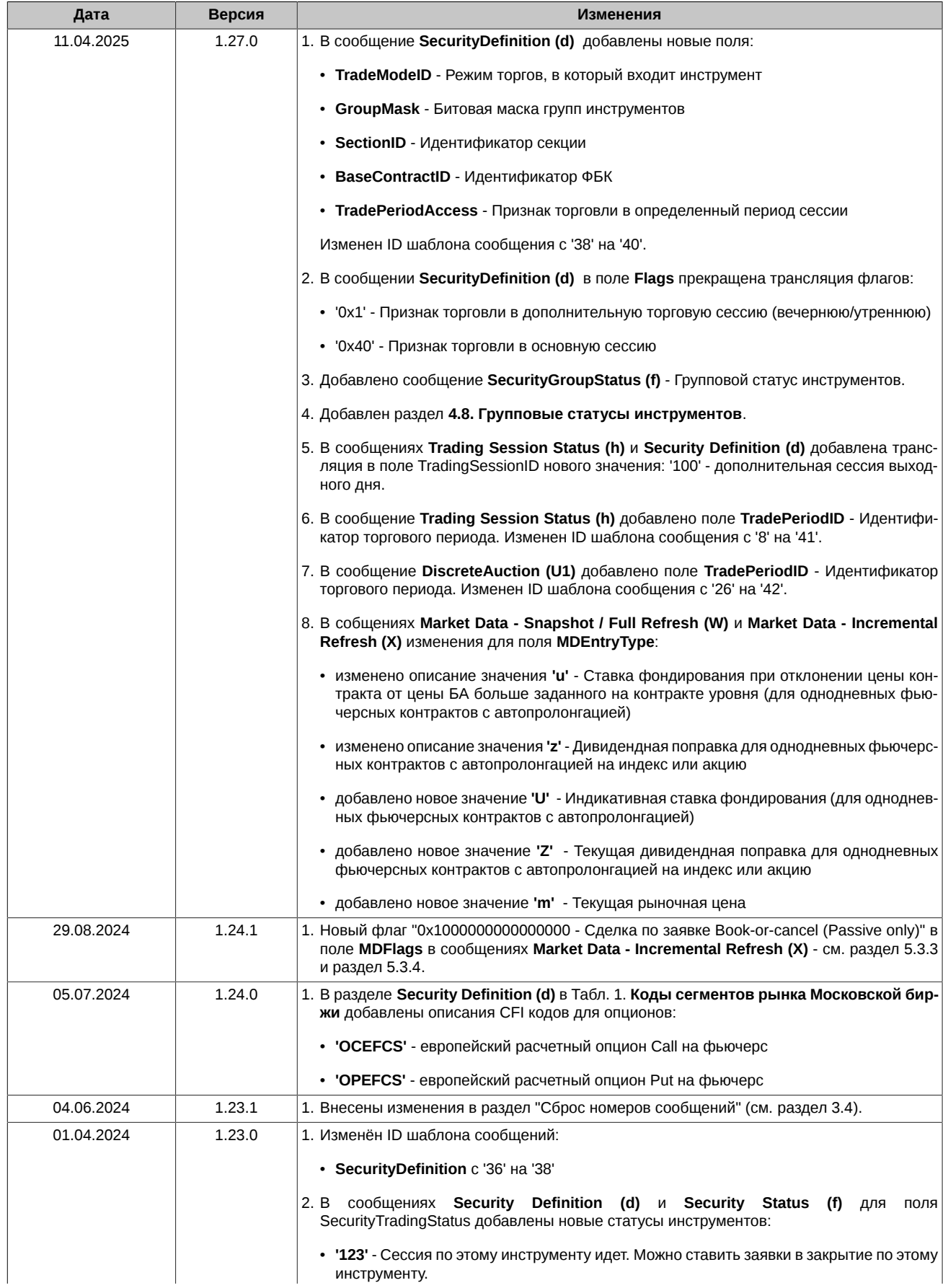

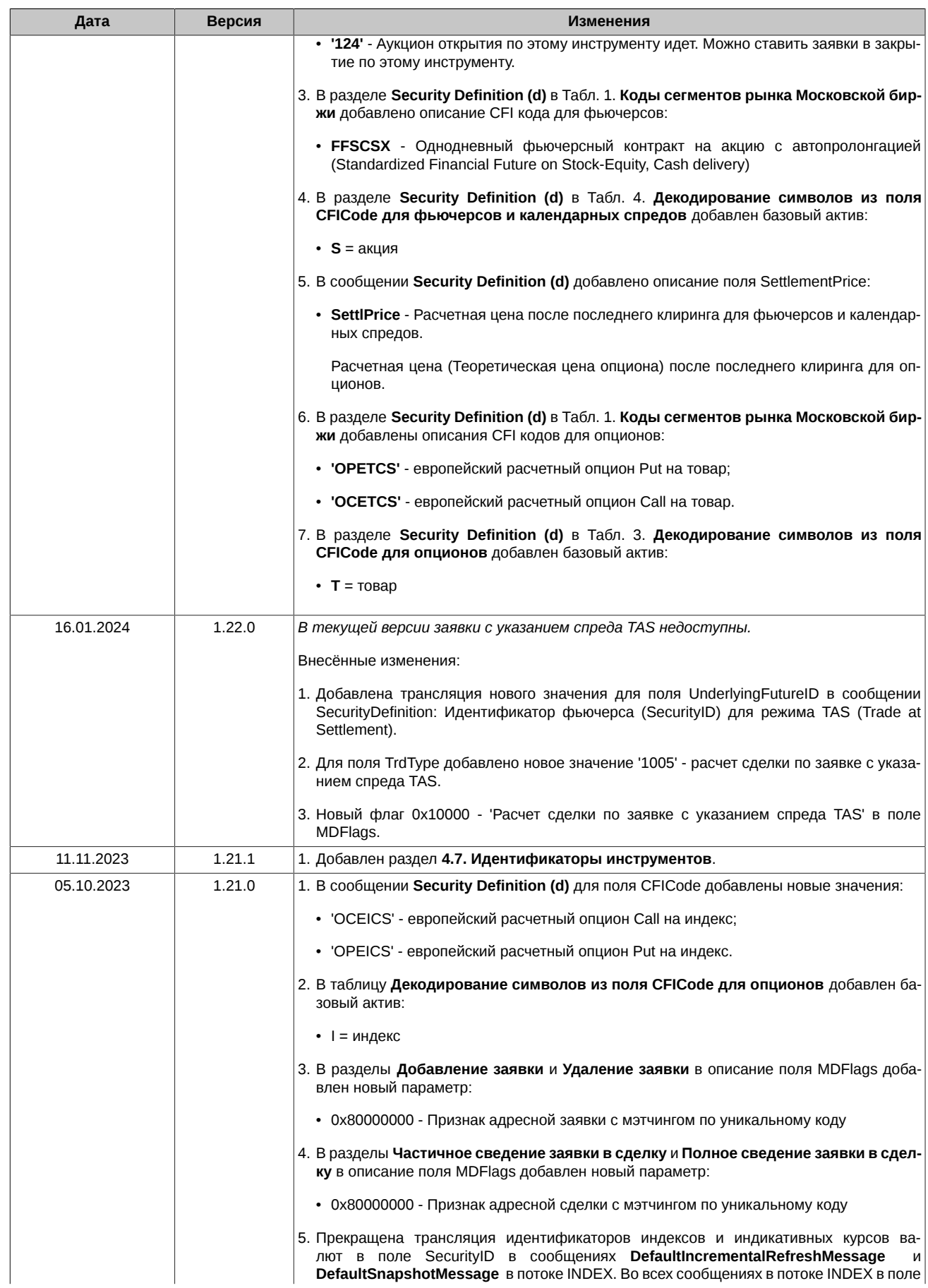

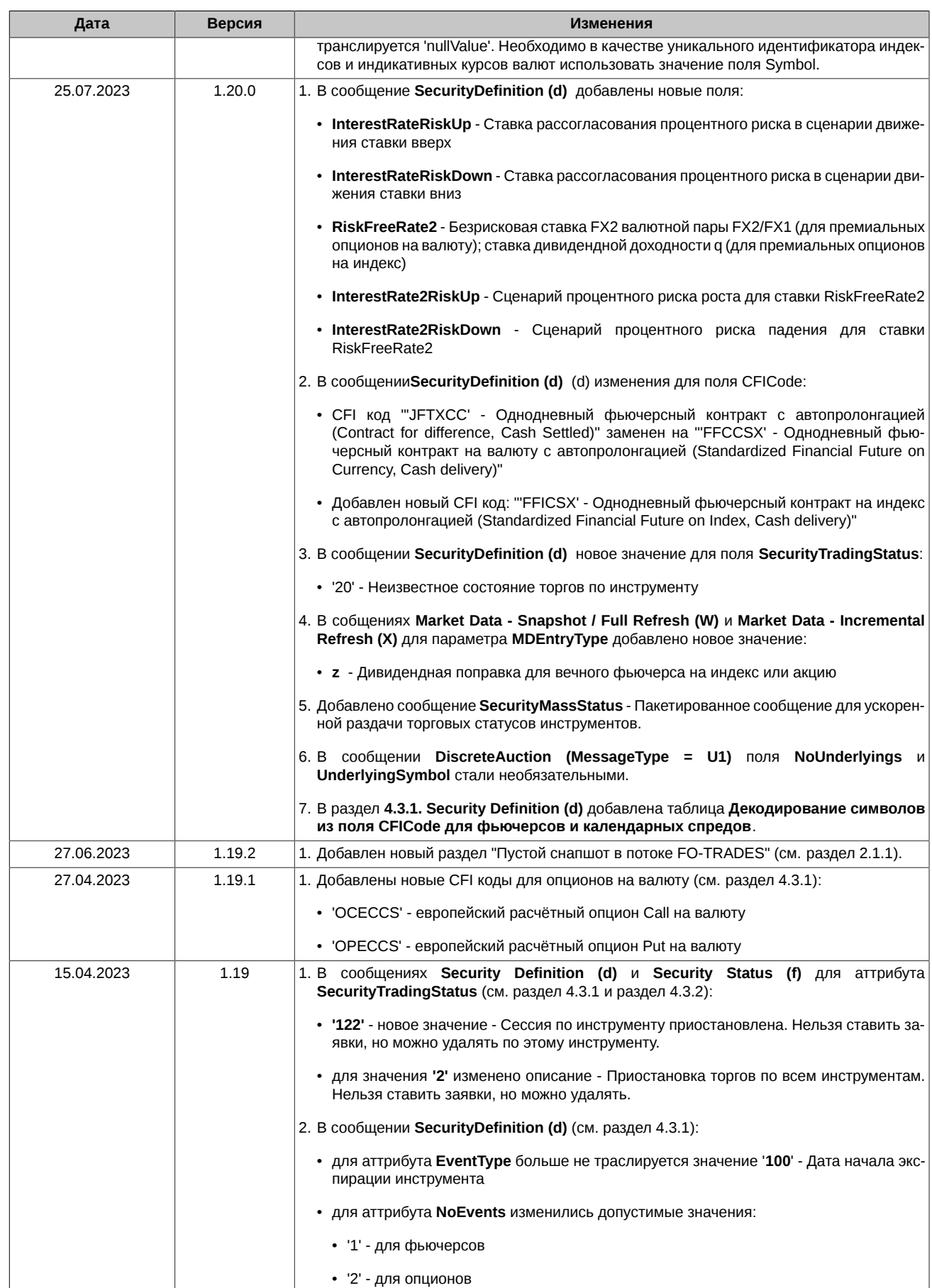

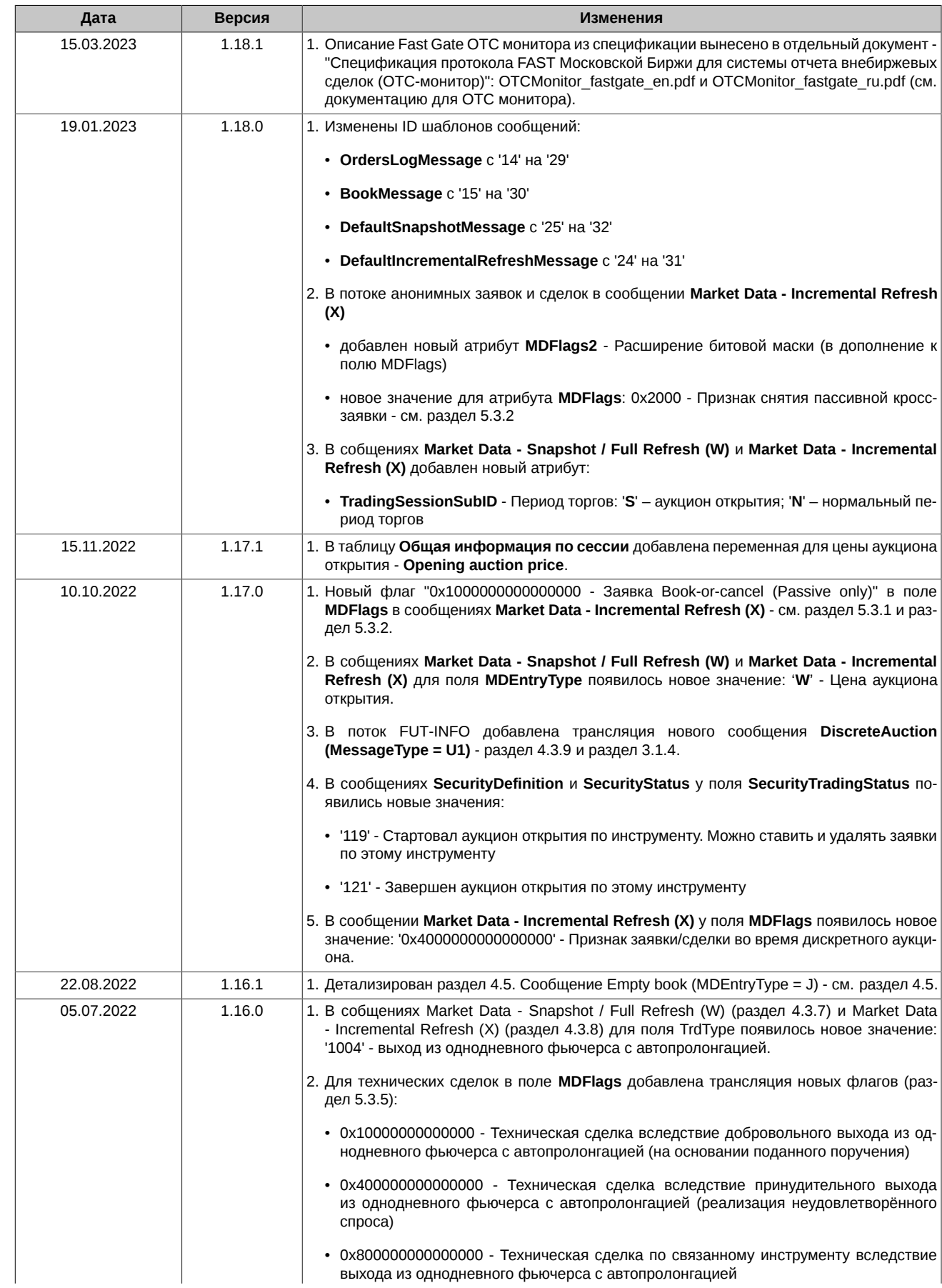

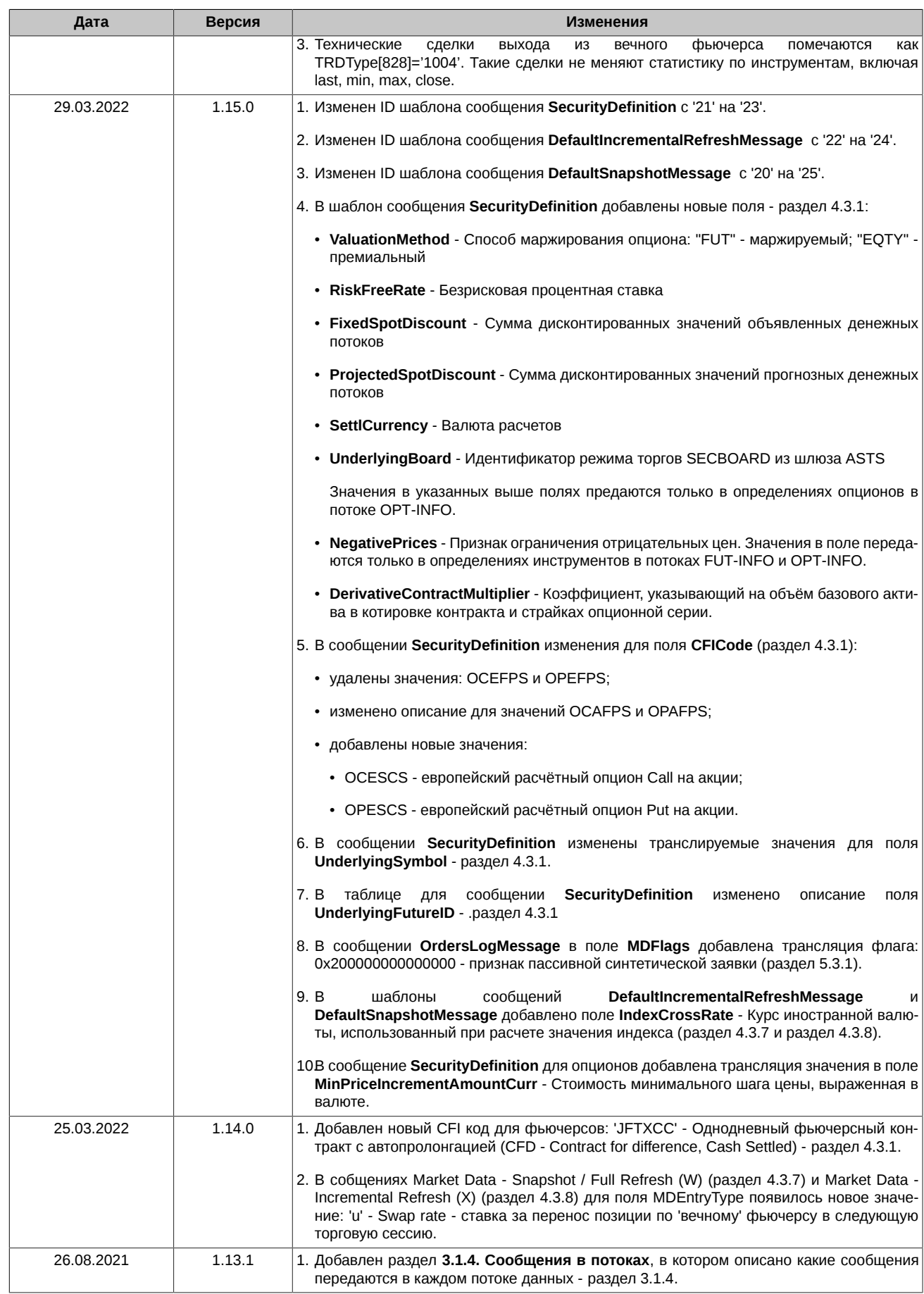

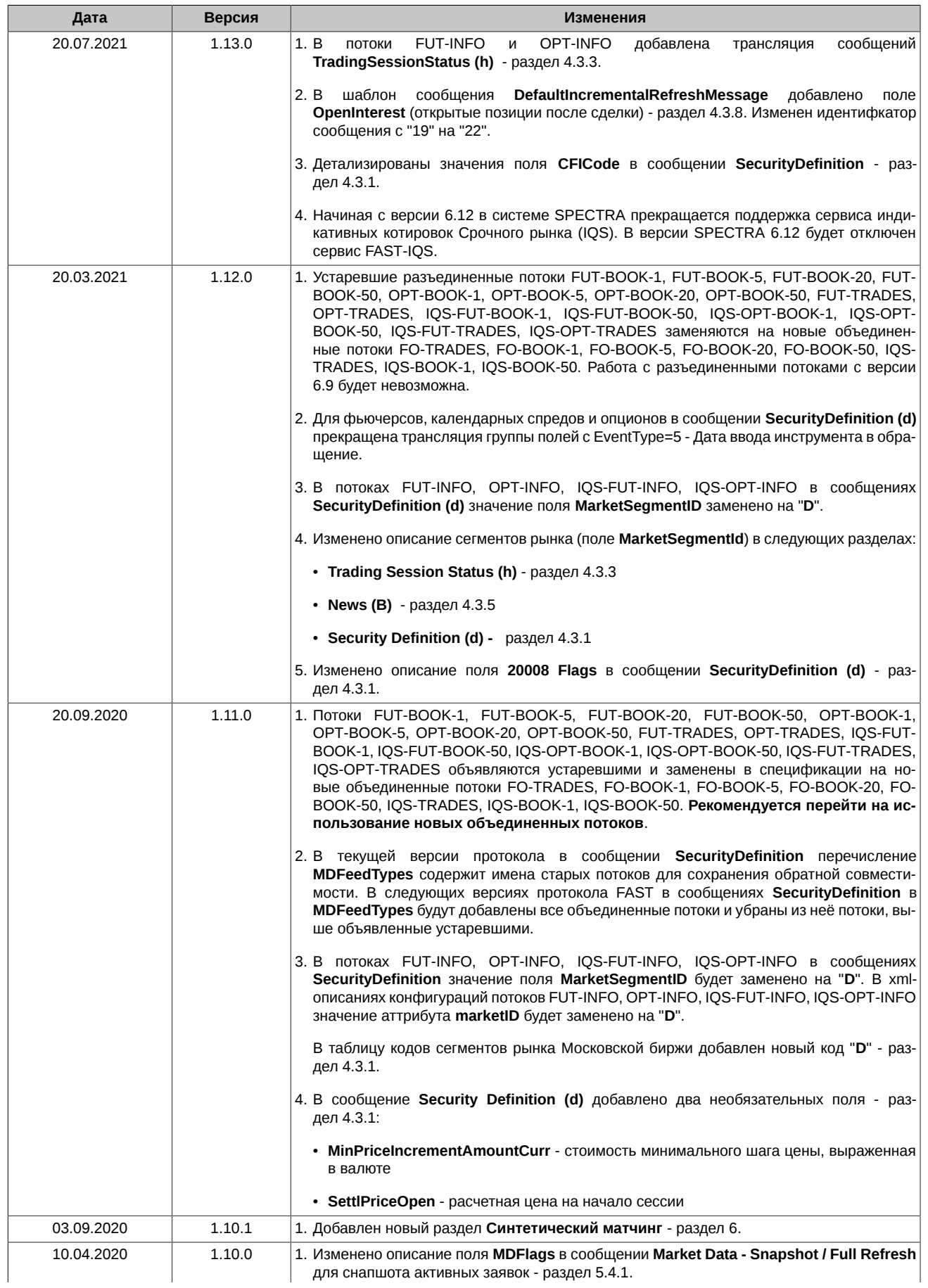

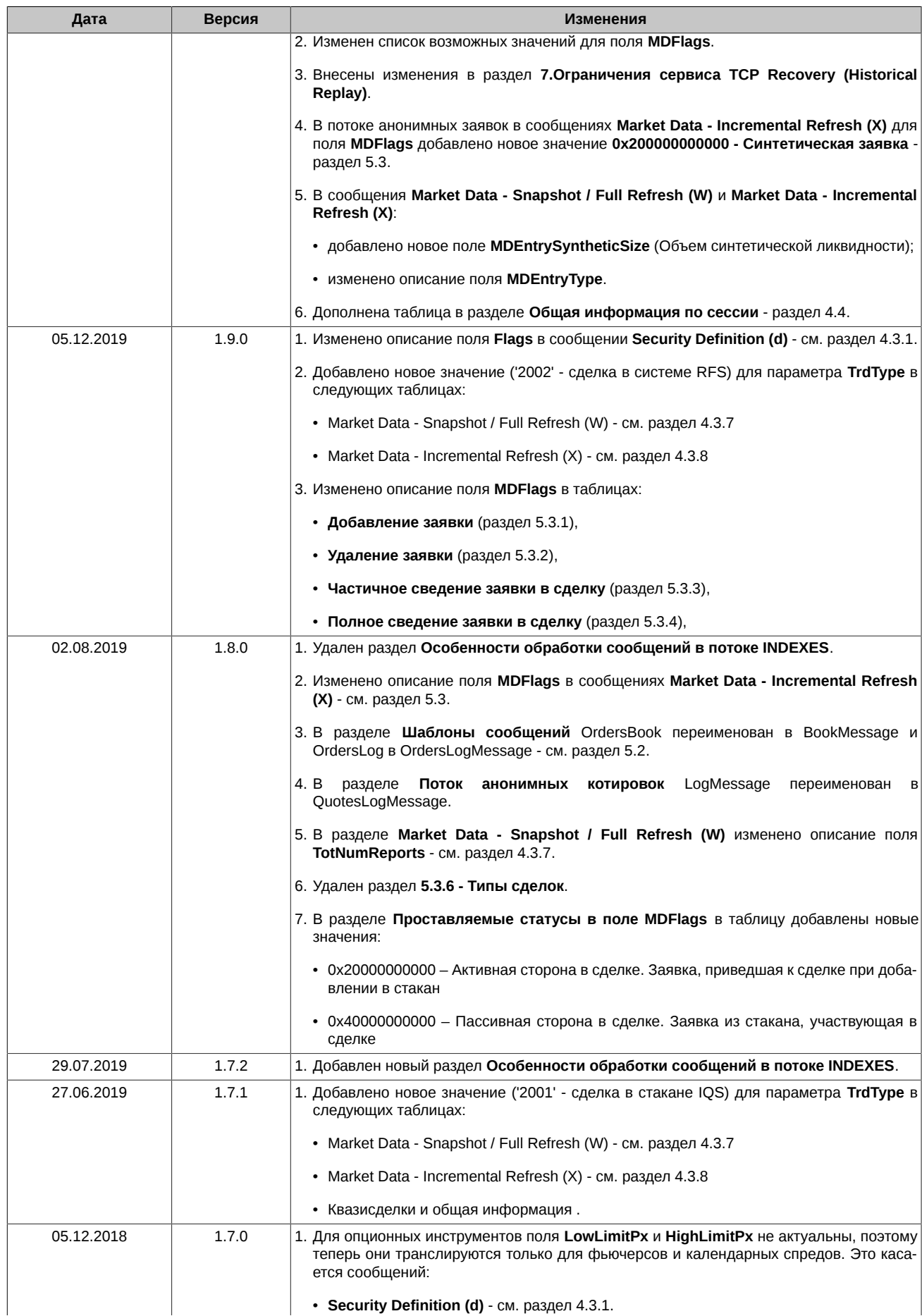

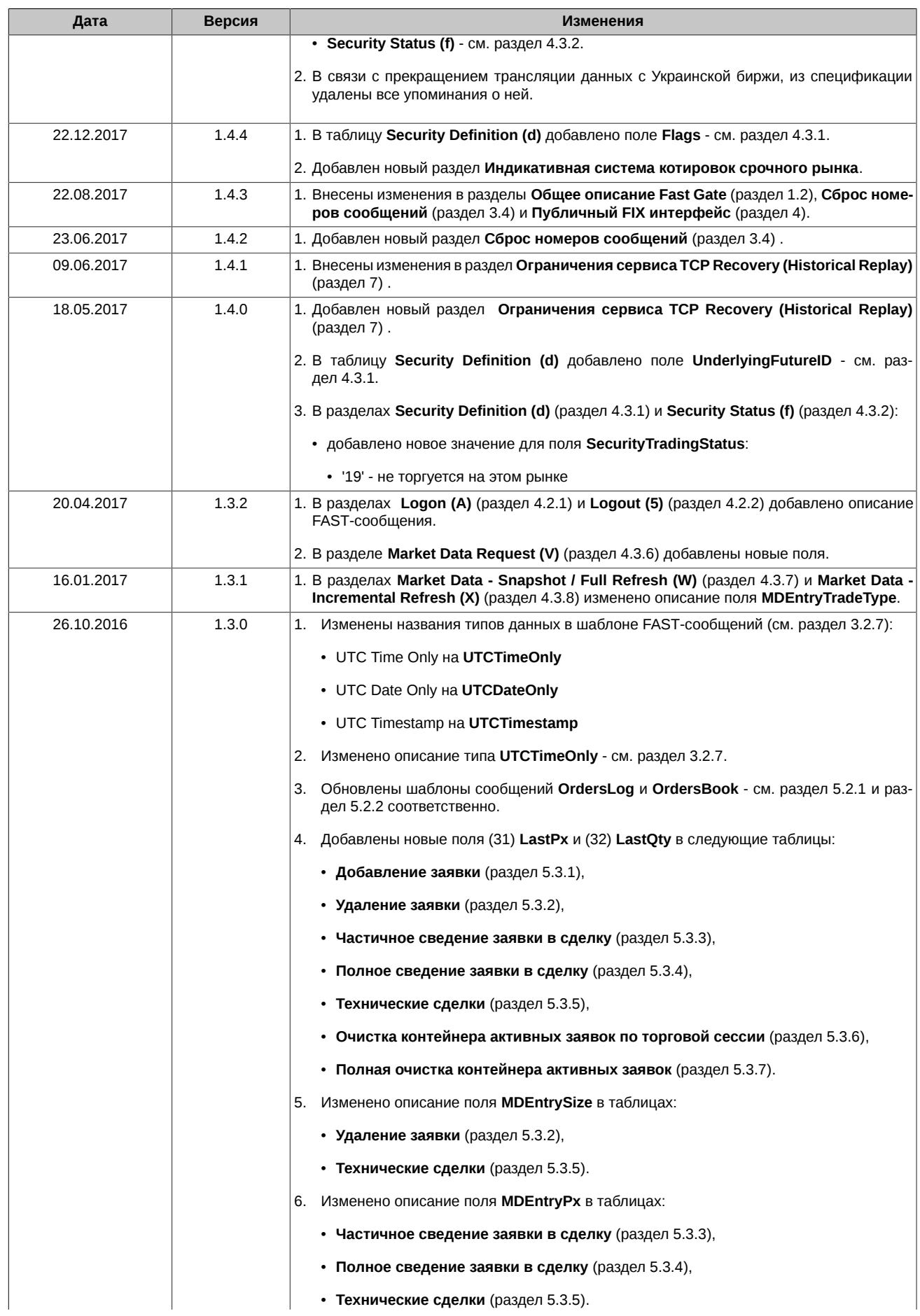

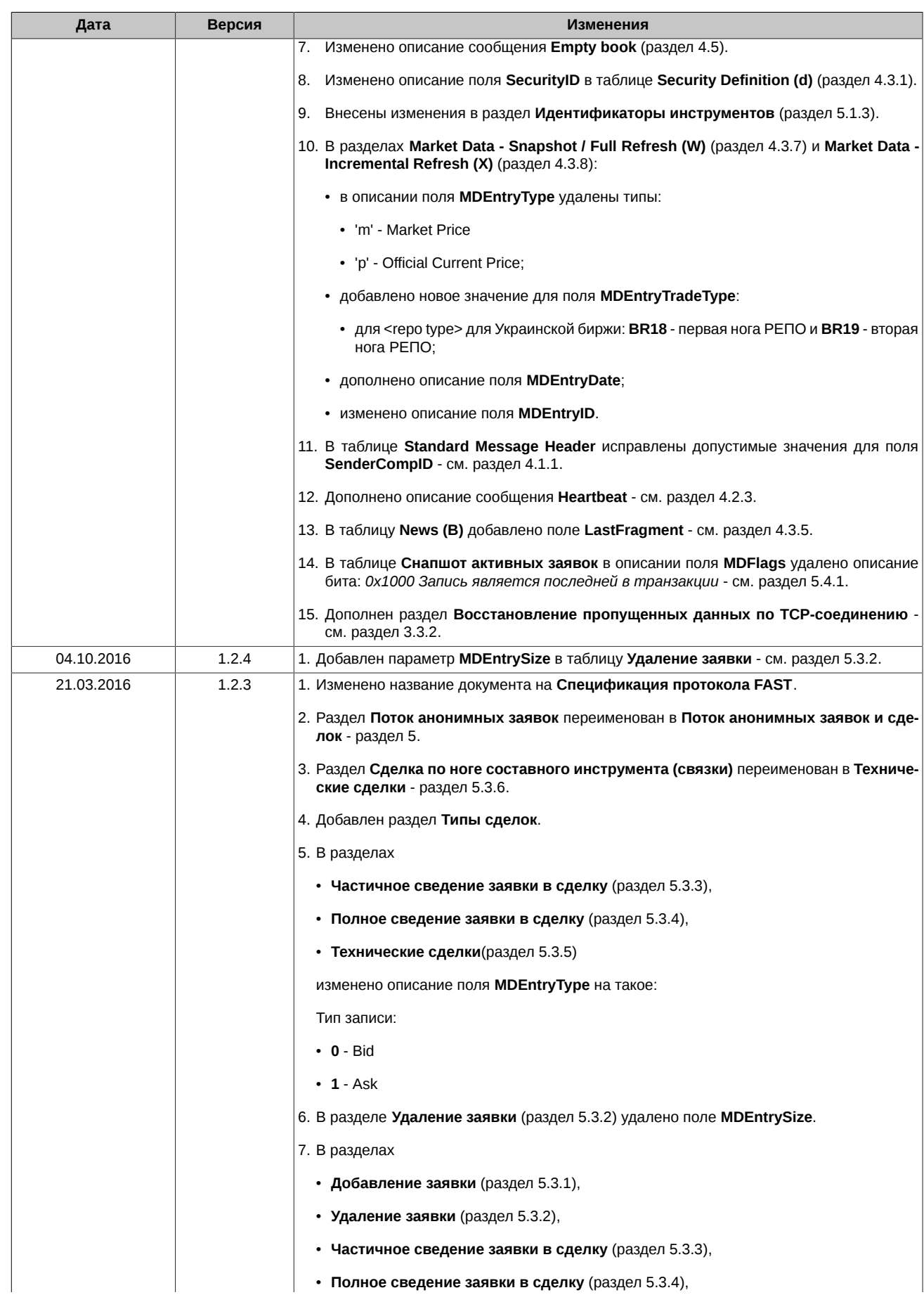

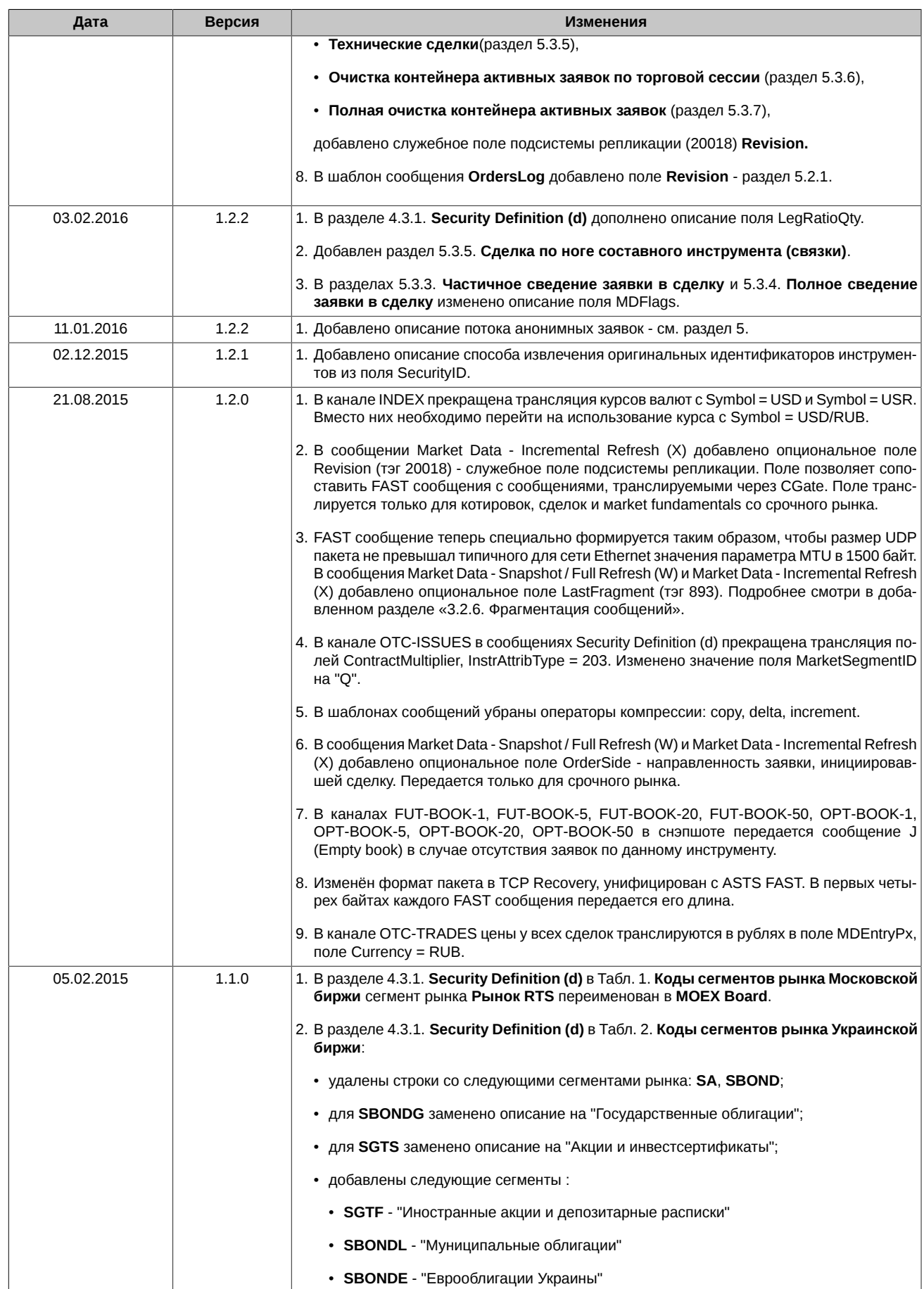

## <span id="page-13-0"></span>1. Введение

## <span id="page-13-1"></span>1.1. Назначение документа

В данном документе представлено описание протокола Fast.

В данную спецификацию не входят административные и технические аспекты организации сетевого подключения, а также способы обеспечения его безопасности.

## <span id="page-13-2"></span>1.2. Общее описание Fast Gate

Система Fast Gate предназначена для распространения рыночных данных в FAST-формате по протоколу UDP в режиме multicast.

Данный механизм сочетает в себе структуру и синтаксис сообщений FIX протокола, хорошие возможности для оптимизации потоков данных FAST протокола, и возможности быстрой и эффективной передачи данных большому количеству пользователей UDP протокола.

FAST (FIX Adapted for STreaming) протокол разработан FIX Market Data Optimization Working Group на основе протокола FIX для оптимизации электронного обмена финансовой информации, в частности, для распространения большого объема данных с минимальной задержкой. Fast Gate использует версию протокола 1.1: https://www.fixtrading.org/packages/fast-specification-version-1-1.

Система Fast Gate позволяет раздавать клиентам анонимные данные из:

- торговой системы SPECTRA;
- реплика индексов биржи МОЕХ;
- БД новостей СКРИН:
- системы MOEX Board.

Через Fast Gate раздаются рыночные данные с бирж:

- МОЕХ (Московская биржа);
- ETSC (Товарная биржа ETC).

Состав распространяемых рыночных данных:

- сделки;
- агрегированные стаканы:
- общая информация;
- инструменты, статус инструментов;
- статус торговой сессии;
- индексы;
- новости;
- лог анонимных заявок.

Сервис предназначен для раздачи данных как крупным вендорам (Bloomber, Thomson Reuters), так и брокерам, алготрейдерам и т.п.

#### <span id="page-13-3"></span>1.2.1. Потоковая передача данных

Использование потоковой передачи данных позволяет передавать информацию от источника к получателю, не разбивая ее на отдельные сообщения для каждого события. Несколько таких событий могут быть включены в одно сообщение. Это позволяет существенно снизить задержки и увеличить скорость передачи данных.

#### <span id="page-13-4"></span>1.2.2. Инкрементальные сообщения

Использование инкрементальных сообщений позволяет значительно снизить объемы отправляемых данных. Используются только данные, изменившиеся под воздействием рыночных событий. Минимальное количество команд используется для их обновления: добавление новой записи, изменение записи, удаление записи.

#### <span id="page-13-5"></span>1.2.3. FIX формат

Система Fast Gate использует формат и синтаксис FIX сообщений. Сообщение состоит из заголовка, тела сообщения и трейлера. Поля в сообщении разделены между собой с помощью ASCII символа - <SOH>.

Для более подробного ознакомления с составом сообщений см. раздел 4.

## <span id="page-14-0"></span>1.2.4. Кодирование в FAST формат

FAST (FIX Adapted for STreaming) представляет собой алгоритм сжатия, который позволяет в значительной степени оптимизировать FIX сообщения. FAST уменьшает размер данных без внесения задержек, что позволяет увеличить количество отправляемых данных и уменьшить время их передачи.

FAST протокол для сжатия сообщений использует следующее:

- неявное тэгирование:
- возможности кодирования полей;
- использование РМар;
- кодирование стоп-бита:
- использование бинарного кодирования.

В большинстве случаев правила кодирования в FAST формат согласовываются между контрагентами путем предоставления XML шаблонов

Для более подробного ознакомления с использованием FAST кодирования см. раздел 3.2.

#### <span id="page-14-1"></span>1.2.5. Получение данных с помощью Multicast

Для распространения сообщений используется UDP протокол, который позволяет передавать пакеты сразу нескольким получателям.

В один UDP пакет могут быть включены сразу несколько FIX сообщений, закодированных в FAST. Но в настоящее время система обеспечивает отправление в одном UDP пакете только одного закодированного в FAST сообщения. FAST сообщение специально формируется таким образом, чтобы размер UDP пакета не превышал типичного для сети Ethernet значения параметра MTU в 1500 байт

#### <span id="page-14-2"></span>1.2.6. Восстановление данных

Для клиентов очень важно постоянное «присутствие» на рынке. Если случится так, что какие-то данных будут потеряны в процессе работы, будет необходимо их быстрое восстановление.

Fast Gate обеспечивает восстановление данных 2 способами:

- восстановление большого объема данных с помощью отправки клиенту снэпшотов (к примеру, для клиентов присоединившихся после начала торгов);
- восстановление небольшого объема данных по TCP соединению (к примеру, когда отдельные сообщения были утеряны при трансфере).

## <span id="page-15-0"></span>**2. Сценарии взаимодействия клиентов с Market Data Multicast**

В данном разделе описаны процедуры подключения клиентов к каналам Market Data Multicast в различные периоды работы системы, а так же процедуры восстановления потерянных данных.

## <span id="page-15-1"></span>**2.1. Подключение клиента**

При подключении к системе для получения полной рыночной информации следует придерживаться следующей процедуры:

- 1. Скачать файл конфигурации каналов и потоков с ftp-сервера. Конфигурационный файл в формате .xml описывает параметры подключения (IP адреса multicast, номера портов и т.д.).
- 2. Скачать файл FAST-шаблона с ftp-сервера. Более подробное описание Fast-шаблона см. раздел Fast-шаблон.
- 3. Начать слушать поток **Instruments Incremental** и накапливать получаемые сообщения.
- 4. Начать слушать поток **Instrument Replay**. Получить список инструментов из потока **Instrument Replay**. Применить к списку инструментов сообщения, накопленные в пункте 3.
- 5. Начать слушать потоки **Incremental** и накапливать получаемые сообщения.
- 6. Начать слушать потоки **Snapshot**. Получить по этим потокам актуальный снэпшот, применить полученный снэпшот. В каждом сообщении Market Data - *Snapshot/Full Refresh (W)* тэг *369-LastMsgSeqNumProcessed* соответствует тэгу *34-MsgSeqNum* последнего сообщения Market Data - *Incremental Refresh (X)* в соответствующем потоке, включенного в данный снэпшот, а номер обновления каждого инструмента, содержащийся в тэге *83-RptSeq* сообщения Market Data - *Snapshot/Full Refresh (W)*, соответствует номеру инкрементального обновления, содержащегося в тэге *83-RptSeq* соответствующего *MDEntry* последнего сообщения Market Data - *Incremental Refresh (X)*, включенного в данный снэпшот. Для каждого инструмента следует отбросить из накопленных данных все сообщения с номерами до значения тэга *369-LastMsgSeqNumProcessed* включительно и применить все оставшиеся. Процесс можно проводить как последовательно (сначала получить снэпшоты по всем инструментам, а потом обрабатывать накопленные обновления), так и параллельно (по мере получения снэпшотов по инструментам обрабатывать накопленные обновления по полученному инструменту).
- 7. Перестать слушать потоки **Snapshot**.
- 8. Продолжить обычную обработку потоков инкрементальных обновлений.

## <span id="page-15-2"></span>**2.1.1. Пустой снапшот в потоке FO-TRADES**

Если снапшот по инструменту пустой, то он не передается в потоке.

Если по инструменту нет снапшота, то это означает, что по инструменту нет активных заявок и/или не было сделок (последней сделки нет, все цены и объемы в статистике для инструмента равны 0). В таком случае нужно использовать все данные, полученные в потоке Incremental – либо по инструменту не будет сообщений, значит нет активных заявок и/или не было сделок, либо будут сообщения – из них инициализируем цены и объемы в статистике для инструмента.

Как только в стакане инструмента появятся заявки и возможно пройдут сделки, это будет транслировано в потоке Incremental и клиент получит актуальные данные.

## <span id="page-15-3"></span>**2.2. Обработка дублирующихся данных в потоках A и B**

Данные во всех UDP-потоках распространяются в двух экземплярах (A и B) на двух разных multicast-адресах. Клиенту рекомендуется обрабатывать оба потока в виду негарантированности доставки UDP-пакетов. Обработка двух идентичных потоков позволяет снизить вероятность потерь по меньшей мере в 2 раза.

В каком именно из потоков (A или B) сообщение появится первым, не оговаривается. Для обработки потоков следует использовать порядковый номер сообщения из преамбулы или тэга *34-MsgSeqNum*. Использование преамбулы позволяет определить порядковый номер не прибегая к декодированию FAST-сообщения.

Обработку потоков A и B следует производить по следующему алгоритму:

- 1. Слушать потоки A и B.
- 2. Обрабатывать сообщения по порядковому номеру.
- 3. Отбрасывать полученное сообщение, если сообщение с таким порядковым номером уже получалось ранее.
- 4. Если обнаруживается пропуск в порядковых номерах в обоих каналах, то это, скорее всего, свидетельствует о потере пакетов как в потоке A, так и в потоке B. Клиенту следует инициировать одну из процедур восстановления пропущенных данных. Впрочем, клиент может подождать некоторое (разумное) время, возможно пропущенный пакет придет несколько позже, так как протокол UDP не гарантирует последовательность доставки пакетов.

**Пример**:

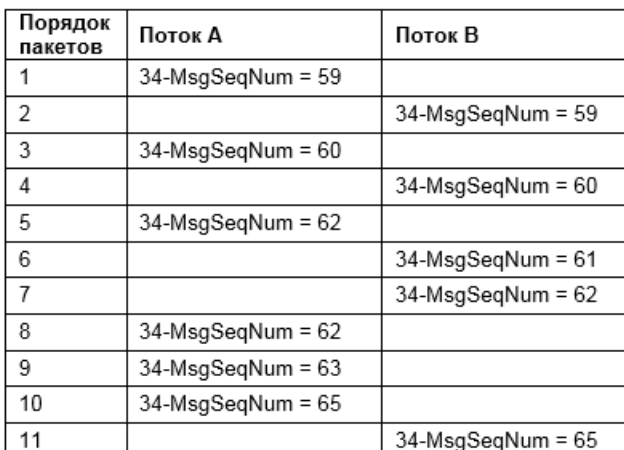

Сообщения получаются из потоков A и B.

- 1. Получили 59-е сообщение из A, обработали его.
- 2. Получили 59-е сообщение из B, отбросили его, так как обработали его ранее.
- 3. Получили 60-е сообщение из A, обработали его.
- 4. Получили 60-е сообщение из B, отбросили его, так как обработали его ранее.
- 5. Получили 62-е сообщение из A, отбросили его, так как ожидается 61-е.
- 6. Получили 61-е сообщение из B, обработали его.
- 7. Получили 62-е сообщение из B, обработали его.
- 8. Получили 62-е сообщение из A, отбросили его, так как обработали его ранее.
- 9. Получили 63-е сообщение из A, обработали его.
- 10.Получили 65-е сообщение из A, отбросили его, так как ожидается 64-е.
- 11.Получили 65-е сообщение из B, отбросили его, так как ожидается 64-е.

12.Перешли к процедуре восстановления пропущенных данных, так как обнаружен пропуск сообщения.

## <span id="page-17-0"></span>**3. Функциональность системы**

## <span id="page-17-1"></span>**3.1. Архитектура системы**

Для распространения рыночных данных используется транспортный протокол UDP, а для запроса пропущенных данных реализуются механизмы восстановления по протоколу UDP и повторного получения данных по протоколу TCP.

В системе используются следующие виды информационных потоков:

- 1. Основные потоки:
	- потоки распространения инкрементальных обновлений рыночных данных;
	- потоки распространения описаний финансовых инструментов;
	- потоки распространения информации об изменении статуса финансовых инструментов и сообщений о состояния соединения с Торговой системой.

2. Потоки восстановления:

- потоки распространения снэпшотов рыночных данных;
- сессии для запроса пропущенных данных.

Данные распространяются по набору Каналов, в каждом из которых представлены данные по группе финансовых инструментов. Группировка осуществляется по определенным параметрам, она определяется конфигурацией Системы. За вещание на каждом из Каналов отвечает отдельный экземпляр Market Data Multicast. Один экземпляр Market Data Multicast обеспечивает вещание только одного Канала.

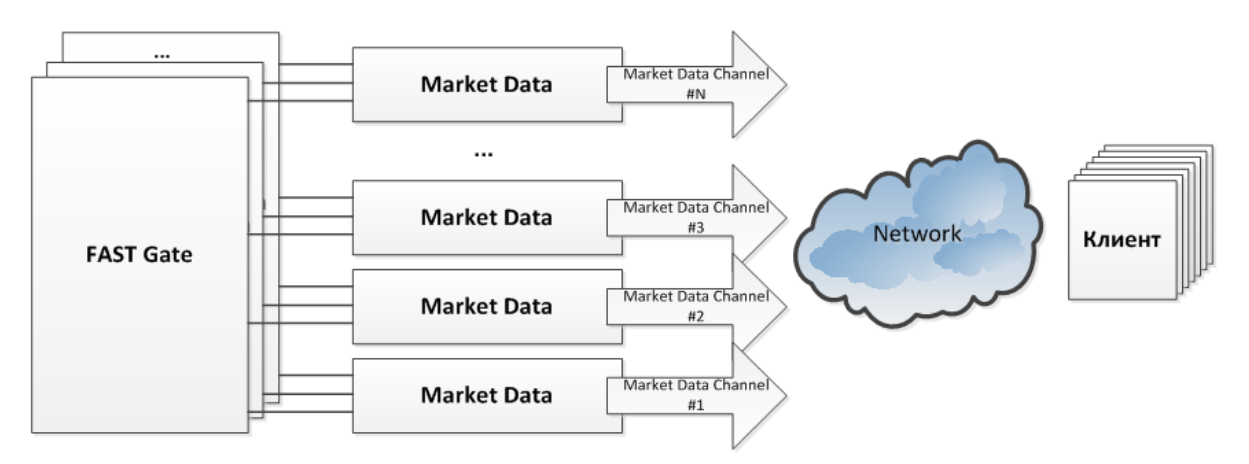

#### **Рис. 1. Каналы распространения рыночных данных**

Каждый Канал представляет набор нескольких UDP-потоков (UDP Feeds), по которым идет непрерывное вещание данных, и TCPпорт доступа, на котором клиент может запросить пропущенные в UDP-потоке сообщения.

Все Потоки транслируются по протоколу UDP multicast. Каждый Поток транслируется на отдельном multicast-адресе. В соответствующих потоках A и B транслируются идентичные сообщения. Дублирование обеспечивает статистическое снижение вероятности потерь UDP-пакетов.

Помимо трансляции данных в UDP-потоках, Market Data Multicast может принимать входящие TCP-соединения, по которым клиенты могут запросить пропущенные данные. По TCP-соединению могут быть запрошены пропущенные сообщения в одном из следующих UDP-потоков (данные доступны за период времени, указанный в конфигурационном файле (но не более чем с начала дня), количество отсылаемых за один раз сообщений и общее количество запрашиваемых в день сообщений ограничено (все ограничения указываются в конфигурационном файле системы)).

#### <span id="page-17-2"></span>**3.1.1. Основные потоки (UDP)**

В основных потоках (incr) в режиме multicast по протоколу UDP распространяются следующие рыночные данные:

- в потоках FO-TRADES, FO-BOOK-5, FO-BOOK-20, FO-BOOK-50 обновления агрегированного стакана;
- в потоках FO-TRADES обновления таблицы сделок и статистика срочного рынка;
- в потоке INDEX обновления таблицы индексов, курсы валют и их фиксинги;
- в потоке NEWS новости срочного рынка:
- в потоке NEWS-SKRIN новости СКРИН;
- в потоках SPOT-BOOK-1, SPOT-BOOK-20 обновления агрегированной таблицы котировок;
- в потоке SPOT-TRADES обновления таблицы сделок и статистика рынка;
- в потоке ORDERS-LOG анонимные заявки.

Данные распространяются в виде FIX-сообщений Market Data - Incremental Refresh (X), закодированных в формат FAST. Каждое сообщение может содержать обновления по нескольким финансовым инструментам.

При изменении состояния торговой сессии в UDP-потоки инкрементальных обновлений: FO-BOOK-1, FO-BOOK-5, FO-BOOK-20, FO-BOOK-50, FO-TRADES отправляется сообщение Trading Session Status (h).

## <span id="page-18-0"></span>**3.1.2. Потоки Recovery (UDP)**

В потоках Recovery (snap) в режиме multicast по протоколу UDP с фиксированной периодичностью распространяются текущие снэпшоты соответствующих данных в виде FIX-сообщений Market Data - Snapshot/Full Refresh (W), закодированных в формат FAST. Каждое сообщение содержит информацию по одному инструменту. В потоках Recovery (snap) сообщение SequenceReset (4) обозначает начало трансляции нового снапшота.

Клиенты не должны слушать эти потоки постоянно. К ним необходимо подключаться только в случае необходимости восстановить пропущенную в основных потоках информацию. После восстановления клиенту следует прекратить слушать данные потоки.

В конце каждого снепшота транслируются сообщения о состоянии торговой сессии Trading Session Status (h) в UDP-потоках снапшотных обновлений: FO-BOOK-1, FO-BOOK-5, FO-BOOK-20, FO-BOOK-50, FO-TRADES.

### <span id="page-18-1"></span>**3.1.3. Потоки Instrument Definitions (UDP)**

В потоках Instrument Replay (inst replay) с фиксированной периодичностью рассылаются текущий статус торговой сессии и описания торговых инструментов в виде FIX-сообщений TradingSessionStatus (h) и Security Definition (d), закодированных в формат FAST. Одно сообщение содержит описание одного финансового инструмента. Cообщение TradingSessionStatus (h) транслируется в потоках FUT-INFO и OPT-INFO. В потоке Instrument Replay сообщение SequenceReset (4) обозначает начало трансляции нового снапшота. Спапшот состоит из описаний торговых инструментов в виде сообщений SecurityDefinition (d) и статуса торговой сессии TradingSessionStatus (h), получив полный снапшот следует считать, что все описания инструментов для данной торговой сессии получены.

В потоках Instrument Incremental (inst incr) при изменении статуса инструмента, при изменении размера Гарантийного Обеспечения, при изменении лимитов цены рассылаются сообщения в виде FIX-сообщений Security Status (f).

Транслируемые данные:

- поток FUT-INFO фьючерсы, календарные спреды, коллатеральные фьючерсы для опционов на акции;
- поток OPT-INFO опционы;
- поток SPOT-INFO акции, облигации, товары.

Для индексов отсутствует поток Instrument Definitions, то есть для индексов не транслируются сообщения Security Definition (d).

#### <span id="page-18-2"></span>**3.1.4. Сообщения в потоках**

В разделе описано, какие сообщения передаются в каждом потоке данных.

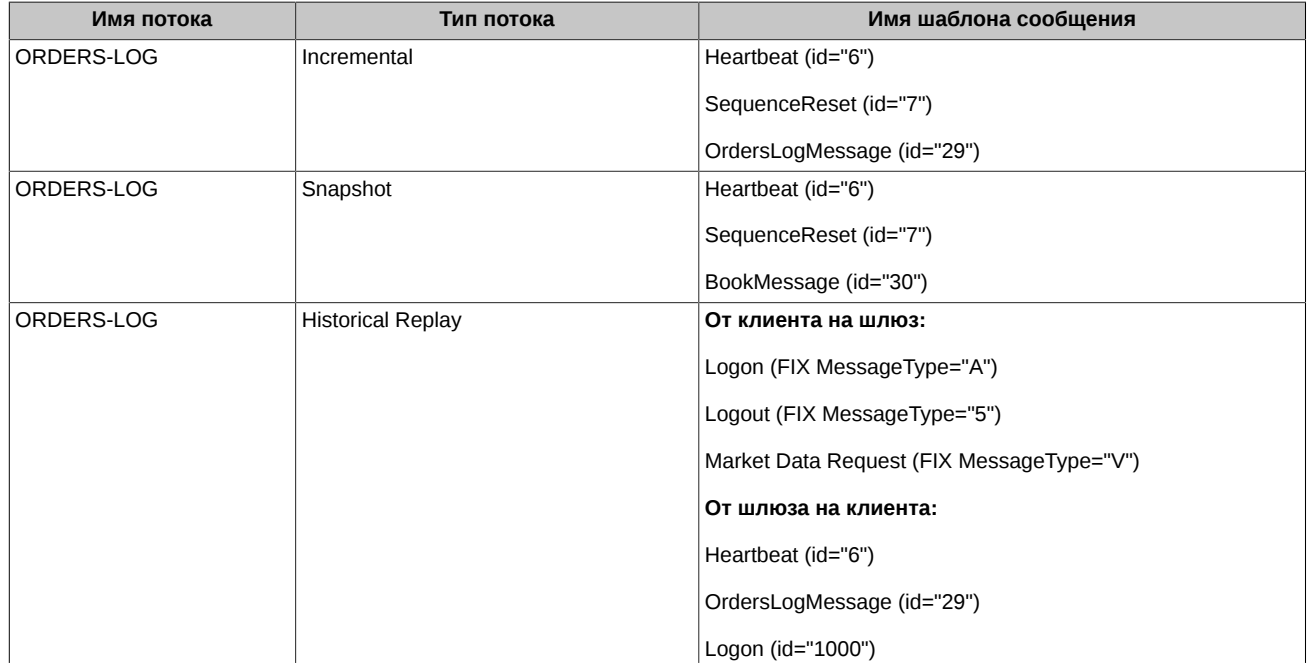

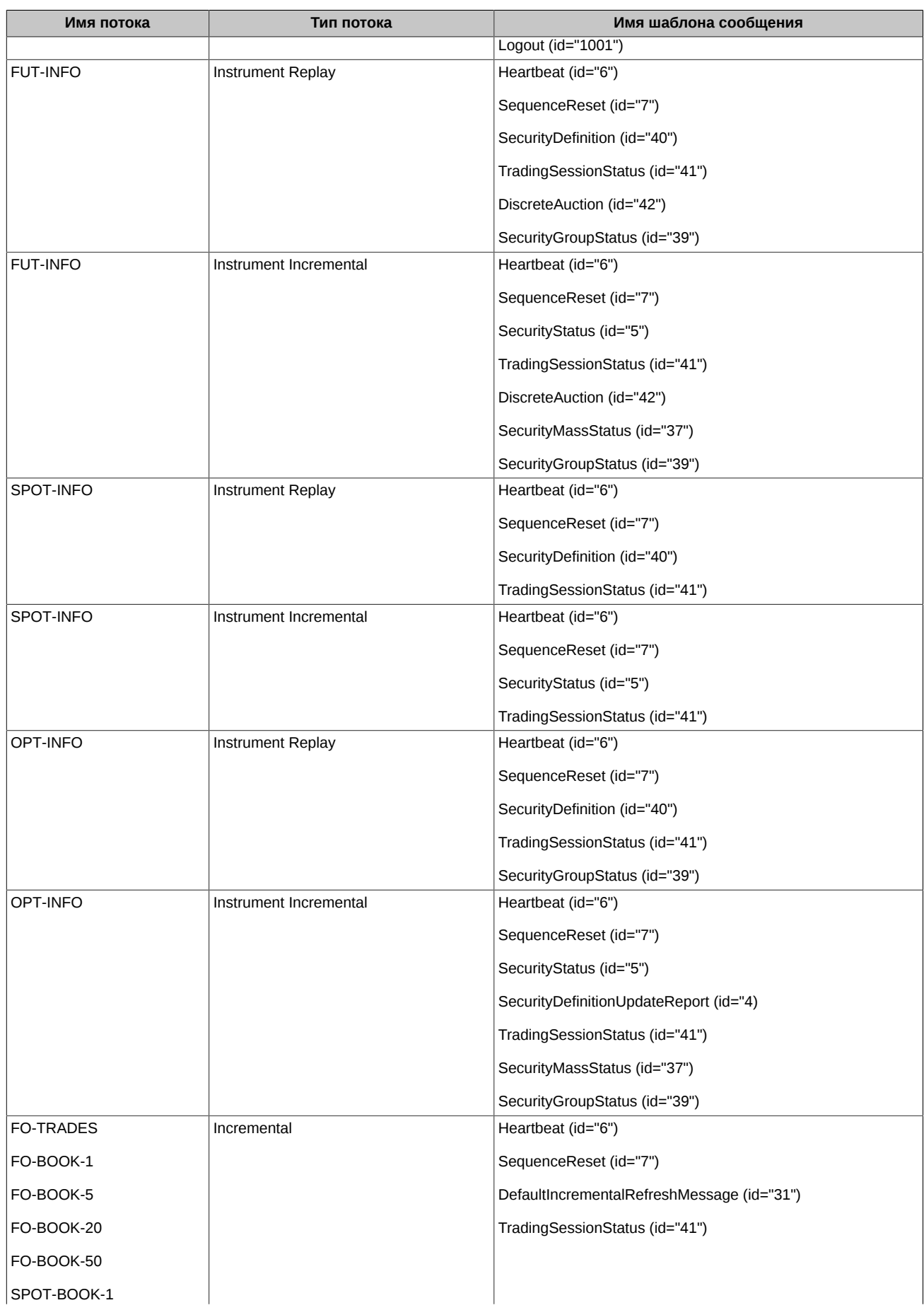

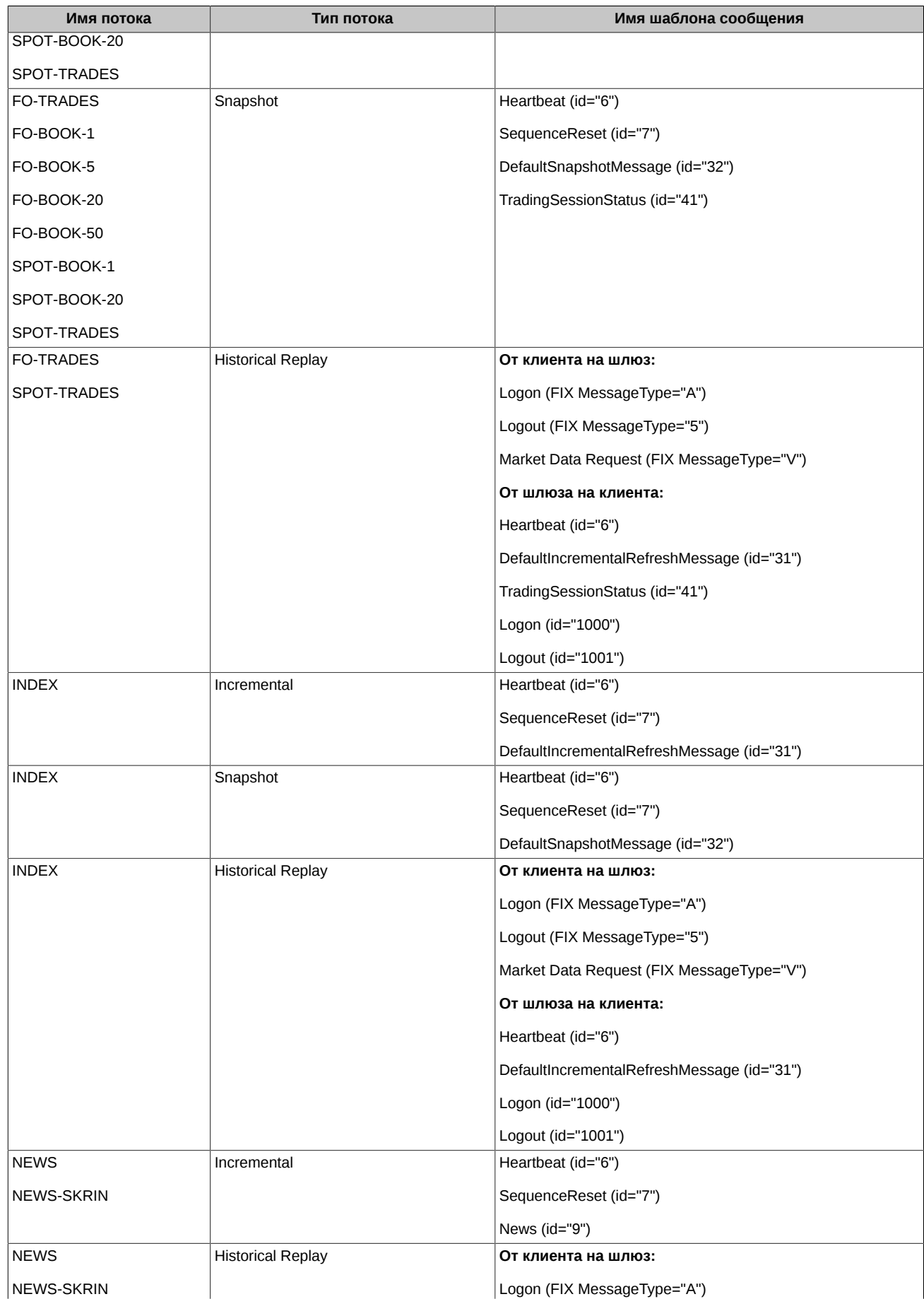

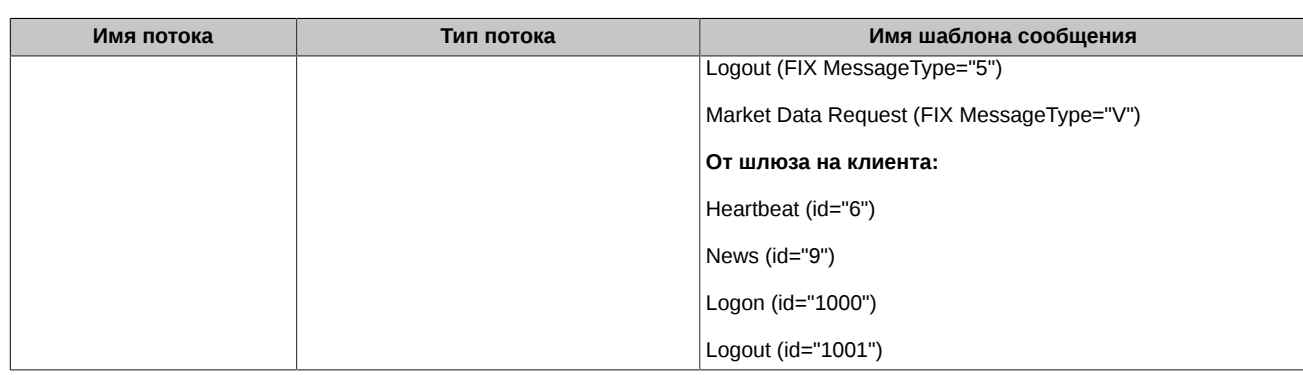

## <span id="page-21-0"></span>**3.1.5. Сессии для запроса пропущенных сообщений (TCP)**

Данный сервис позволяет клиенту запросить пересылку набора сообщений в заданном диапазоне номеров, уже опубликованных в одном из UDP-потоков.

В запросе клиент указывает диапазон порядковых номеров для пересылки. Максимальное количество сообщений, которое может запросить клиент, ограничено. Запрос отправляется в виде FIX-сообщения Market Data Request (V). Запрос отправляется по TCPсоединению, инициируемому клиентом. Ответные сообщения отправляются клиенту по этому же TCP-соединению в виде FIXсообщений. По завершению отправки ответных сообщений Market Data Multicast закрывает это TCP-соединение. Все ответные сообщения закодированы в FAST-формат.

Длина каждого сообщения в TCP потоке данных передается как 4-байтное число в начале каждого сообщения:

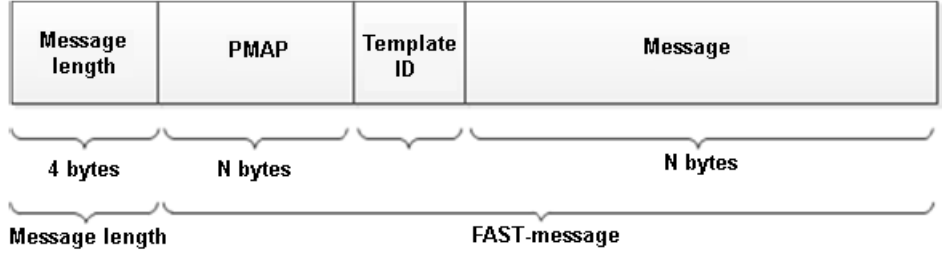

#### **Рис. 2. Структура сообщения в TCP потоке**

По завершению отправки сообщений FAST гейт отправляет клиенту FAST сообщение Logout и ожидает ответного FIX сообщения Logout. После завершения FIX сессии TCP соединение закрывается.

Данный сервис должен использоваться лишь в крайнем случае, если другие методы восстановления невозможны. Сервис не обеспечивает высокую производительность. Сервис не доступен для потоков с агрегированной таблицей котировок.

## <span id="page-21-1"></span>**3.2. FAST формат в информационных потоках**

Все сообщения, отправляемые MOEX Market Data Multicast, представляют собой сообщения в FIX-формате, закодированные по протоколу FAST (FIX Adapted for STreaming). Протокол FAST был разработан FIX Market Data Optimization Working Group для оптимизации электронного обмена финансовой информации, в частности, для распространения большого объема данных с минимальной задержкой.

Особенностью распространения данных в информационных потоках от MOEX Market Data Multicast является то, что перед каждым FAST-сообщением добавляется 4-байтовая преамбула, в которой содержится значение 34-го тэга (SeqNum) следующего за преамбулой FAST-сообщения.

Это позволяет получить порядковый номер сообщения (как при обработке сообщений из потоков A и B, так и при обнаружении пропусков), не прибегая к декодированию самого FAST-сообщения – это значительно экономит время при обработке потока.

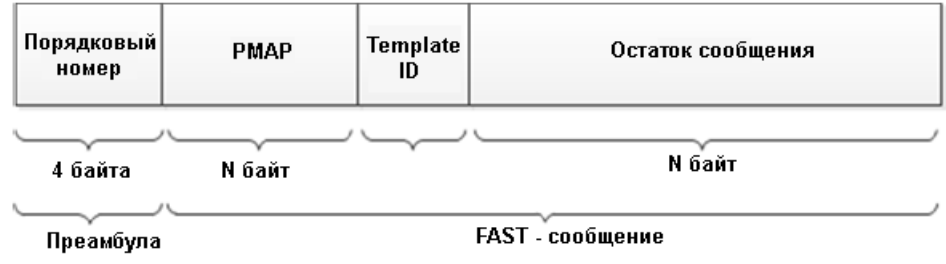

**Рис. 3. Структура сообщения**

#### <span id="page-22-0"></span>**3.2.1. Кодирование стоп-бита**

Кодирование стоп-бита является одним из составляющих процессов FAST, который позволяет исключить избыточность на уровне передачи полей с данными используя стоп-бит вместо привычного байтового разделителя. В FAST стоп-бит используется вместо стандартного FIX разделителя - байта <SOH>; таким образом 7 битов каждого байта используются для передачи данных, а 8й бит служит обозначением окончания поля.

#### <span id="page-22-1"></span>**3.2.2. Неявное тегирование**

По стандарту FIX протокола каждое сообщение имеет вид: **Тег = Значение <SOH>**, где:

**Тег** – номер поля, которое в данный момент передается;

**Значение** – фактическое содержание данных этого поля;

**<SOH>** – ASCII символ, который используется в качестве байтового разделителя поля.

Например:

35=x|268=3 (заголовок сообщения) 279=0|269=2|270=9462.50|271=5|48=800123|22=8 (сделка) 279=0|269=0|270=9462.00|271=175| 1023=1|48=800123|22=8|346=15 (новое предложение 1) 279=0|269=0|270=9461.50|271=133|1023=2|48=800123|22=8|346=12 (новое предложение 2)

FAST устраняет избыточность используя шаблон, который описывает структуру всего сообщения. Такой механизм называется «неявным тегированием», т.к. FIX теги становятся неявной частью передаваемых данных. FAST-шаблон заменяет синтаксис «Тег = Значение» на «неявное тегирование» по таким правилам:

- номера тэгов не передаются в сообщении, но заданы в шаблоне;
- последовательность полей в сообщении такая же как и тегов в шаблоне;
- шаблон определяет упорядоченный набор полей с операторами.

#### <span id="page-22-2"></span>**3.2.3. Возможности кодирования полей**

FAST действует как машина состояний, которая в каждый момент должна знать, какие значения необходимо содержать в памяти. FAST сравнивает текущее значение поля с его предыдущим значением, и определяет, какое действие требуется предпринять:

- использовать в качестве нового значения константу (заданную в шаблоне);
- значение по умолчанию (применять если новое значение поля отсутствует).

#### <span id="page-22-3"></span>**3.2.4. FAST-шаблон**

FAST-шаблон соответствует типу FIX сообщения, и однозначно определяет порядок полей в нем.

Шаблон также содержит синтаксис, указывающий тип поля, и какой метод декодирования применять при передаче. Шаблон задается в XML виде. Каждое FAST сообщение в свою очередь содержит идентификатор шаблона, по которому будет происходить декодирование.Шаблоны сообщений доступны по адресу:<ftp://ftp.moex.com/pub/FAST/Spectra/>.

#### <span id="page-22-4"></span>**3.2.5. Процесс декодирования**

Процесс декодирования происходит в следующей последовательности:

- 1. Транспорт: Клиент системы получает закодированное FAST сообщение.
- 2. Декодирование пакета:
	- определение шаблона;
	- извлечение бинарных закодированных бит;
	- построение соответствия между полученными битами и полями в шаблоне.
- 3. Декодирование полей: применение операторов для определения значения на основании шаблона.
- 4. Построение FIX сообщения.
- 5. Обработка FIX сообщения.

#### <span id="page-22-5"></span>**3.2.6. Фрагментация сообщений**

Фрагментация сообщений выполняется для того, чтобы размер UDP пакета не превышал типичного для сети Ethernet значения параметра MTU в 1500 байт.

Если в сообщении Market Data - Snapshot / Full Refresh (W) отсутствует тэг 893-LastFragment, то это означает, что снэпшот по инструменту передан в виде одного сообщения. Тэг 893-LastFragment, заполненный значением '0', отмечает в серии фрагментированных сообщений все сообщения, кроме последнего. Тэг 893-LastFragment, заполненный значением '1', отмечает последнее сообщение в снэпшоте по данному инструменту. Поэтому снэпшот по инструменту следует считать полученным, когда получено сообщение с 893-LastFragment = '1'.

Если в сообщении Market Data - Incremental Refresh (X) отсутствует тэг 893-LastFragment, то это означает, что фрагментации не выполнялось и данные находятся в непротиворечивом состоянии после обработки этого сообщения. Тэг 893-LastFragment, заполненный значением '0', отмечает в серии фрагментированных сообщений все сообщения, кроме последнего. Тэг 893-LastFragment, заполненный значением '1', отмечает последнее сообщение в серии. Поэтому данные находятся в непротиворечивом состоянии только после обработки сообщения с 893-LastFragment = '1'.

#### <span id="page-23-0"></span>3.2.7. Типы данных

Поля в шаблоне сообщений могут иметь один из стандартных типов данных, требующих соответствующее декодирование: ASCII строка, Unicode строка, Signed Integer, Unsigned Integer and Decimal. Decimal экспонента и мантисса кодируются как одно составное  $n$ 

FAST не поддерживает типы для передачи timestamps. FAST гейт конвертирует timestamp в подходящий целочисленный тип. После декодирования клиенту следует конвертировать полученное целое число в FIX UTC формат. Время всегда в UTC.

Примеры декодирования timestamp:

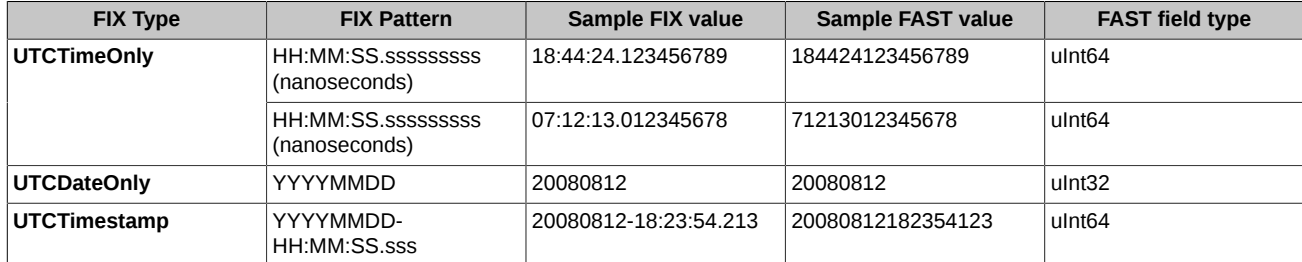

## <span id="page-23-1"></span>3.3. Восстановление пропущенных данных

Данные во всех UDP-потоках распространяются в двух экземплярах (А и В) на двух разных multicast-адресах. Клиенту рекомендуется обрабатывать оба потока в виду негарантированности доставки UDP-пакетов.

Может случиться так, что будут утеряны пакеты из обоих потоков, в этом случае нужно воспользоваться процедурой восстановления данных.

Понять, что сообщение утеряно можно по пропускам в порядковых номерах сообщений 34-MsgSeqNum или по пропускам в номерах инкрементальных обновлений 83-RptSeq. Это означает, что рыночные данные больше не достоверны и клиент получает их не в полном объеме. Необходимо воспользоваться процедурой восстановления.

Fast Gate предоставляет несколько механизмов для восстановления данных. Рекомендуется в первую очередь использовать потоки Recovery. Восстановления при помощи TCP-соединения более медленный процесс, при котором разрешено запрашивать ограниченное количество сообщений, им рекомендуется пользоваться в исключительных случаях, когда другие средства по каким-либо причинам недоступны.

## <span id="page-23-2"></span>3.3.1. Восстановление пропущенных данных из потоков Recovery (UDP)

Восстановление пропущенных данных из Потоков Recovery может быть использовано для получения большого объема потерянных данных и для подключения после старта Торгов. В потоках Recovery через фиксированный интервал времени распространяются снэпшоты рыночных данных. В каждом сообщении Market Data - Snapshot/Full Refresh (W) тэг 369-LastMsgSeqNumProcessed соответствует тэгу 34-MsgSeqNum последнего сообщения Market Data - Incremental Refresh (X) в соответствующем потоке, включенного в данный снэпшот, а номер обновления каждого инструмента, содержащийся в тэге 83-RptSeq сообщения Market Data - Snapshot/ Full Refresh (W), соответствует номеру инкрементального обновления, содержащегося в тэге 83-RptSeq соответствующего MDEntry последнего сообщения Market Data - Incremental Refresh (X), включенного в данный снэпшот. Таким образом, по пропуску в последовательности 34-MsgSeqNum можно определить произошедшую потерю данных, а по пропуску в последовательностях 83-RptSeq определить, по каким именно инструментам данные пропущены.

Данные по инструменту в канале инкрементальных обновлений следует считать актуальными с того момента, как номер обновления этого инструмента в тэге 83-RptSeq сообщения Market Data - Incremental Refresh (X) станет больше этого номера в аналогичном тэге сообщения Market Data - Snapshot/Full Refresh (W) для этого инструмента.

Также данные по инструменту в канале инкрементальных обновлений можно считать актуальными с того момента, как порядковый номер сообщения Market Data - Incremental Refresh (X) станет больше значения тэга 369-LastMsqSeqNumProcessed сообщения Market Data - Snapshot/Full Refresh (W) по этому инструменту.

Нумерация сообщений в каждом цикле отправки снэпшотов начинается с 1 и завершается сообщением SequenceReset (4). Поэтому все снэпшоты следует считать полученными, когда приходит сообщение SequenceReset (4), после сообщения SequenceReset (4) идет сообщение с порядковым номером 1. которое относится к следующему циклу отправки снапшотов.

Если в сообщении отсутствует тэг 893-LastFragment, то это означает, что снэпшот по инструменту передан в виде одного сообщения. Иначе тэг 893-LastFragment, заполненный значением '1', отмечает последнее сообщение в снэпшоте по данному инструменту. Поэтому снэпшот по инструменту следует считать полученным, когда получено сообщение с 893-LastFragment = '1'.

Пока идет получение снэпшота, клиент должен накапливать сообщения из канала инкрементальных обновлений, чтобы применить их после получения снэпшота.

Последовательность шагов при восстановлении соответствует шагам 4-7, приведенным в раздел 2.1.

После восстановления пропущенных сообщений клиенту следует прекратить слушать поток Recovery, чтобы не перегружать свою сетевую инфраструктуру.

### <span id="page-24-0"></span>3.3.2. Восстановление пропущенных данных по ТСР-соединению

Восстановление данных, пропущенных в основных (Incremental) потоках: Indexes, Trades и ORDERS-LOG (поток анонимных заявок и сделок) можно выполнить, запросив их по TCP-соединению. Данный способ восстановления не является высокопроизводительным, и его следует использовать только в крайнем случае и только для запроса небольшого количества пропущенных сообщений. Количество сообщений, которое может быть запрошено клиентом за одно подключение, равно 1000.

Для запроса пропущенных данных клиент должен выполнить следующие действия:

- 1. Установить TCP-соединение с сервером MOEX Market Data Multicast.
- 2. Отправить серверу FIX-сообщение Logon(A). В случае успешной авторизации, сервер ответит FAST-сообщением Logon(A).
- 3. Отправить серверу FIX-сообщение Market Data Request (V), в котором необходимо указать:

а. диапазон порядковых номеров запрашиваемых сообщений - в тэгах 1182-ApplBeginSeqNo и 1183-ApplEndSeqNo.

Если запрос может быть обработан, сервер отправляет клиенту запрошенные FAST сообщения с порядковыми номерами, под которыми эти сообшения изначально были опубликованы в соответствующем Потоке.

Если запрос не может быть обработан, клиенту отправляется FAST-сообщение Logout (5) с описанием причины отказа.

После отправки ответа сервер закрывает соединение.

Сервер обрабатывает только первый запрос от клиента. Если клиент посылает более одного запроса, второй и последующие игнорируются.

Если в течение 1 секунды от клиента не поступает никакого запроса, то сервер закрывает соединение.

## <span id="page-24-1"></span>3.4. Сброс номеров сообщений

Ежесуточно происходит очистка Fast Gate от сообщений торговой сессии предыдущего дня и сброс номеров сообщений. После сброса номеров в потоках (incr) транслируется сообщение Sequence Reset с новым номером в поле NewSeqNo. При получении сообщения Sequence Reset клиент должен установить номер сообщений в значение NewSeqNo и сбросить номера RptSeq.

Для Fast Gate установлены следующие технологические перерывы, после завершения которых происходит сброс номеров сообшений:

- СООЧНЫЙ ОЫНОК MOEX С 00:00 MSK по 04:40 MSK:
- MOEX Board, новости СКРИН с 00:00 MSK по 00:02 MSK;
- ETSC (Товарная биржа ETC) с 00:00 MSK по 06:00 MSK;
- тестовая система срочного рынка с 00:00 MSK по 04:40 MSK;
- тестовые системы: MOEX Board, новости СКРИН с 00:00 MSK по 00:02 MSK.

Во всех основных потоках (incr), кроме потоков FO-TRADES и ORDERS-LOG происходит сброс номера сообщений в значение 1 и сброс номера RptSeq в значение 1. В основном потоке (incr) FO-TRADES происходит сброс номера сообщений в значение N большее или равное 1 и сброс номера RptSeq в значение большее или равное 1, при этом транслируется пара сообщений Sequence Reset:

- · Sequence Reset: MsgSegNum=N NewSegNo[36]=1
- · Sequence Reset: MsgSeqNum=N NewSeqNo[36]=N

После трансляции этих сообщений в TCP Recovery доступны FAST сообщения с номерами от 1 до N-1 включительно, содержащие сделки предыдущей вечерней дополнительной торговой сессии. Начальный номер RptSeq клиент может получить одним из двух cnoco<sub>p</sub>os.

- выполнив запрос и обработку сообщений с номерами от 1 до N-1 из сервиса TCP Recovery;
- выполнив подключение к потоку Recovery (UDP) в соответствии с разделом "3.3.1. Восстановление пропущенных данных из потоков Recovery (UDP)".

В основном потоке (incr) ORDERS-LOG происходит сброс номера сообщений в значение 1 и сброс номера RptSeq в значение равное 0. Это связано с тем, что в поток (incr) ORDERS-LOG после сброса выдается одно сообщение Empty Book на весь рынок, см детали в разделе "[5.3.7. Полная очистка контейнера активных заявок"](#page-57-0). После трансляции сообщения Empty Book в потоке (snap) ORDERS-LOG доступны стаканы заявок по всем инструментам, в которых установлено значение RptSeq=0. Далее первое обновление стакана по инструменту в потоке (incr) ORDERS-LOG идет со значением RptSeq=1.

## <span id="page-26-0"></span>4. Публичный FIX интерфейс

Описание интерфейса базируется на спецификации стандартного протокола FIX версии 5.0 SP2 (https://www.fixtrading.org/ standards/fix-5-0-sp-2). Предполагается, что пользователь уже знаком с основами этого протокола.

В описании сообщений для каждого поля указаны:

- Tag уникальный идентификатор поля; используется при формировании FIX сообщения;
- Поле имя поля; не используется при формировании FIX сообщения, введено для удобства, в качестве краткого описания;
- Наличие признак, который показывает, должно ли поле обязательно присутствовать в сообщении:
	- Ү обязательное поле;
	- N необязательное поле;
	- С обязательно при выполнении условия (указано в графе Описание);
- Описание детальное описание поля;
- Допустимые значения дополнительные ограничения.

Символ "\*" - признак отличия от стандартного FIX протокола.

## <span id="page-26-1"></span>4.1. Группы полей

Многие сообщения содержат пересекающийся набор полей. Так, например, каждое сообщение должно содержать поля группы Standard Message Header, несущие служебную информацию.

### <span id="page-26-2"></span>4.1.1. Standard Message Header

Стандартный заголовок, который должно содержать каждое сообщение.

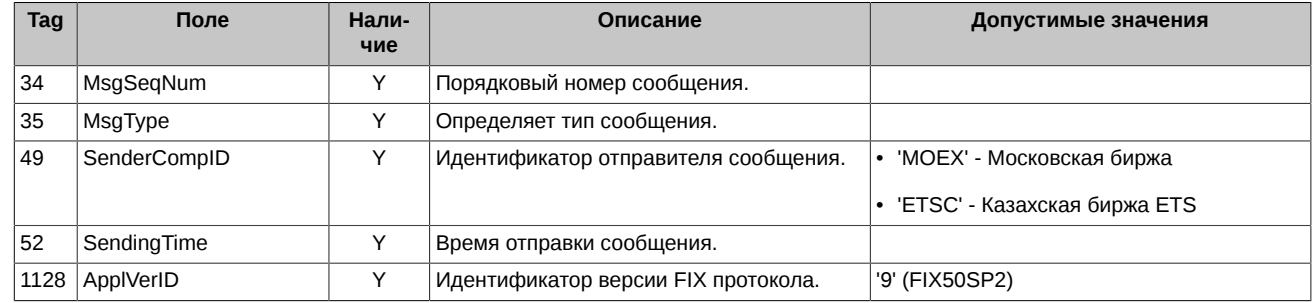

## <span id="page-26-3"></span>4.2. Сообщения сессионного уровня

## <span id="page-26-4"></span>4.2.1. Logon (A)

FIX-сообщение, инициирующее установку сессии к сервису TCP Recovery.

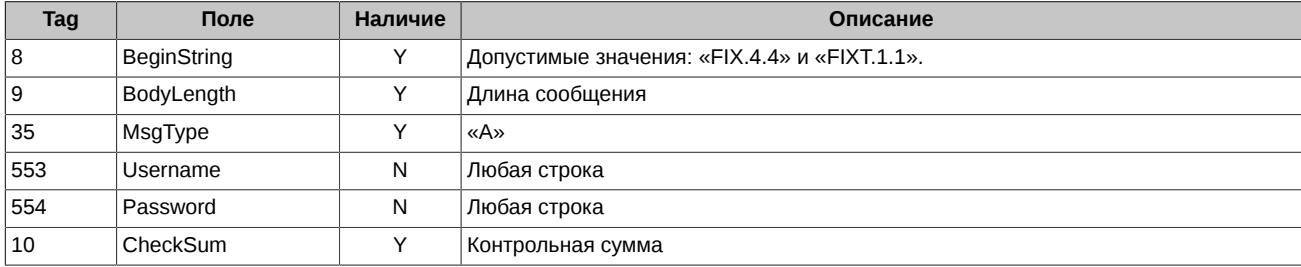

FAST-сообщение, подтверждающее установку сессии к сервису TCP Recovery.

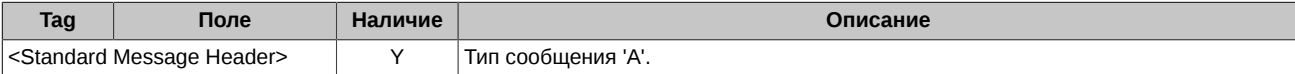

## <span id="page-26-5"></span>4.2.2. Logout (5)

FIX-сообщение, инициирующее завершение сессии с сервисом TCP Recovery.

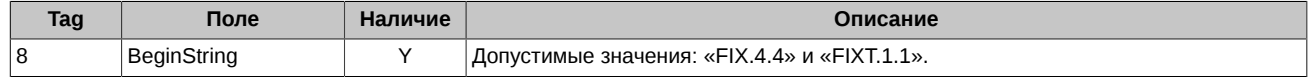

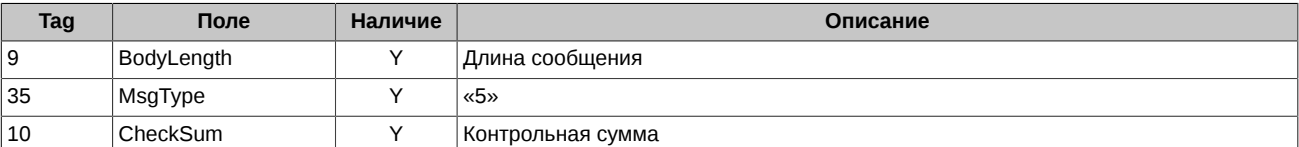

FAST-сообщение, подтверждающее завершение сессии с сервисом TCP Recovery.

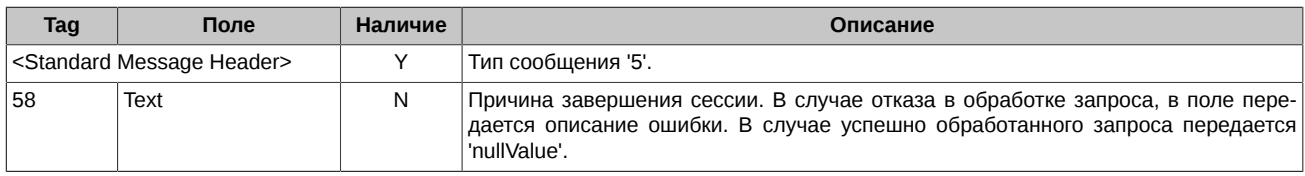

## <span id="page-27-0"></span>4.2.3. Heartbeat (0)

Fast Gate отправляет сообщение HeartBeat при отсутствии в потоке других сообщений в течении 30 секунд.

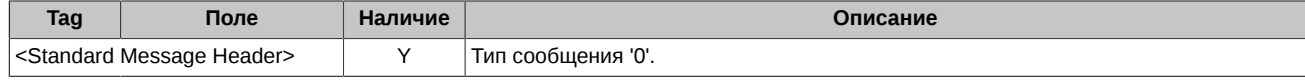

## <span id="page-27-1"></span>4.2.4. Sequence Reset (4)

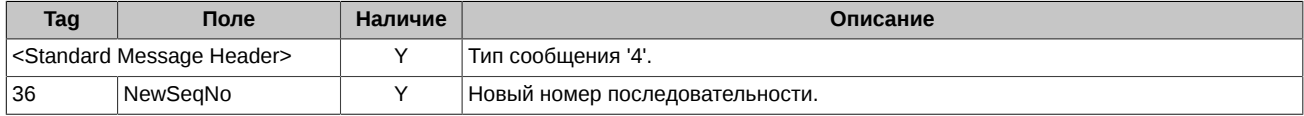

## <span id="page-27-2"></span>4.3. Сообщения бизнес-логического уровня

В данном разделе описаны сообщения всех потоков, за исключением потока анонимных заявок и сделок (ORDERS-LOG), описание которого приведено ниже - см. раздел 5.

Поддерживаются следующие FIX сообщения:

- Security Definition Информация об инструменте.
- Security Status Изменение статуса, лимитов цены, размера гарантийного обеспечения у инструмента.
- Trading Session Status Статус торговой сессии.
- Security Definition Update Report Волатильность и теоретические цены опционов.
- News Сообщения администратора торговой системы SPECTRA. Новости СКРИН.
- Market Data Request Запрос пропущенных данных.
- Market Data Snapshot / Full Refresh Снапшот с данными, например, полное состояние стакана.
- Market Data Incremental Refresh Обновление данных.
- DiscreteAuction Данные по аукциону открытия.
- Security Mass Status Пакетированная раздача торговых статусов инструментов.
- SecurityGroupStatus Групповой статус инструментов.

#### <span id="page-27-3"></span>4.3.1. Security Definition (d)

Информация об инструменте.

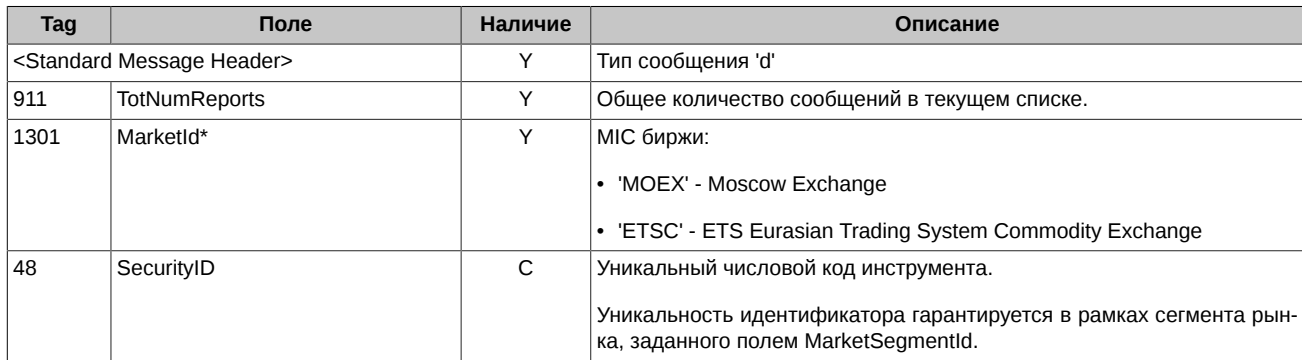

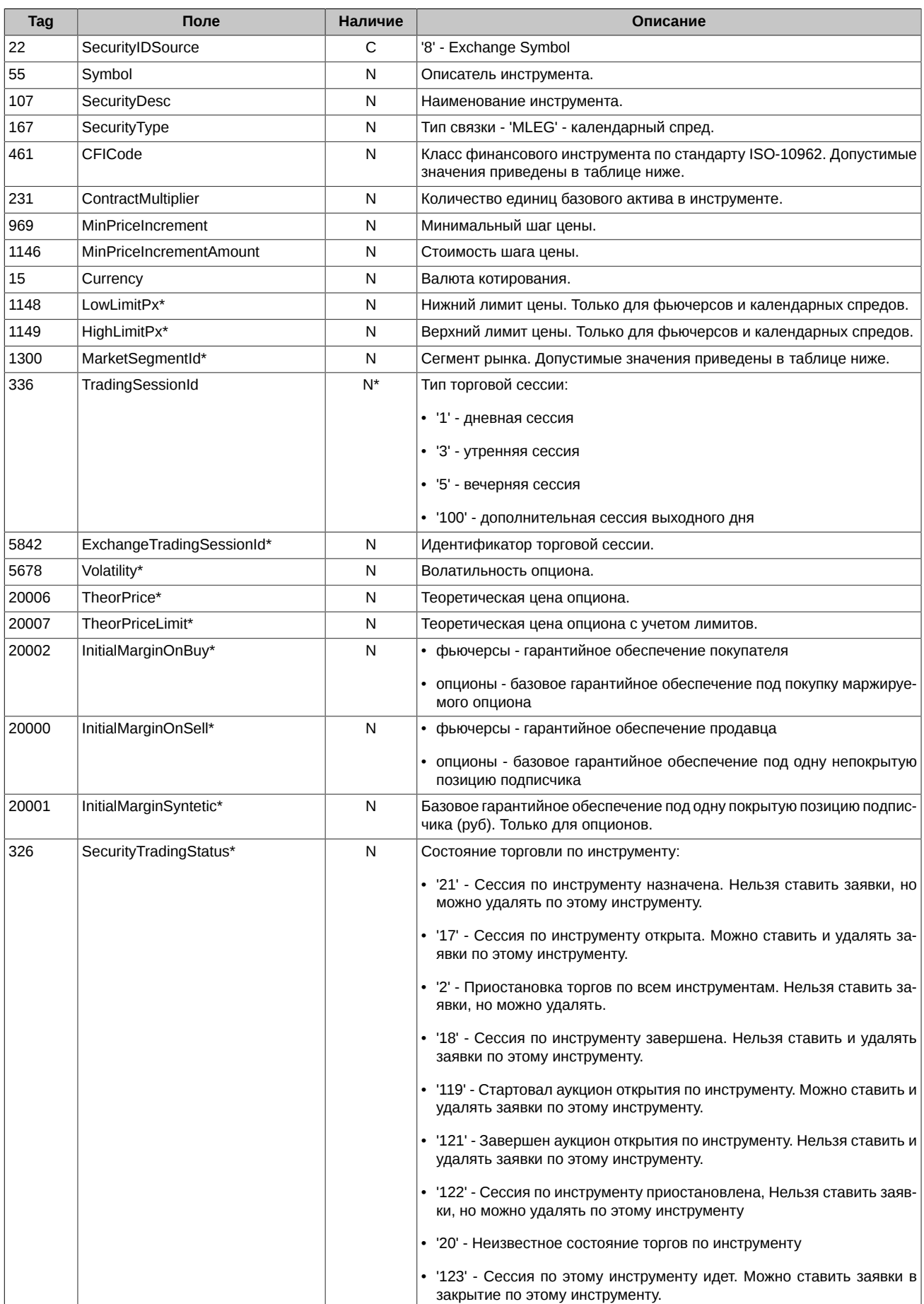

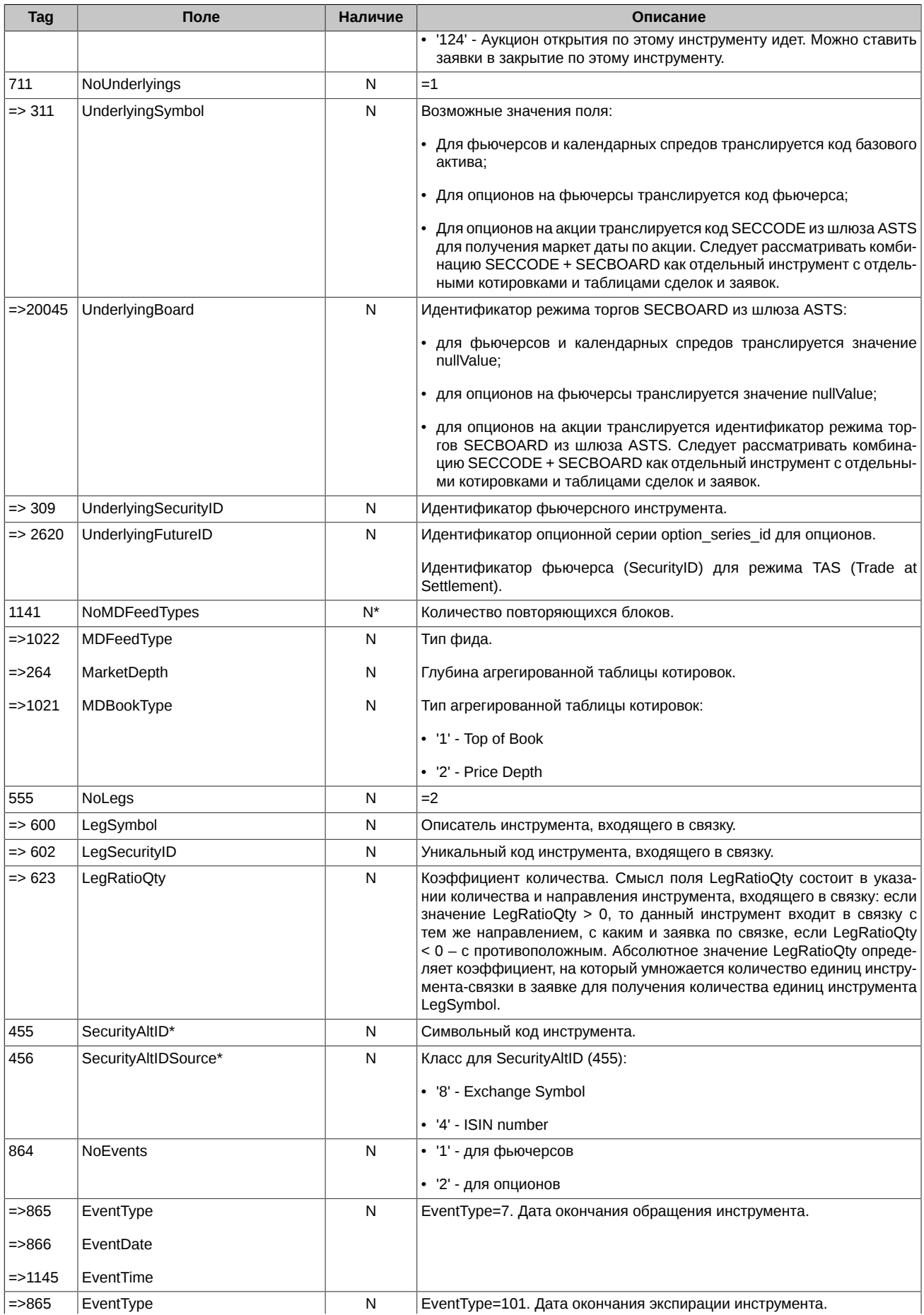

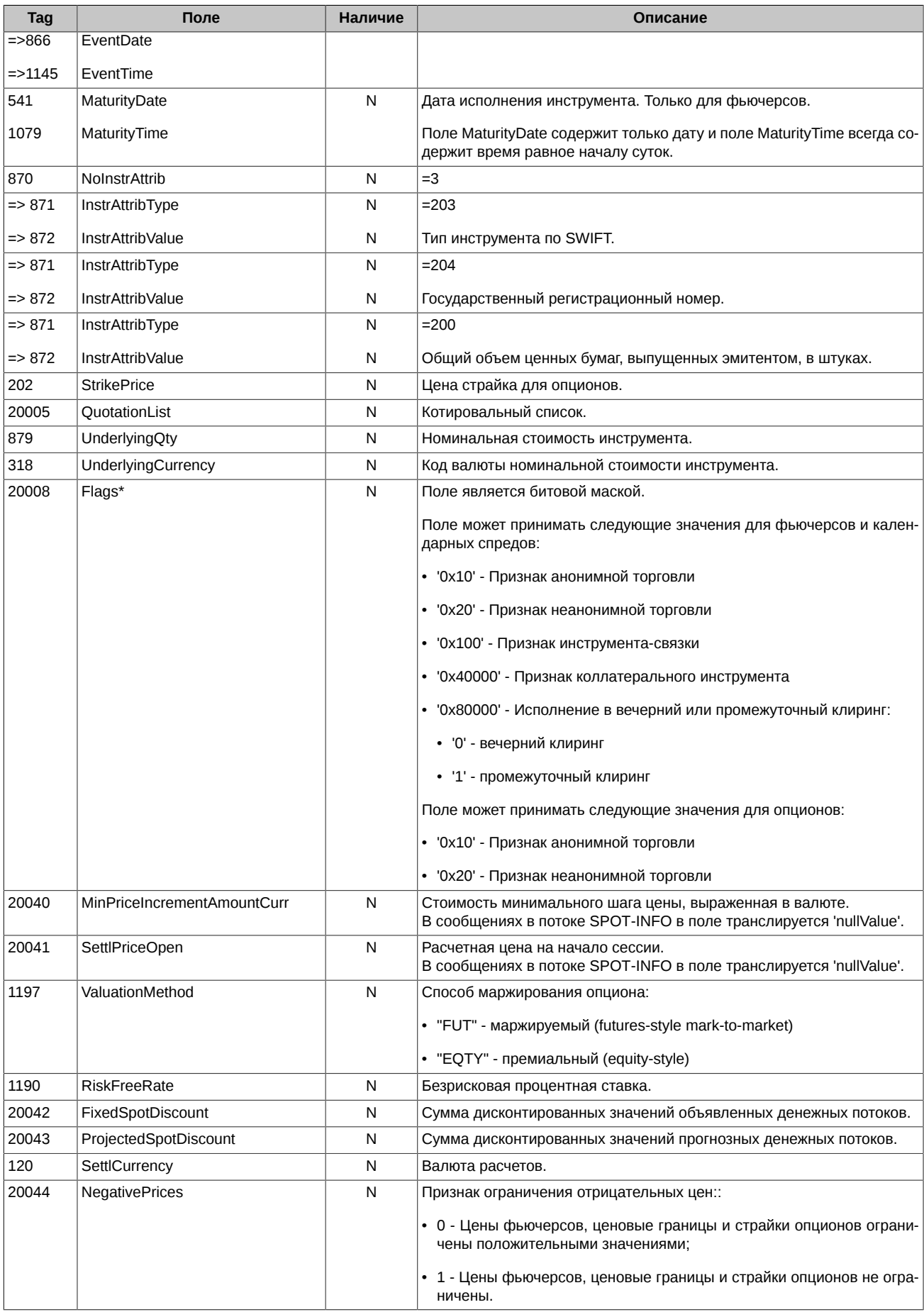

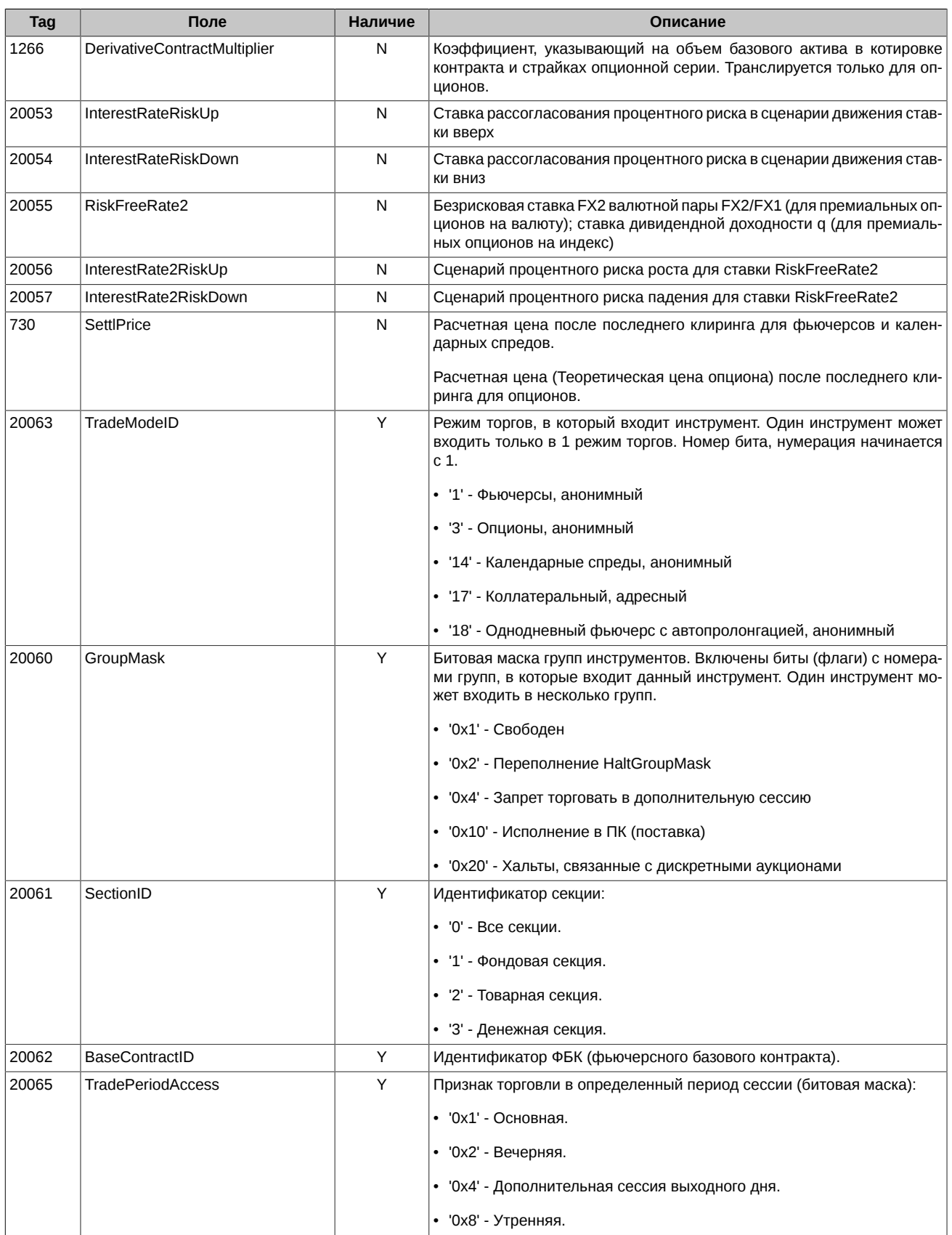

### <span id="page-32-0"></span>**Табл. 1. Коды сегментов рынка Московской биржи**

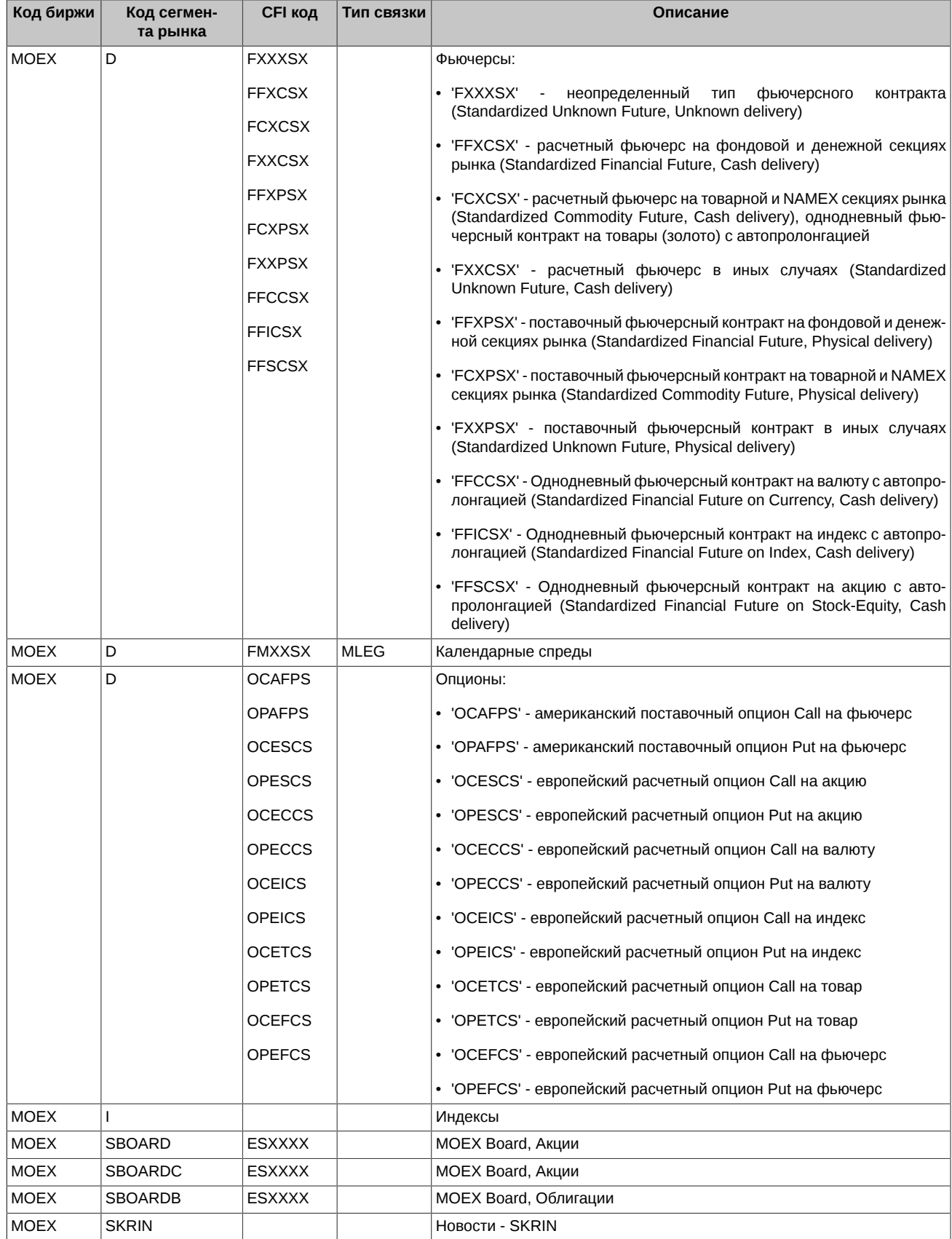

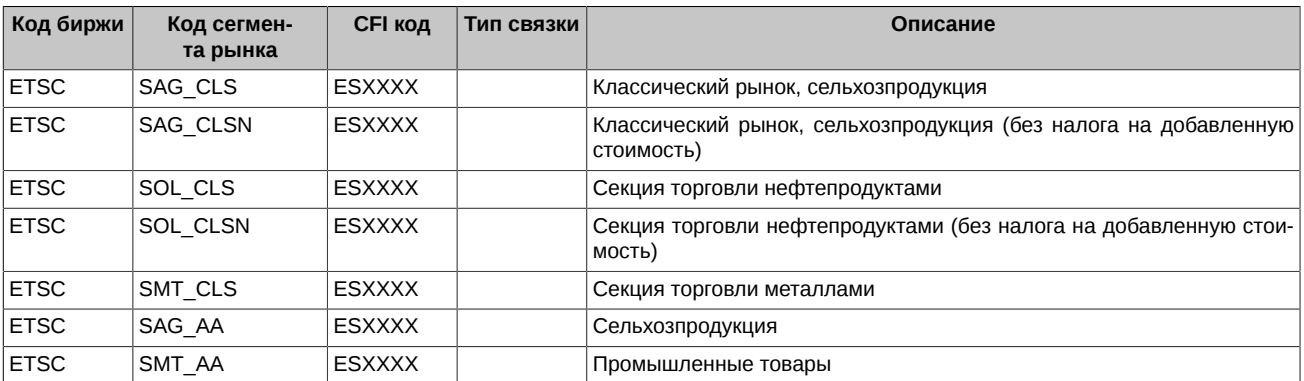

#### **Табл. 2. Коды сегментов рынка Товарной биржи ETS**

#### **Табл. 3. Декодирование символов из поля CFICode для опционов**

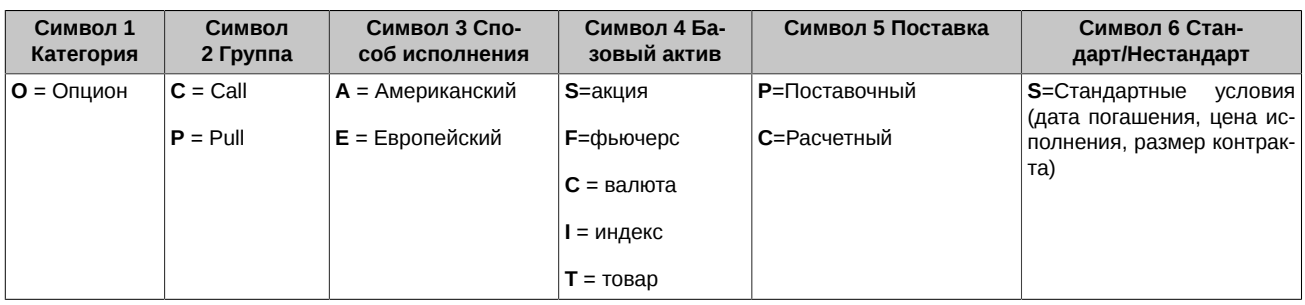

#### **Табл. 4. Декодирование символов из поля CFICode для фьючерсов и календарных спредов**

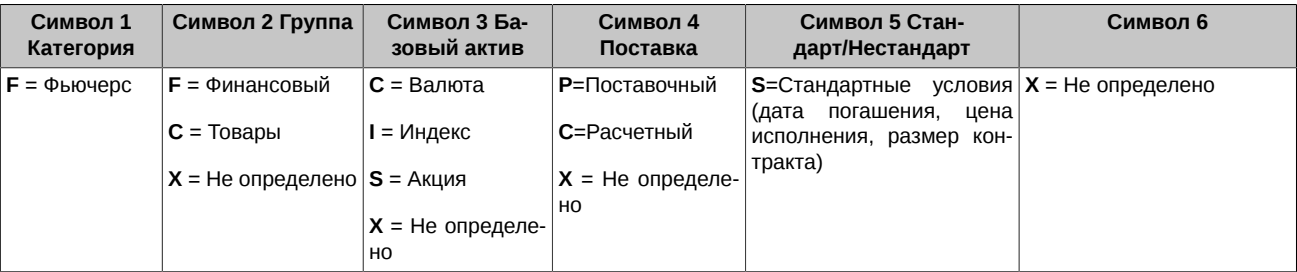

## <span id="page-33-0"></span>**4.3.2. Security Status (f)**

Сообщение транслируется при изменении статуса, лимитов цены или размера гарантийного обеспечения у инструмента.

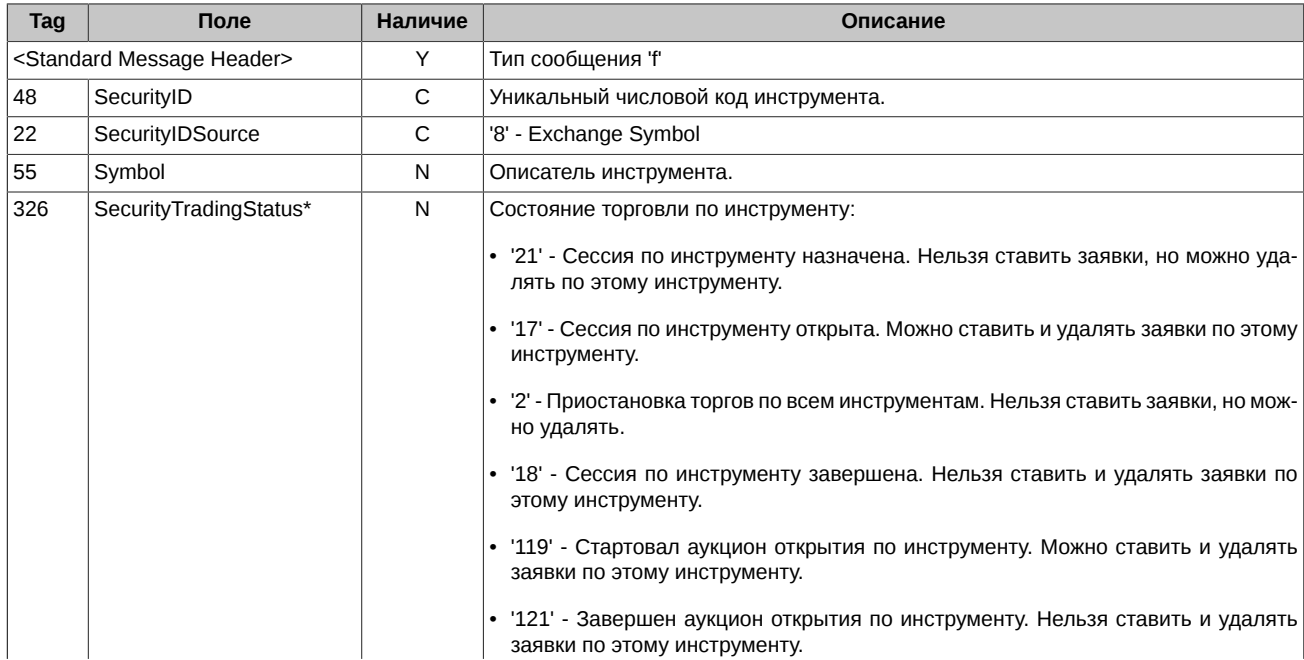

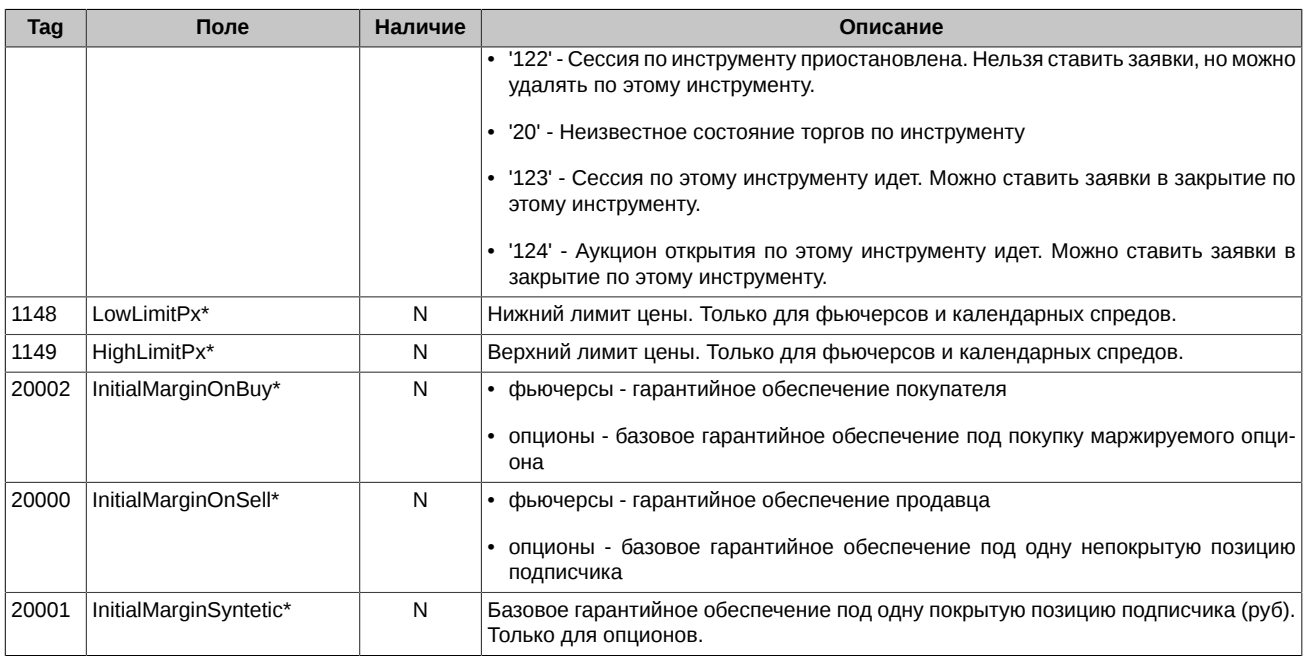

## <span id="page-34-0"></span>**4.3.3. Trading Session Status (h)**

Сообщение транслируется в начале и конце торговых сессий и промежуточного клиринга.

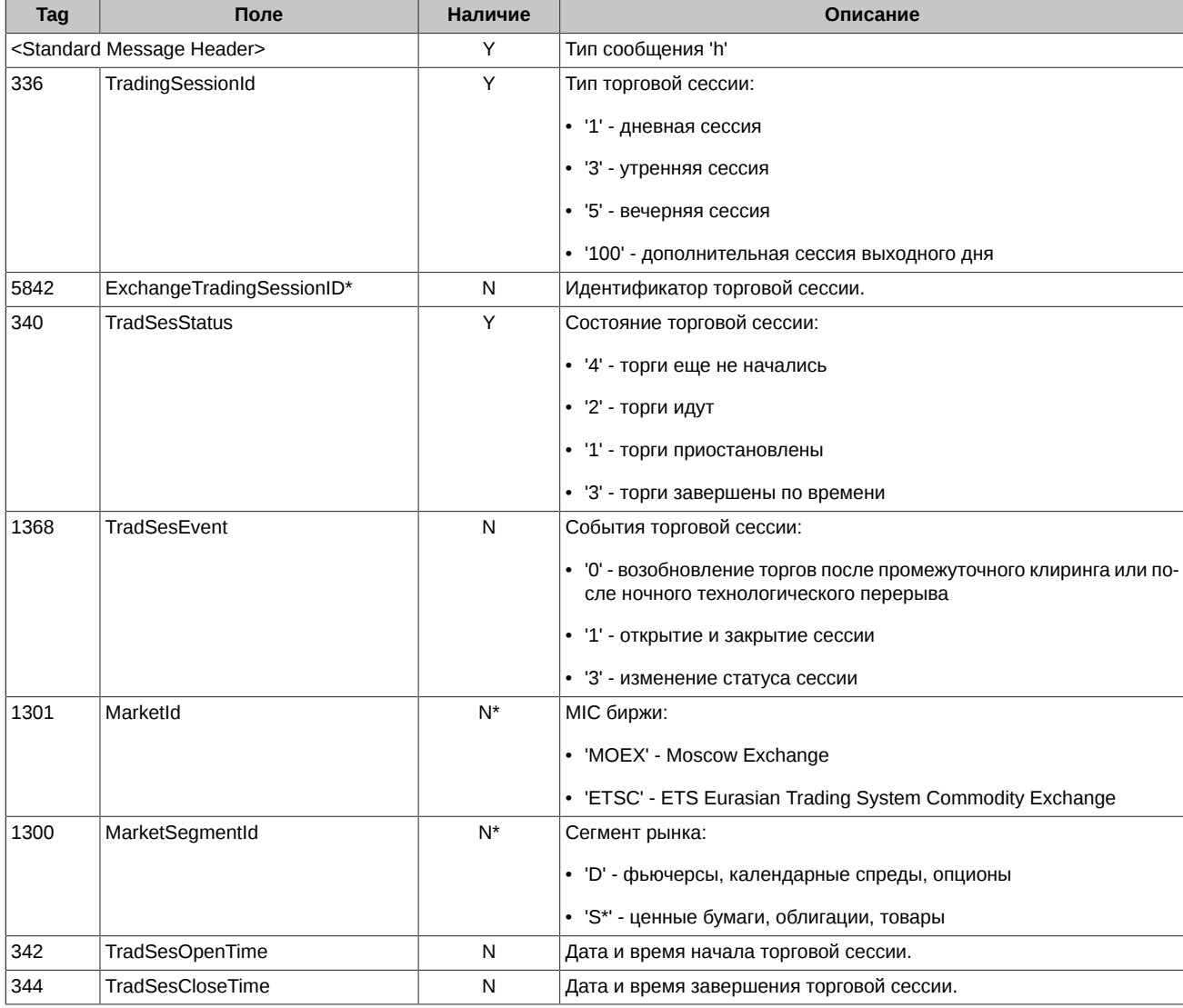

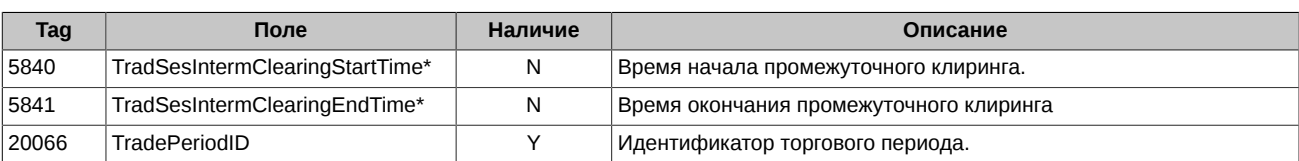

## <span id="page-35-0"></span>4.3.4. Security Definition Update Report (BP)

Волатильность и теоретические цены опционов.

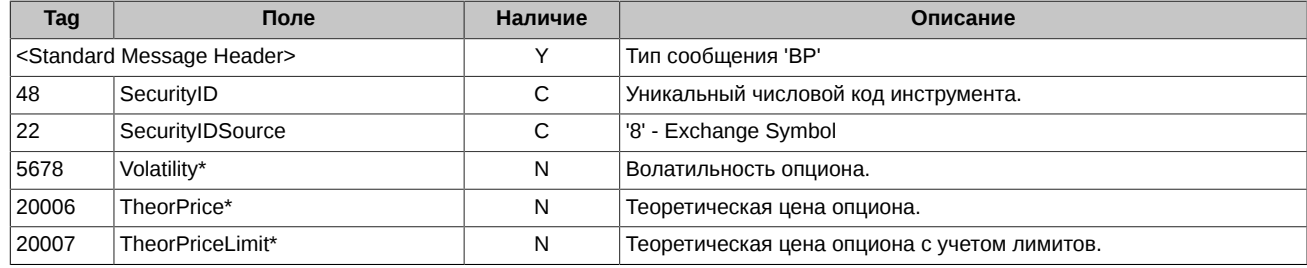

Символ '\*' - признак отличия от стандартного FIX протокола.

## <span id="page-35-1"></span>4.3.5. News (B)

Сообщения администратора торговой системы SPECTRA. Новости СКРИН.

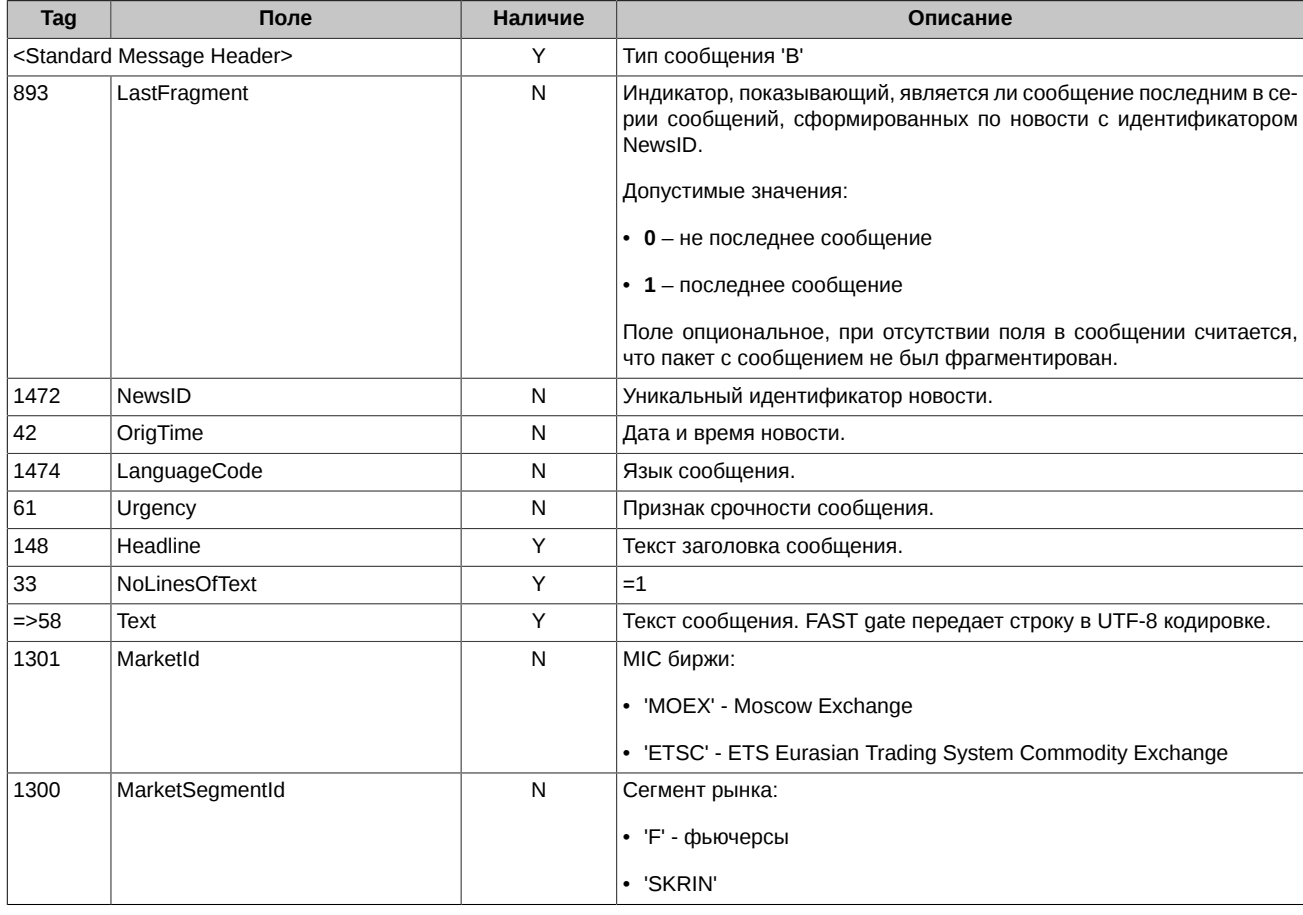

## <span id="page-35-2"></span>4.3.6. Market Data Request (V)

FIX-сообщение для запроса пропущенных данных в сессии к сервису TCP Recovery.

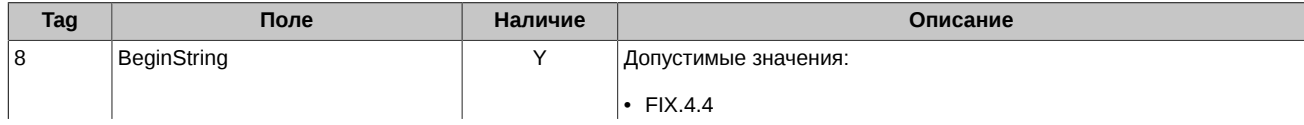

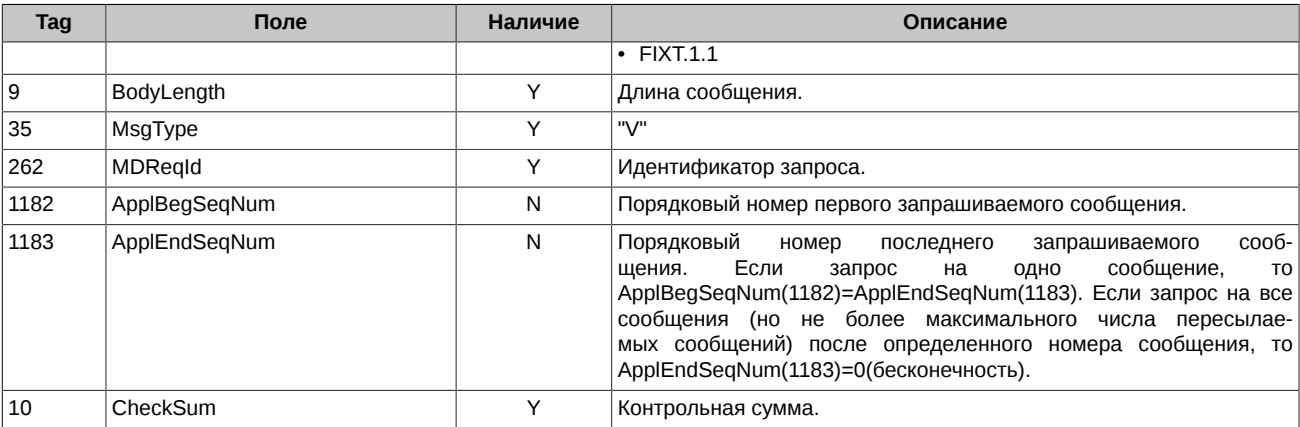

## <span id="page-36-0"></span>4.3.7. Market Data - Snapshot / Full Refresh (W)

Снапшот с данными.

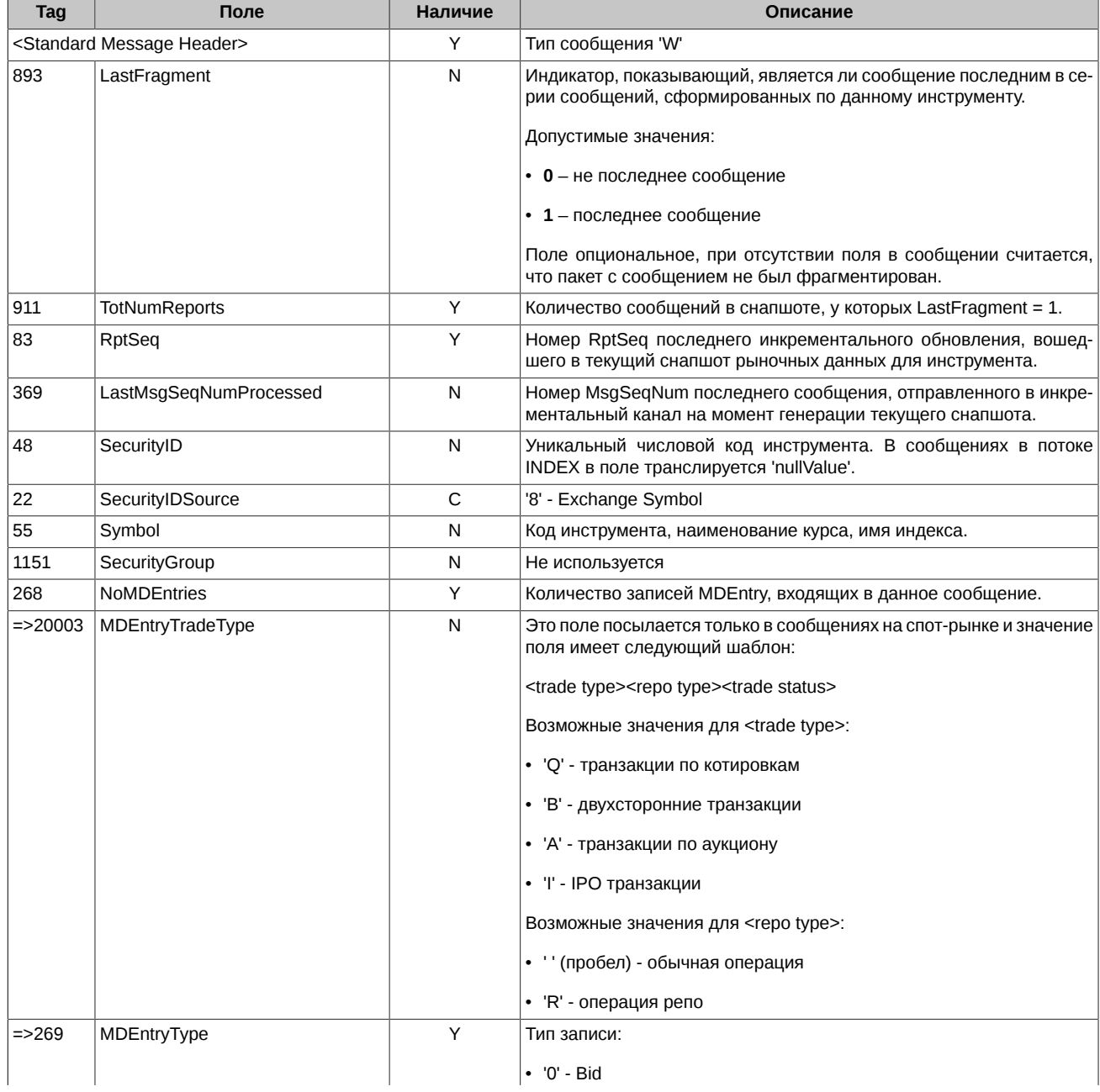

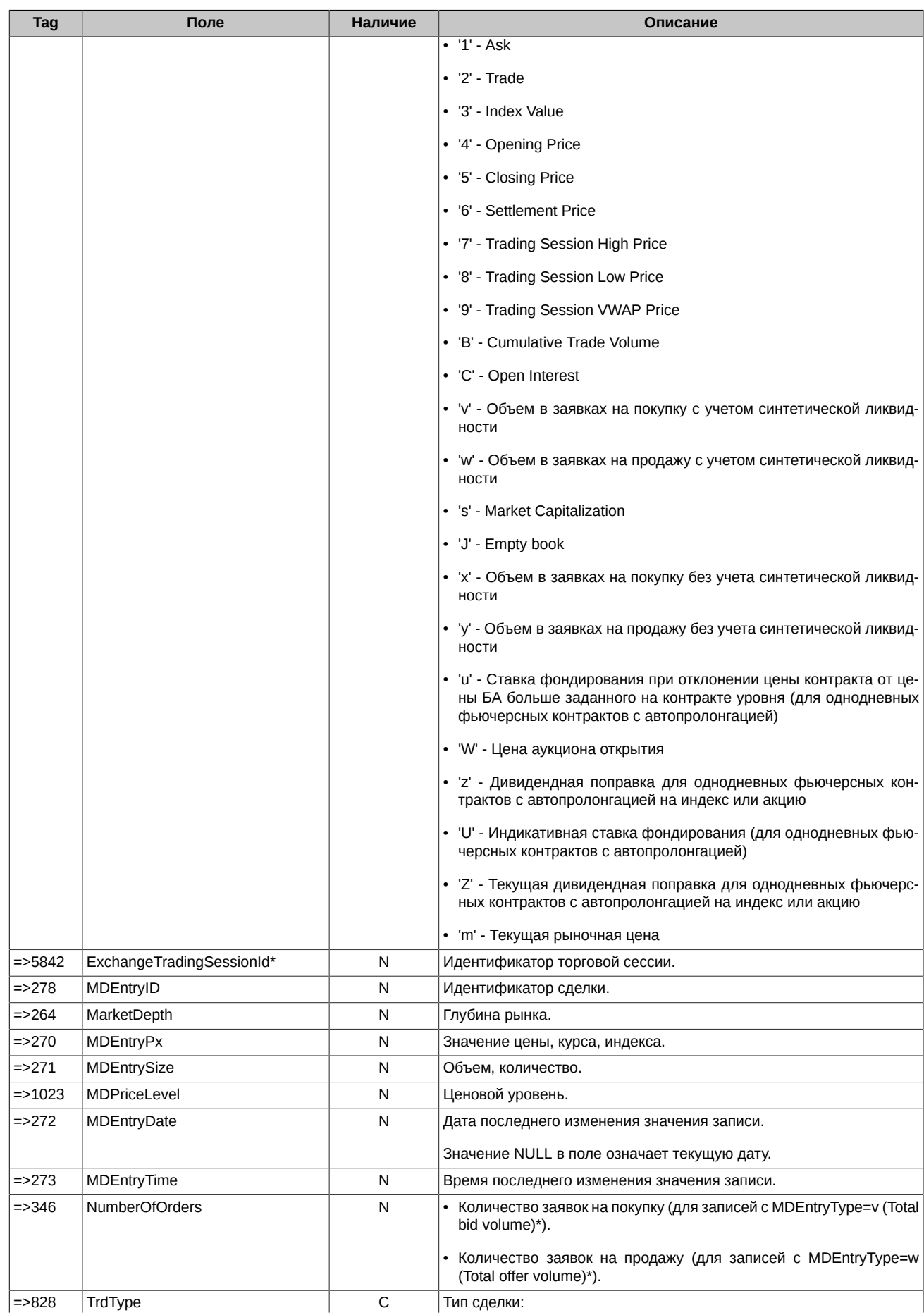

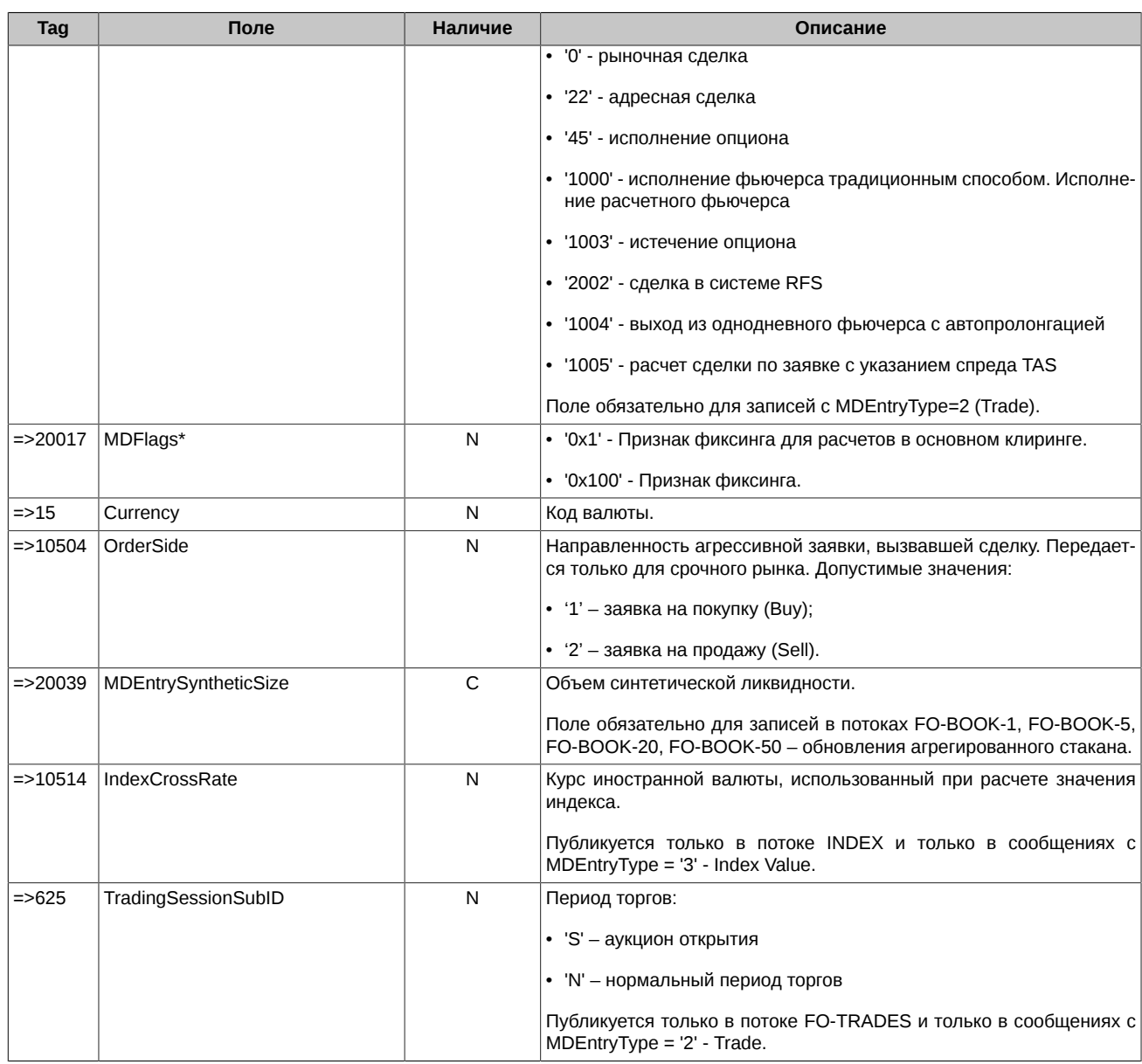

## <span id="page-38-0"></span>4.3.8. Market Data - Incremental Refresh (X)

Обновление данных.

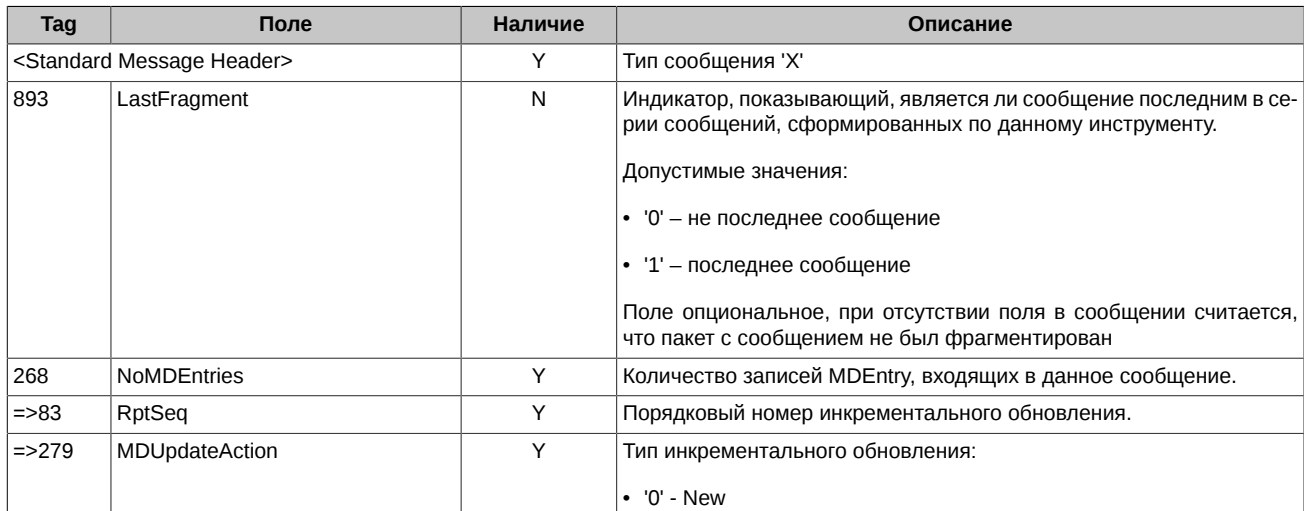

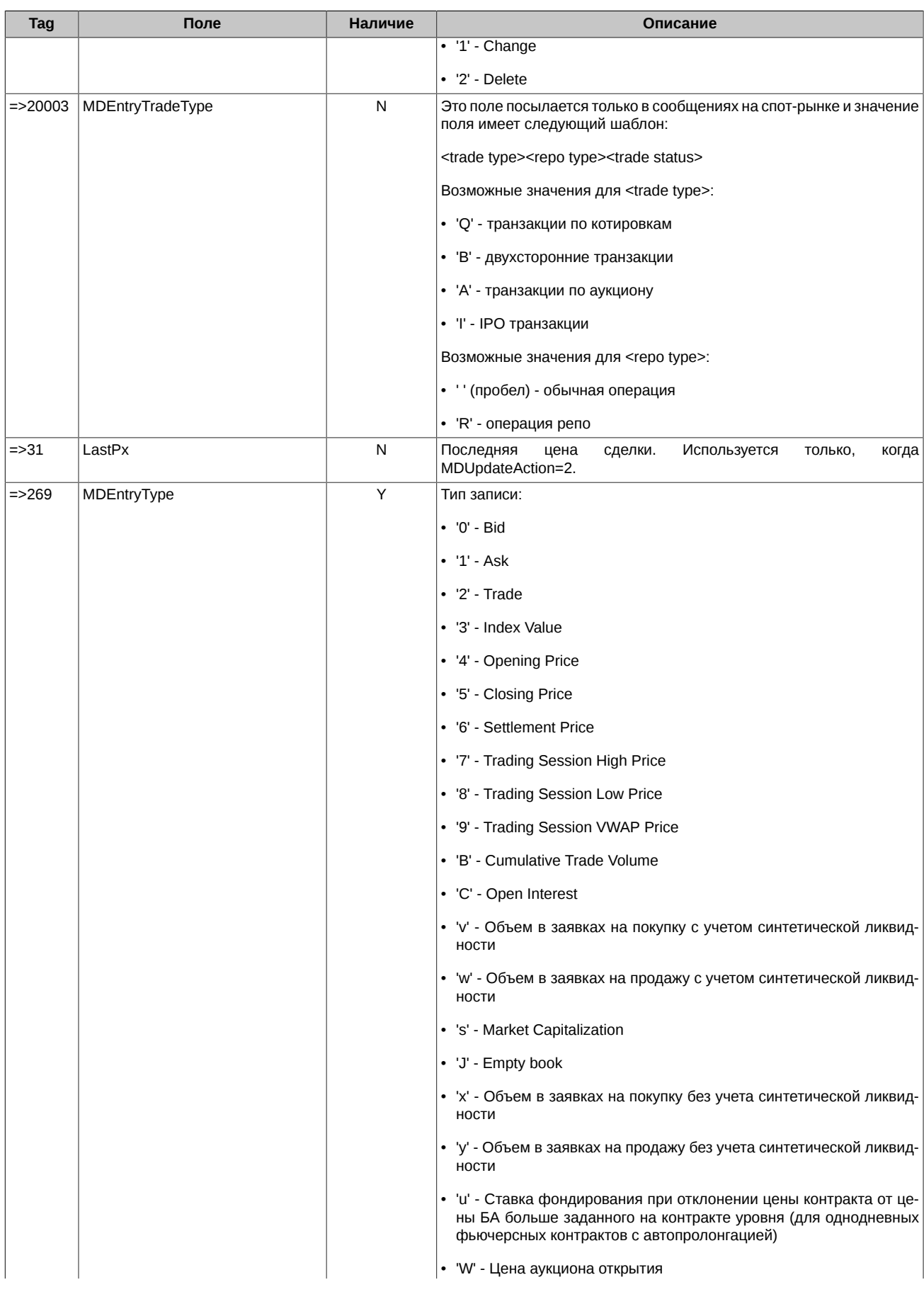

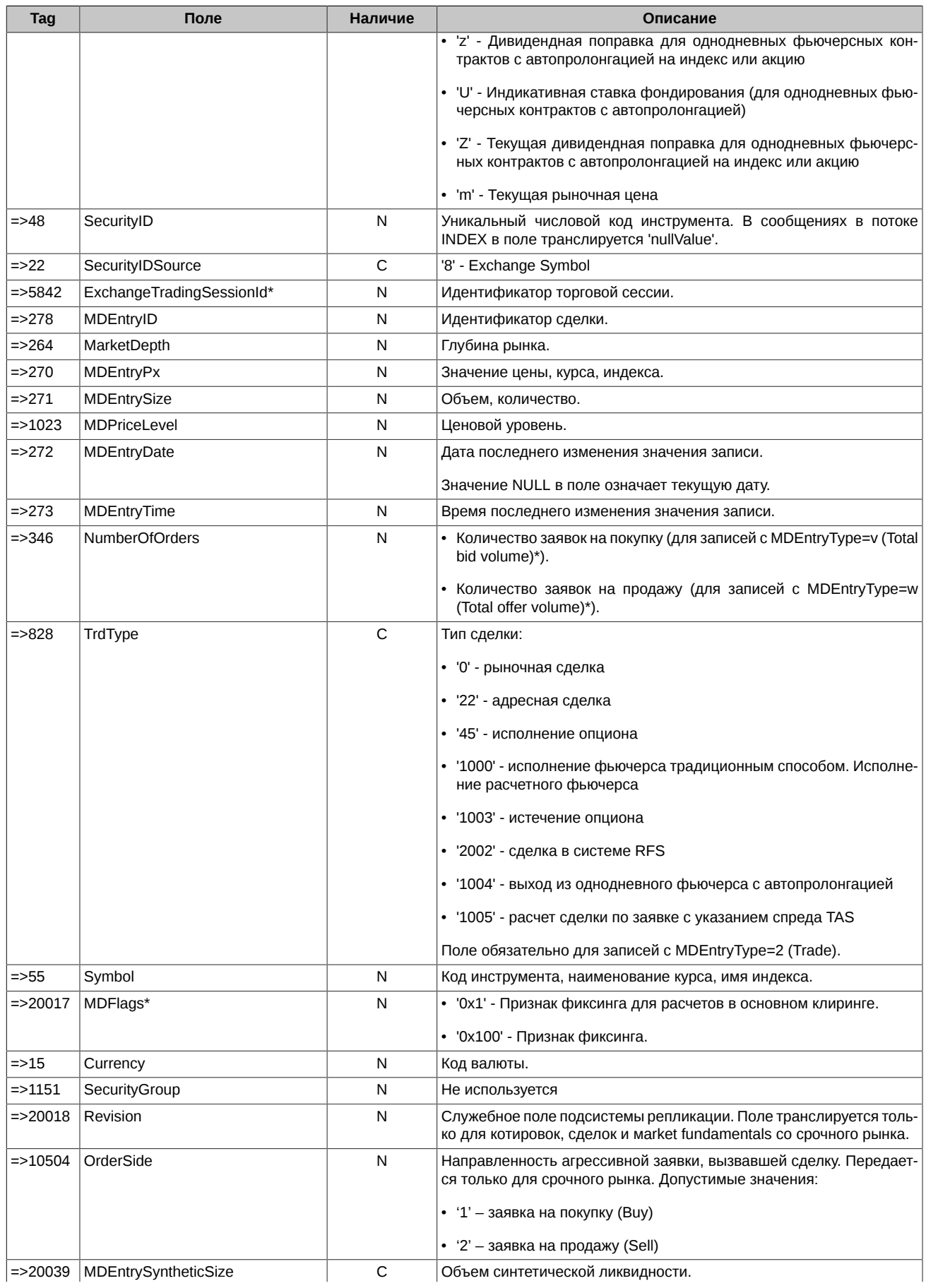

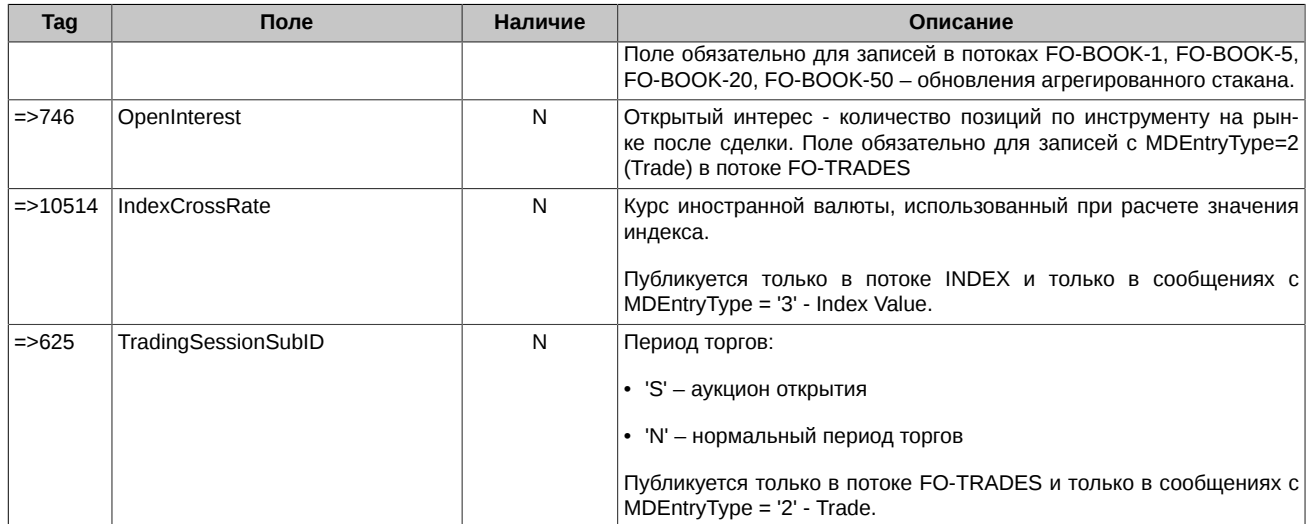

## <span id="page-41-0"></span>4.3.9. DiscreteAuction (U1)

Сообщение содержит данные по аукциону открытия.

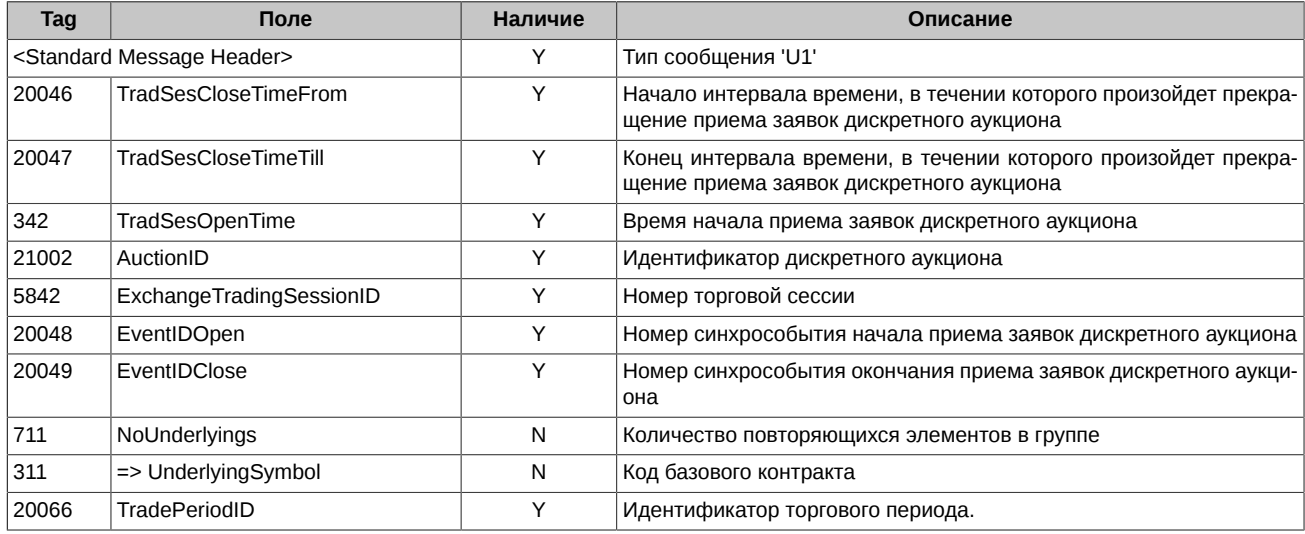

## <span id="page-41-1"></span>4.3.10. SecurityMassStatus (CO)

Пакетированное сообщение для ускоренной раздачи торговых статусов инструментов. Сообщения фрагментируются по достижению максимального размера указанного в конфигурации шлюза. В каждом пакете транслируется повторяющаяся группа полей, содержащая идентификатор инструмента и его статус. Первый пакет в серии помечаются флагом LastFragment=0. Последний пакет помечается флагом LastFragment=1.

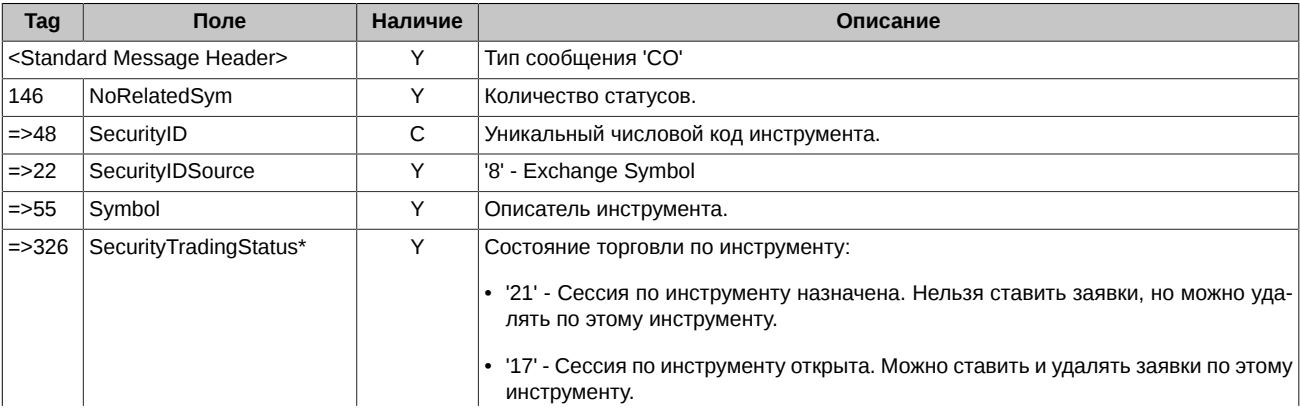

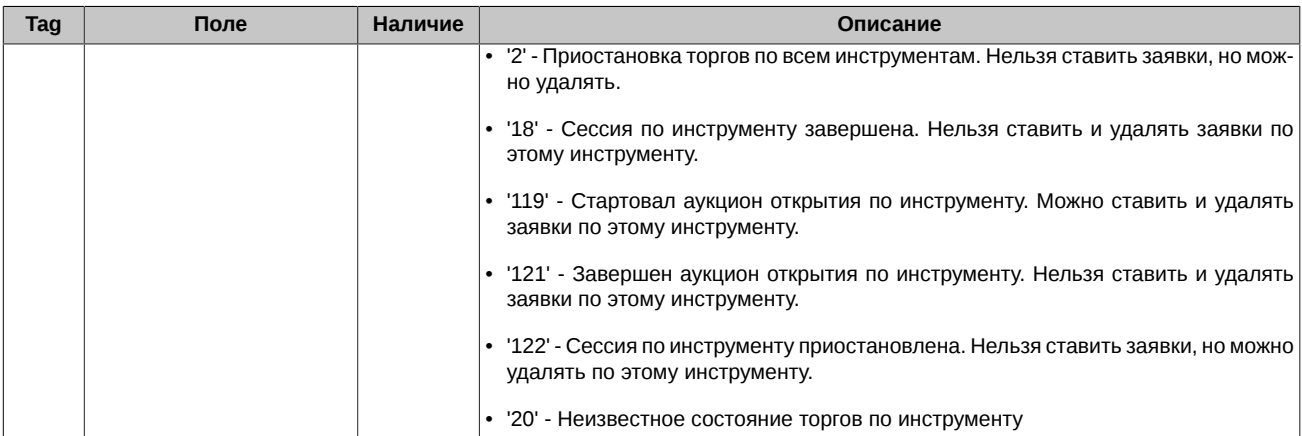

### <span id="page-42-0"></span>**4.3.11. SecurityGroupStatus (f)**

Групповой статус инструментов. Используется для ускоренной раздачи торговых статусов инструментов. Подробнее про алгоритм получения статуса инструмента по сообщению SecurityGroupStatus (f) см. раздел "[раздел 4.8"](#page-47-0).

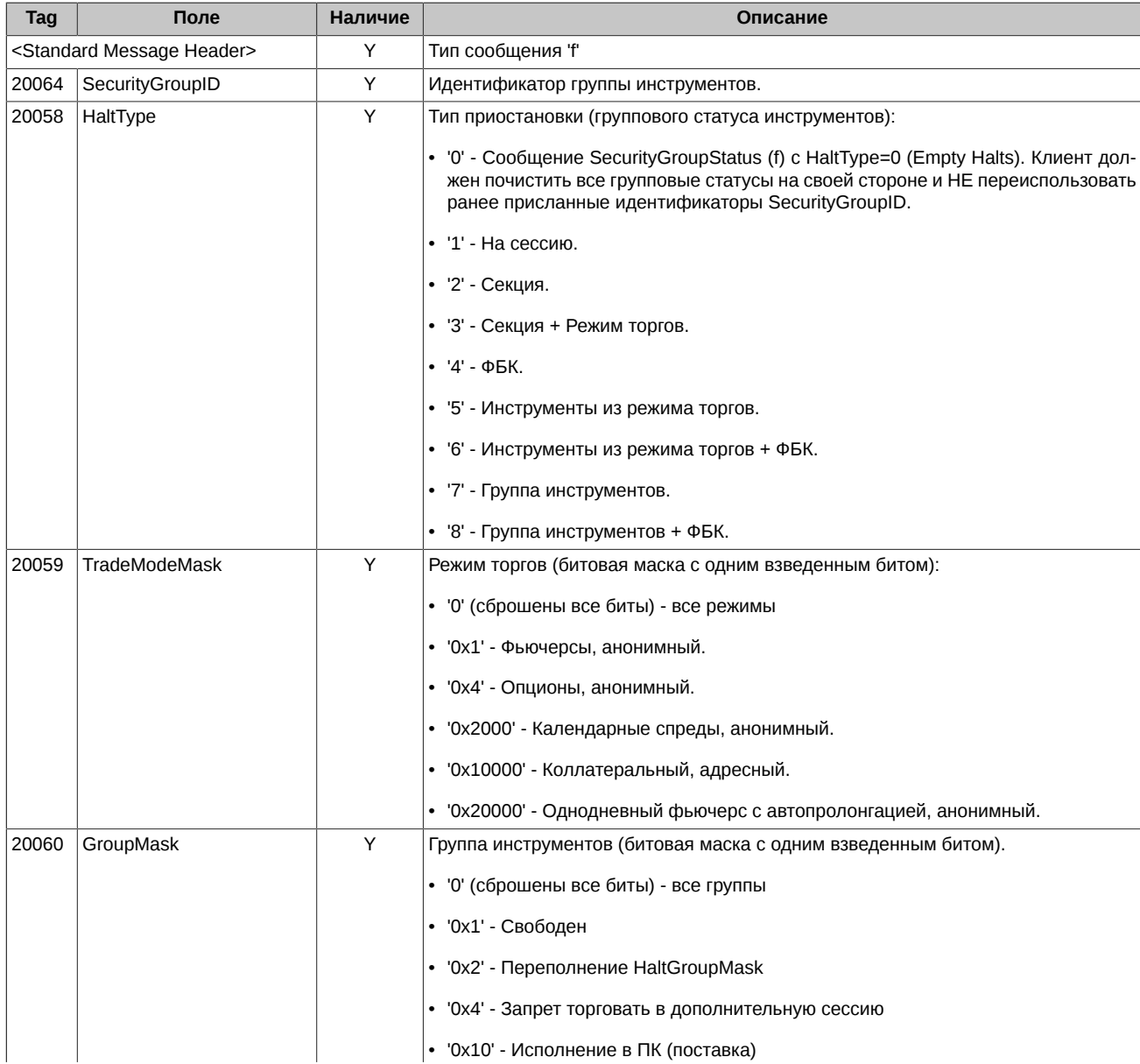

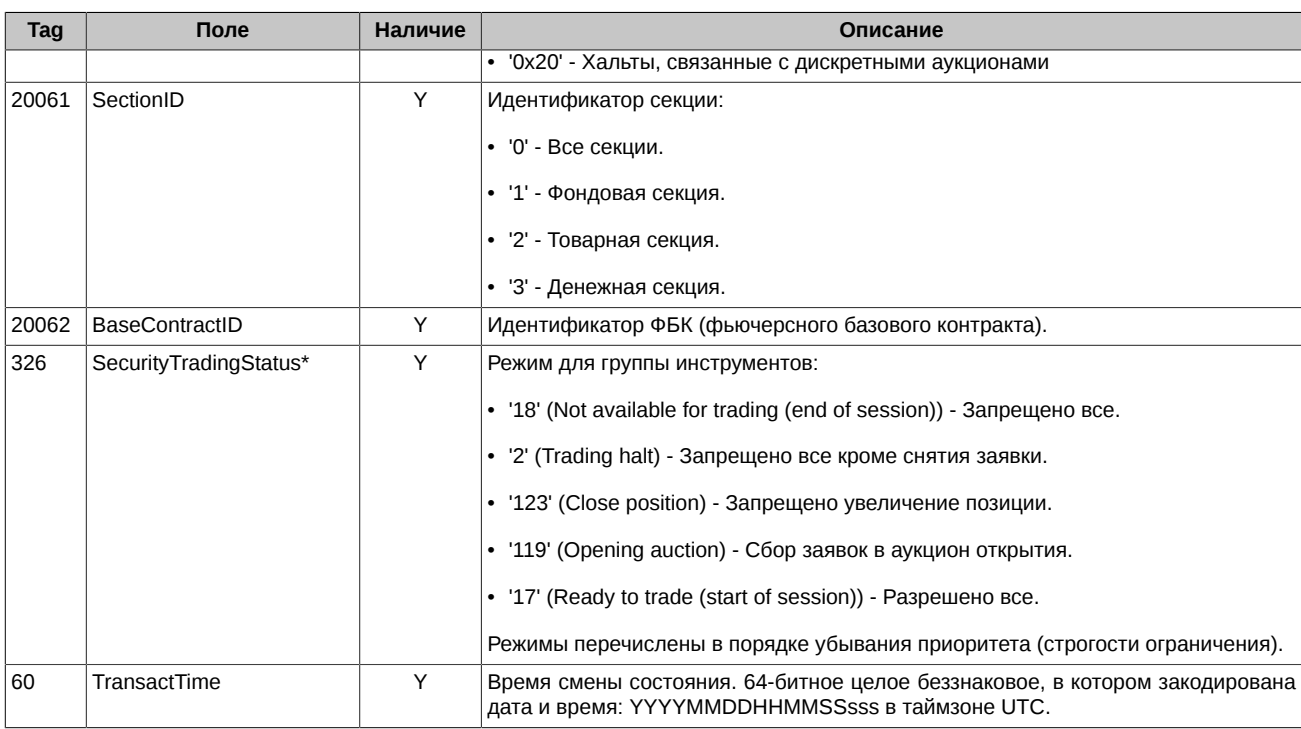

## <span id="page-43-0"></span>**4.4. Общая информация по сессии**

FastGate не транслирует значение 0 в полях MDEntryPx, MDEntrySize для всех Market Data Entry, кроме Market Data Entry с MDEntryType: 'u', 'z', 'U', 'Z' для однодневных фьючерсных контрактов с автопролонгацией. Клиент после получения списка инструментов, назначенных в новую торговую сессию, должен для каждого инструмента инициализировать поля MDEntryPx, MDEntrySize в значение 0 для всех Market Data Entry, описанных ниже в таблице Market Data Entry. Далее либо ожидать получения ненулевых значений в полях MDEntryPx, MDEntrySize, либо после окончания торговой сессии значения полей MDEntryPx, MDEntrySize остаются нулевыми, что возможно в случаях отсутствия заявок или сделок по инструменту в течении торговой сессии.

В таблице приведены несколько переменных, которые отражают состояние рынка в течение торговой сессии. Значения переменных могут изменяться под воздействием различных событий на рынке:

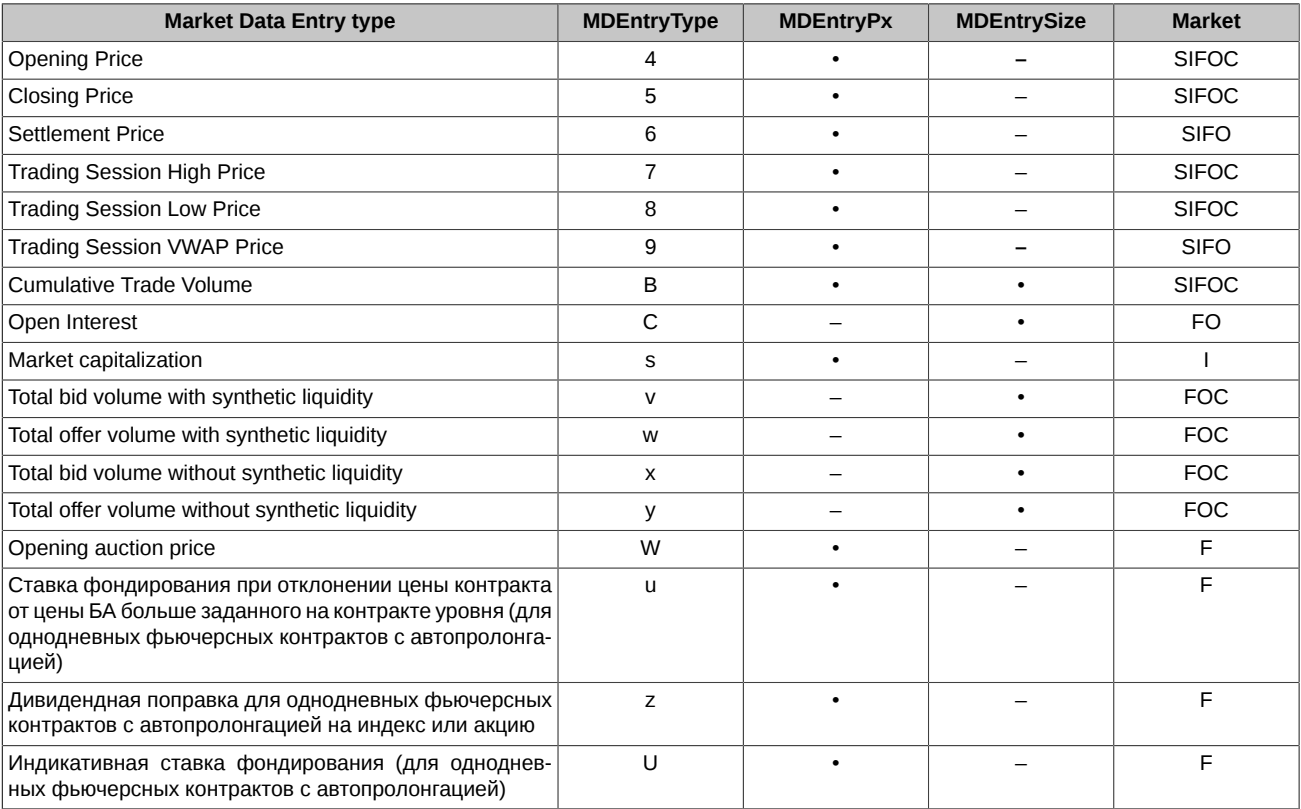

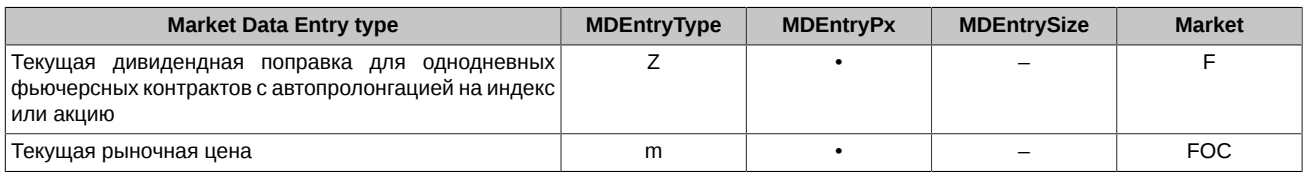

Сегменты рынка:

- $\cdot$  F фьючерсы.
- $\cdot$  O опционы.
- С календарные спреды,
- І индексы,
- S ценные бумаги, облигации, товары.
- Для календарных спредов транслируется MDEntryPx = 0 в сообщении Cumulative Trade Volume.

Исключения из стандарта FIX-протокола:

- сообщение Trade Volume содержит поля:
	- MDEntrySize количество акций или контрактов в сделках за день (стандартное значение FIX);
	- MDEntryPx совокупный дневной оборот в валюте инструмента;
- сообщение Open Interest содержит поле:
	- MDEntrySize количество акций или контрактов;
- сообщение Market capitalization содержит поле:
	- MDEntryPx капитализация индекса по акциям;
- сообщение Total bid volume with synthetic liquidity /Total offer volume with synthetic liquidity содержит поле:
	- MDEntrySize общее количество акций или контрактов с учетом синтетической ликвидности.
- сообщение Total bid volume without synthetic liquidity/Total offer volume without synthetic liquidity содержит поле:
	- MDEntrySize общее количество акций или контрактов без учета синтетической ликвидности.

## <span id="page-44-0"></span>4.5. Сообщение Empty book (MDEntryType = J) в потоках агрегированных стаканов

Сообщение Empty Book обязывает клиента удалить данные по определенному инструменту.

Идентификатор инструмента содержится в поле SecurityID.

Поле ExchangeTradingSessionID остается пустым.

Сообщение посылается в конце торговой сессии и в технологические перерывы в основных потоках (incr): FO-BOOK-1, FO-BOOK-5, FO-BOOK-20, FO-BOOK-50, SPOT-BOOK-1, SPOT-BOOK-20.

В потоках Recovery (snap): FO-BOOK-1, FO-BOOK-5, FO-BOOK-20, FO-BOOK-50, SPOT-BOOK-1, SPOT-BOOK-20 сообщение J (Empty book) передается в случае отсутствия заявок по данному инструменту. Отсутствие сообщений по инструменту в указанных потоках Recovery (snap) означает отсутствие заявок по данному инструменту.

## <span id="page-44-1"></span>4.6. Пример обработки инкрементальных обновлений агрегированных стаканов

Состояние агрегированного стакана, которое будет использоваться в этом разделе:

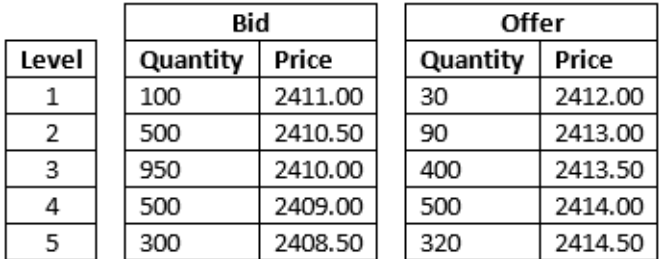

Некоторые замечания по этому агрегированному стакану:

- ценовые уровни отсортированы по колонкам Level и Price;
- таблица Bid отсортирована по колонке Price в порядке убывания;
- таблица Offer отсортирована по колонке Price в порядке возрастания.

#### Обновление существующего ценового уровня

Когда выставлена новая заявка или существующая заявка сведена в сделку или отменена, изменяются несколько ценовых уровней. Сообщение на обновление будет отправлено, только если оно относится к агрегированному стакану из 5-ти уровней.

Это пример сообщения на обновление, которое ссылается на существующий Market Data Entry . Сообщение отправлено в результате добавления новой заявки ' Buy 20 GAZP @ 2409.00":

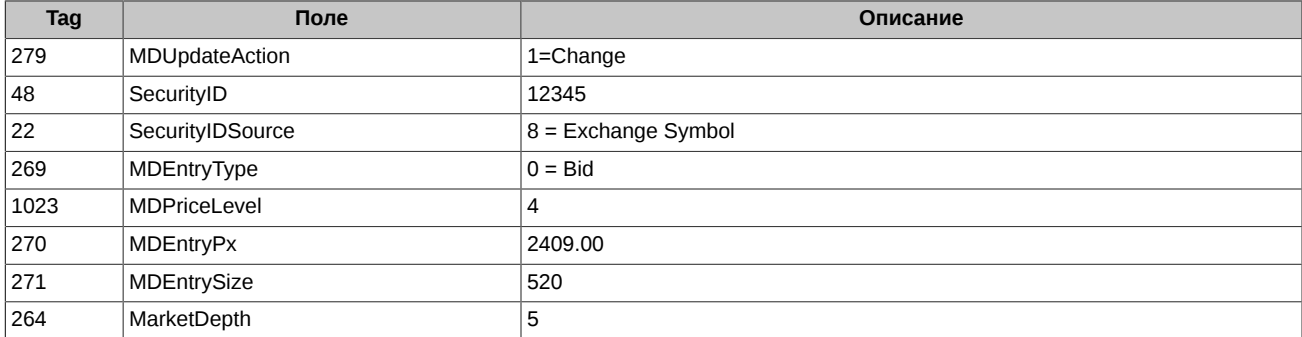

Агрегированный стакан должен быть обновлен так:

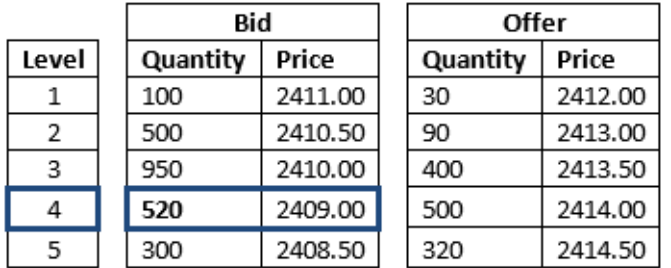

#### Новый ценовой уровень

Создается новый ценовой уровень в результате выставления заявки, отправляется Market Data Entry с MDUpdateAction = New для создания этого нового ценового уровня.

Например, две заявки были выставлены одновременно на инструмент GAZP (с идентификатором инструмента SecurityID = 12345): ' Sell 40 by 2412.50' и ' Sell 20 by 2412.50'. Создается новый ценовой уровень Level = 2. Все ценовые уровни с номерами 2-5 должны быть неявно сдвинуты вниз на позиции 3-6. Избыточный уровень 6 должен быть неявно отброшен - не отправляется соответствующего сообщения.

Такое Market Data Entry отсылается как часть сообщения Market Data Incremental Refresh:

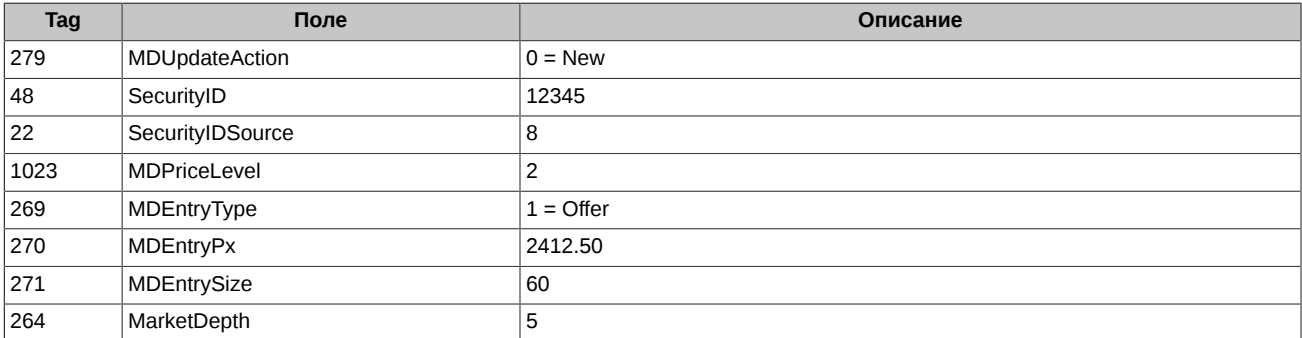

Агрегированный стакан 5- ой глубины должен быть обновлен соответствующим образом:

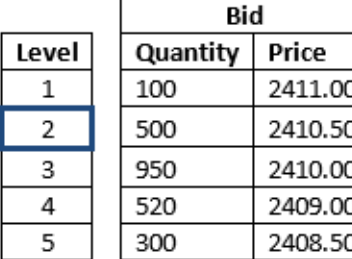

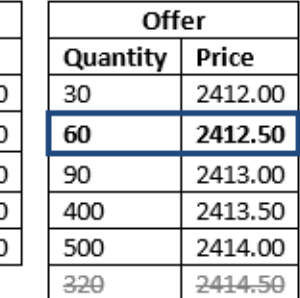

#### **Удаление существующего ценового уровня**

Существующая заявка была сведена в сделку или отменена, соответствующий ценовой уровень был удален.

Например, все заявки были удалены на ценовом уровне " Offer 90, 2413.00". Ценовые уровни с номерами 4-5 должны быть неявно сдвинуты вверх на позиции 3-4. Появляется ценовой уровень из-за пределов агрегированного стакана 5-ой глубины.

Такие Market Data Entries отсылаются как часть сообщения Market Data Incremental:

ı

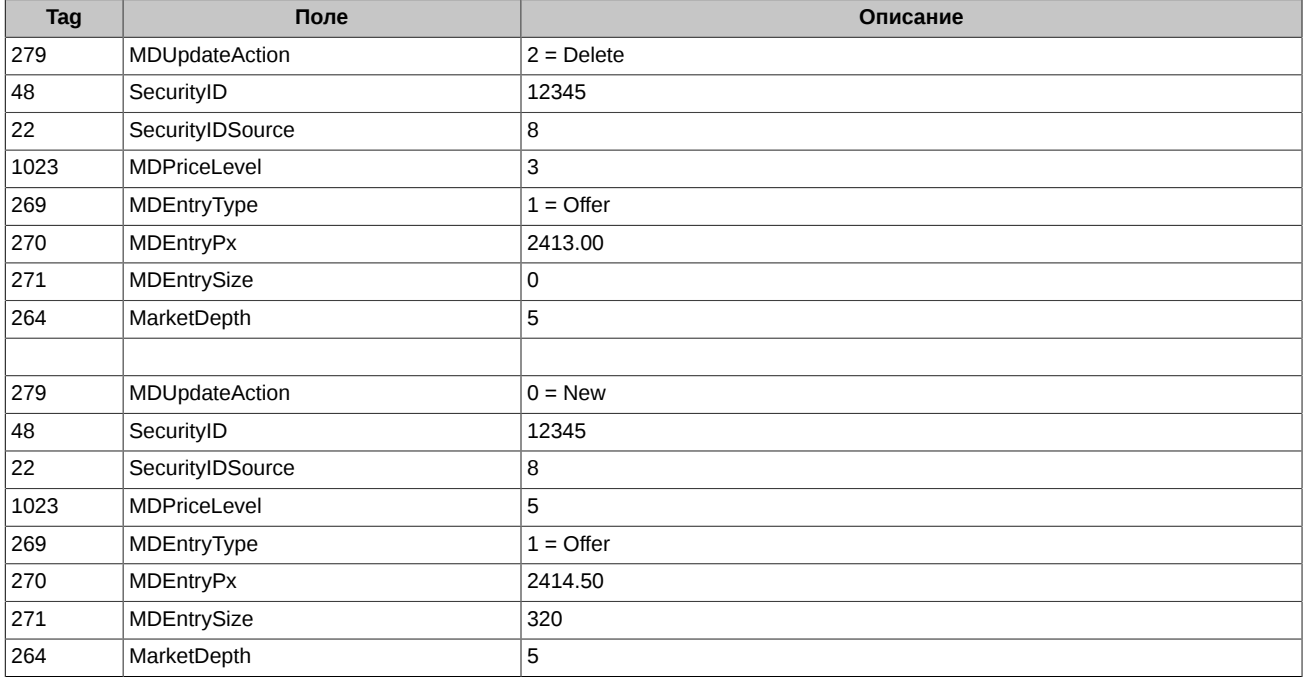

Агрегированный стакан 5-ой глубины должен быть обновлен соответственно :

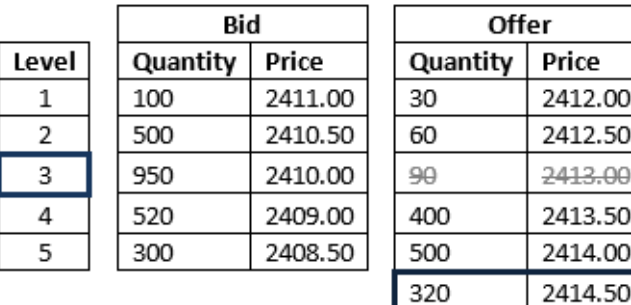

## <span id="page-46-0"></span>**4.7. Идентификаторы инструментов**

В сообщениях Security Definition (d), Security Status (f), Security Definition Update Report (BP), Market Data - Snapshot / Full Refresh (W), Market Data - Incremental Refresh (X) идентификаторы инструментов передаются в полях:

- SecurityID Уникальный числовой код инструмента;
- Symbol Символьный код инструмента.

В таблице описано какое поле следует использовать в качестве идентификатора инструмента в каждом потоке.

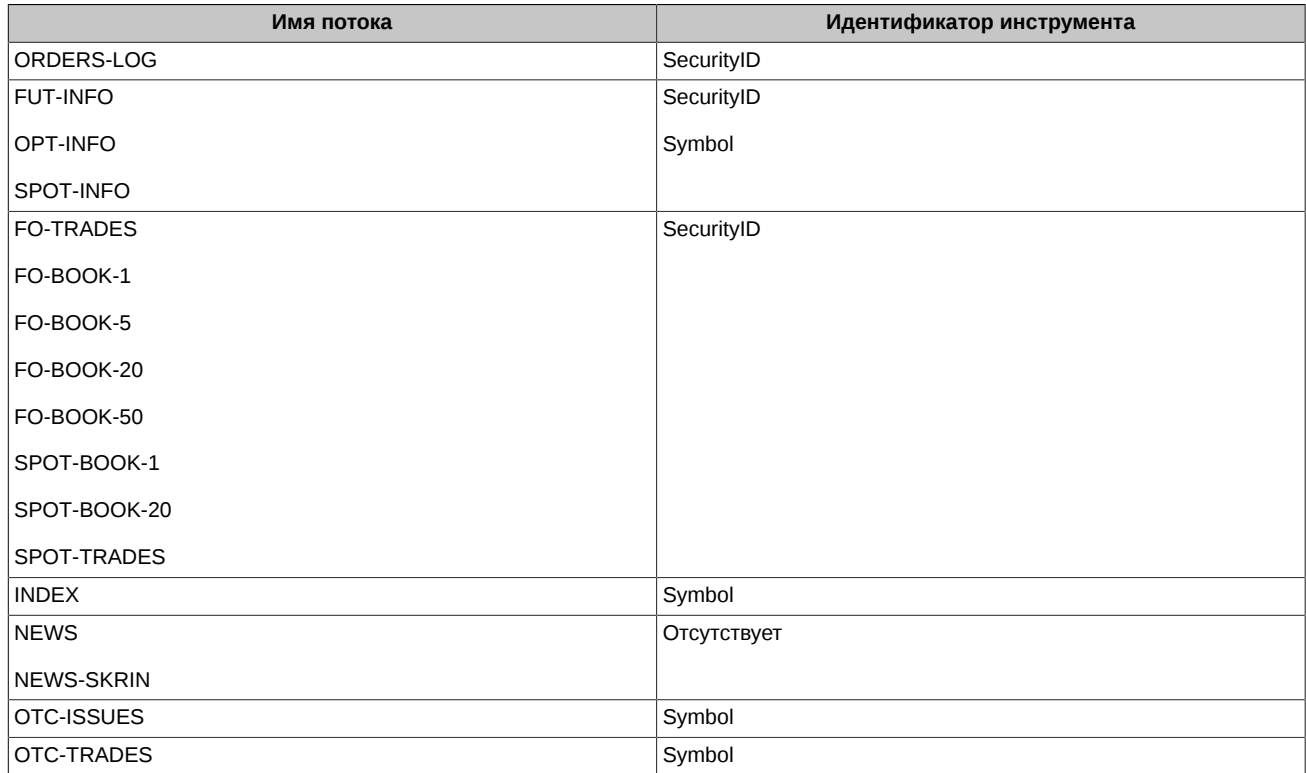

## <span id="page-47-0"></span>**4.8. Групповые статусы инструментов**

Fast Gate раздает статусы инструментов по группам инструментов (сообщение SecurityGroupStatus (f)). К одному инструменту может быть применено несколько групповых статусов, соответственно один инструмент может входить в несколько групп. Раздача статуса инструмента по группам (инструментов много, групп мало) позволяет экономить трафик, так как не надо получать обновления по всем инструментам, а также повышает скорость расчета самого статуса инструментов.

#### <span id="page-47-1"></span>**4.8.1. Алгоритм вычисления торгового статуса инструмента из статусов групп**

Инструмент входит в одну или более групп. Каждая группа имеет торговый статус в поле SecurityTradingStatus сообщения SecurityGroupStatus (f). Итоговый статус инструмента - это худший (самый строгий) из статусов групп, в которые входит инструмент. Торговые статусы группы инструментов:

- '18' Запрещено все.
- '2' Запрещено все кроме снятия заявки.
- '123' Запрещено увеличение позиции.
- '119' Сбор заявок в аукцион открытия.
- '17' Разрешено все.

Статусы перечислены в порядке убывания приоритета (строгости ограничения).

Клиент может по сообщениям Security Definition (d) и SecurityGroupStatus (f) самостоятельно рассчитать торговый статус инструмента по следующему алгоритму:

- 1. Клиент подписывается на топики потока Instrument Incremental и сохраняет полученные сообщения SecurityGroupStatus (f).
- 2. Клиент получает снапшот инструментов (сообщение Security Definition (d) одно на каждый инструмент) из топиков потока Instrument Replay. В сообщении привязка к ФБК, секциям, режиму торгов и группе инструментов передается в полях: BaseContractID, SectionID, TradeModeID, GroupMask. Фиксирует список инструментов и их привязок, в течение торгов этот список не меняется.
- 3. Клиент получает снапшот групповых статусов инструментов (сообщения SecurityGroupStatus (f)) из топиков потока Instrument Replay.
- 4. Строит контейнер инструментов instrument state по записям из снапшота сообщений Security Definition (d) и из снапшота сообщений SecurityGroupStatus (f). Элементы контейнера:
	- SecurityID Уникальный идентификатор инструмента.
- TradeModeMask Режим торгов, в который входит инструмент. Значение из поля TradeModeID преобразует в маску с одним включенным битом (флагом).
- GroupMask Маска, в которой включены биты (флаги) с номерами групп, в которые входит данный инструмент.
- SectionID Идентификатор секции.
- BaseContractID Идентификатор ФБК (фьючерсного базового контракта).
- Контейнер map<SecurityGroupID, SecurityTradingStatus> security\_groups\_map. map это отсортированный ассоциативный контейнер, содержащий пары ключ-значение с уникальными ключами.
- 5. Обработка сообщения SecurityGroupStatus (f) выполняется следующим образом.

Для каждого полученного сообщения по полю HaltType определяет тип группового статуса и выполняет соответствующую обработку:

a. '0' - EmptyHalts.

Клиент должен во всех инструментах в контейнере instrument\_state очистить контейнер security\_groups\_map.

b. '1' - На торговую сессию.

Клиент должен во всех инструментах в контейнере instrument state в контейнер security groups map добавить элемент с полями: SecurityGroupID, SecurityTradingStatus. Если такой элемент уже есть в контейнере, то клиент должен обновить в элементе значение поля SecurityTradingStatus на значение поля SecurityTradingStatus, взятое из обрабатываемого сообщения SecurityGroupStatus (f).

c. '2' - Секция.

Клиент должен найти в контейнере instrument state все инструменты, у которых значение поля SectionID совпадает со значением поля SectionID из обрабатываемого сообщения SecurityGroupStatus (f). В найденных инструментах в контейнер security\_groups\_map добавить элемент с полями: SecurityGroupID, SecurityTradingStatus. Если такой элемент уже есть в контейнере, то клиент должен обновить в элементе значение поля SecurityTradingStatus на значение поля SecurityTradingStatus, взятое из обрабатываемого сообщения SecurityGroupStatus (f).

d. '3' - Секция + Режим торгов.

Клиент должен найти в контейнере instrument state все инструменты, у которых значение поля SectionID совпадает со значением поля SectionID из обрабатываемого сообщения SecurityGroupStatus (f), и значение поля TradeModeMask совпадает со значением поля TradeModeMask из обрабатываемого сообщения SecurityGroupStatus (f). В найденных инструментах в контейнер security\_groups\_map добавить элемент с полями: SecurityGroupID, SecurityTradingStatus. Если такой элемент уже есть в контейнере, то клиент должен обновить в элементе значение поля SecurityTradingStatus на значение поля SecurityTradingStatus, взятое из обрабатываемого сообщения SecurityGroupStatus (f).

e. '4' - ФБК.

Клиент должен найти в контейнере instrument\_state все инструменты, у которых значение поля BaseContractID совпадает со значением поля BaseContractID из обрабатываемого сообщения SecurityGroupStatus (f). В найденных инструментах в контейнер security\_groups\_map добавить элемент с полями: SecurityGroupID, SecurityTradingStatus. Если такой элемент уже есть в контейнере, то клиент должен обновить в элементе значение поля SecurityTradingStatus на значение поля SecurityTradingStatus, взятое из обрабатываемого сообщения SecurityGroupStatus (f).

f. '5' - Инструменты из режима торгов.

Клиент должен найти в контейнере instrument\_state все инструменты, у которых значение поля TradeModeMask совпадает со значением поля TradeModeMask из обрабатываемого сообщения SecurityGroupStatus (f). В найденных инструментах в контейнер security groups тар добавить элемент с полями: SecurityGroupID, SecurityTradingStatus. Если такой элемент уже есть в контейнере, то клиент должен обновить в элементе значение поля SecurityTradingStatus на значение поля SecurityTradingStatus, взятое из обрабатываемого сообщения SecurityGroupStatus (f).

g. '6' - Инструменты из режима торгов + ФБК.

Клиент должен найти в контейнере instrument state все инструменты, у которых значение поля TradeModeMask совпадает со значением поля TradeModeMask из обрабатываемого сообщения SecurityGroupStatus (f), и значение поля BaseContractID совпадает со значением поля BaseContractID из обрабатываемого сообщения SecurityGroupStatus (f). В найденных инструментах в контейнер security groups map добавить элемент с полями: SecurityGroupID, SecurityTradingStatus. Если такой элемент уже есть в контейнере, то клиент должен обновить в элементе значение поля SecurityTradingStatus на значение поля SecurityTradingStatus, взятое из обрабатываемого сообщения SecurityGroupStatus (f).

h. '7' - Группа инструментов.

Клиент должен найти в контейнере instrument\_state все инструменты, у которых в поле GroupMask включен бит из поля GroupMask (instrument state.GroupMask & SecurityGroupStatus.GroupMask != 0) из обрабатываемого сообщения SecurityGroupStatus (f). В найденных инструментах в контейнер security\_groups\_map добавить элемент с полями: SecurityGroupID, SecurityTradingStatus. Если такой элемент уже есть в контейнере, то клиент должен обновить в элементе значение поля SecurityTradingStatus на значение поля SecurityTradingStatus, взятое из обрабатываемого сообщения SecurityGroupStatus (f).

i. '8' - Группа инструментов + ФБК.

Клиент должен найти в контейнере instrument\_state все инструменты, у которых в поле GroupMask включен бит из поля GroupMask (instrument\_state.GroupMask & SecurityGroupStatus.GroupMask != 0) из обрабатываемого сообщения SecurityGroupStatus (f), и значение поля BaseContractID совпадает со значением поля BaseContractID из обрабатываемого сообщения SecurityGroupStatus (f). В найденных инструментах в контейнер security\_groups\_map добавить элемент с полями: SecurityGroupID, SecurityTradingStatus. Если такой элемент уже есть в контейнере, то клиент должен обновить в элементе значение поля SecurityTradingStatus на значение поля SecurityTradingStatus, взятое из обрабатываемого сообщения SecurityGroupStatus (f).

- 6. Возможен вариант, когда сообщения SecurityGroupStatus (f) клиент получил во время чтения снапшота, в этом случае клиент должен сохраненные в пункте 1 сообщения обработать по алгоритму, описанному в пункте 5.
- 7. Клиент переключается на топики потока Instrument Incremental. Получает и обрабатывает сообщения SecurityGroupStatus (f) по алгоритму, описанному в пункте 5.
- 8. Определение текущего статуса инструмента выполняется следующим образом.

В элементе контейнера instrument state клиент проходит по элементам контейнера map<SecurityGroupID, SecurityTradingStatus> security groups map и определяет текущий статус инструмента как наихудший в порядке убывания приоритета (строгости ограничения) по значениям поля SecurityTradingStatus.

## <span id="page-50-0"></span>**5. Поток анонимных заявок и сделок**

Сервис решает следующие задачи:

- раздача полного журнала заявок по протоколу UDP Multicast;
- раздача снапшота активных заявок по протоколу UDP Multicast;
- предоставление сервиса TCP Recovery.

Сервис раздает сообщения по протоколу FAST (см. [раздел 5.2\)](#page-50-5), закодированные по шаблонам сообщений **OrdersLogMessage**, **BookMessage** (см. [раздел 5.3\)](#page-51-1).

## <span id="page-50-1"></span>**5.1. Архитектура приложения**

#### <span id="page-50-2"></span>**5.1.1. Потоки**

Сервис раздает данные так:

- в основных потоках (Incremental) раздаются обновления полного журнала заявок в виде сообщений Market Data Incremental Refresh (X);
- в потоках для восстановления (Snapshot) раздаются текущие снапшоты активных заявок по инструментам в виде сообщений Market Data - Snapshot / Full Refresh (W);
- в сессиях для запроса пропущенных сообщений TCP Recovery (Historical Replay) доступна история обновлений полного журнала заявок за текущую торговую сессию.

Поддерживаются следующие FIX сообщения:

- **Market Data Request** запрос пропущенных данных;
- **Market Data Snapshot/ Full Refresh** снапшот активных заявок;
- **Market Data Incremental Refresh** обновление полного журнала заявок.

#### <span id="page-50-3"></span>**5.1.2. Фрагментирование сообщений**

Фрагментирование выполняется при отправке данных в:

- основных потоках (Incremental);
- потоках для восстановления (Snapshot).

Фрагментирование сообщений описано выше - см. [раздел 3.2.6](#page-22-5). Кроме того, первое сообщение снэпшота активных заявок по инструменту содержит тэг **7944-RouteFirst**, заполненный значением '**1**'.

#### <span id="page-50-4"></span>**5.1.3. Идентификаторы инструментов**

В сообщениях **Market Data - Incremental Refresh** и **Market Data - Snapshot/ Full Refresh** в поле **SecurityID** передается оригинальный идентификатор инструмента из торговой системы SPECTRA.

## <span id="page-50-5"></span>**5.2. Шаблоны сообщений**

Под раздачу полного журнала заявок используются два специальных шаблона сообщений:

- **OrdersLogMessage** см. [раздел 5.2.1](#page-50-6)
- **BookMessage**  см. [раздел 5.2.2](#page-51-0)

#### <span id="page-50-6"></span>**5.2.1. OrdersLogMessage**

Данный шаблон сообщений используется при раздаче обновлений и в сервисе TCP Recovery.

```
<template name="OrdersLogMessage" id="29">
        <string name="ApplVerID" id="1128">
          <constant value="9"/>
        </string>
        <string name="MessageType" id="35">
          <constant value="X"/>
        </string>
        <string name="SenderCompID" id="49">
          <constant value="MOEX"/>
```

```
 </string>
       <uInt32 name="MsgSeqNum" id="34"/>
       <uInt64 name="SendingTime" id="52"/>
       <uInt32 name="LastFragment" id="893"/>
       <sequence name="MDEntries">
           <length name="NoMDEntries" id="268"/>
           <uInt32 name="MDUpdateAction" id="279"/>
           <string name="MDEntryType" id="269"/>
<int64 name="MDEntryID" id="278" presence="optional"/>
<uInt64 name="SecurityID" id="48" presence="optional"/>
           <uInt32 name="SecurityIDSource" id="22">
             <constant value="8"/>
          \langleuTnt32>
           <uInt32 name="RptSeq" id="83" presence="optional"/>
           <uInt32 name="MDEntryDate" id="272" presence="optional"/>
           <uInt64 name="MDEntryTime" id="273"/>
<decimal name="MDEntryPx" id="270" presence="optional"/>
<int64 name="MDEntrySize" id="271" presence="optional"/>
           <decimal name="LastPx" id="31" presence="optional"/>
           <int64 name="LastQty" id="32" presence="optional"/>
           <int64 name="TradeID" id="1003" presence="optional"/>
           <uInt32 name="ExchangeTradingSessionID" id="5842" presence="optional"/>
<int64 name="MDFlags" id="20017" presence="optional"/>
<int64 name="MDFlags2" id="20050" presence="optional"/>
           <uInt64 name="Revision" id="20018" presence="optional"/>
       </sequence>
   </template>
```
#### <span id="page-51-0"></span>**5.2.2. BookMessage**

Данный шаблон сообщений используется при раздаче снапшота.

```
<template name="BookMessage" id="30">
        <string name="ApplVerID" id="1128">
           <constant value="9"/>
        </string>
        <string name="MessageType" id="35">
            <constant value="W"/>
        </string>
        <string name="SenderCompID" id="49">
           <constant value="MOEX"/>
        </string>
        <uInt32 name="MsgSeqNum" id="34"/>
        <uInt64 name="SendingTime" id="52"/>
        <uInt32 name="LastMsgSeqNumProcessed" id="369"/>
        <uInt32 name="RptSeq" id="83" presence="optional"/>
<uInt32 name="LastFragment" id="893"/>
<uInt32 name="RouteFirst" id="7944"/>
        <uInt32 name="ExchangeTradingSessionID" id="5842"/>
        <uInt64 name="SecurityID" id="48" presence="optional"/>
        <uInt32 name="SecurityIDSource" id="22">
            <constant value="8"/>
       </uInt32>
        <sequence name="MDEntries">
            <length name="NoMDEntries" id="268"/>
            <string name="MDEntryType" id="269"/>
            <int64 name="MDEntryID" id="278" presence="optional"/>
            <uInt32 name="MDEntryDate" id="272" presence="optional"/>
            <uInt64 name="MDEntryTime" id="273"/>
            <decimal name="MDEntryPx" id="270" presence="optional"/>
            <int64 name="MDEntrySize" id="271" presence="optional"/>
            <int64 name="TradeID" id="1003" presence="optional"/>
            <int64 name="MDFlags" id="20017" presence="optional"/>
            <int64 name="MDFlags2" id="20050" presence="optional"/>
        </sequence>
```

```
 </template>
```
## <span id="page-51-1"></span>**5.3. Сообщения Market Data - Incremental Refresh (X)**

#### <span id="page-51-2"></span>**5.3.1. Добавление заявки**

Добавляет заявку в контейнер активных заявок.

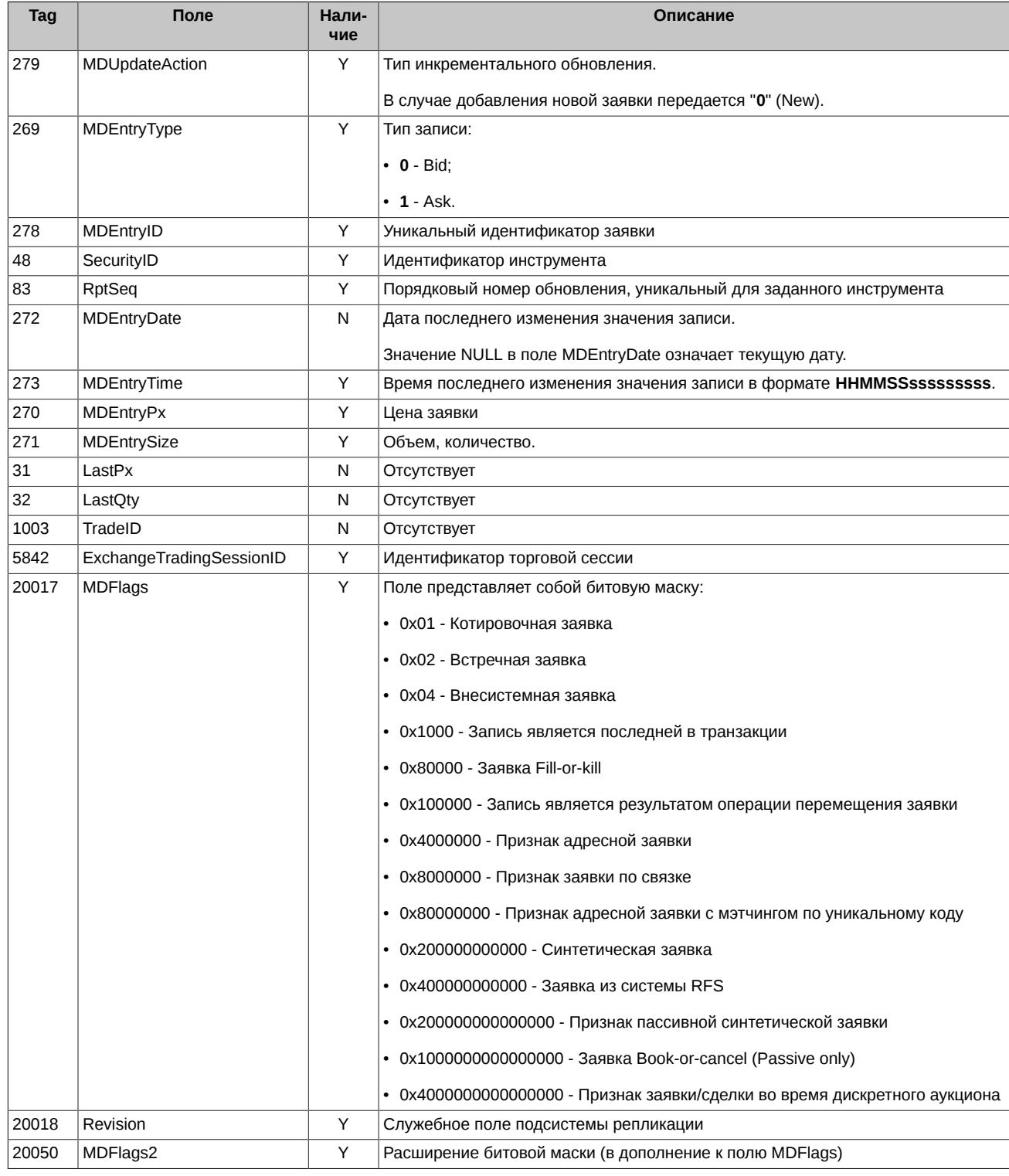

## <span id="page-52-0"></span>5.3.2. Удаление заявки

Удаляет заявку из контейнера активных заявок по ее идентификатору.

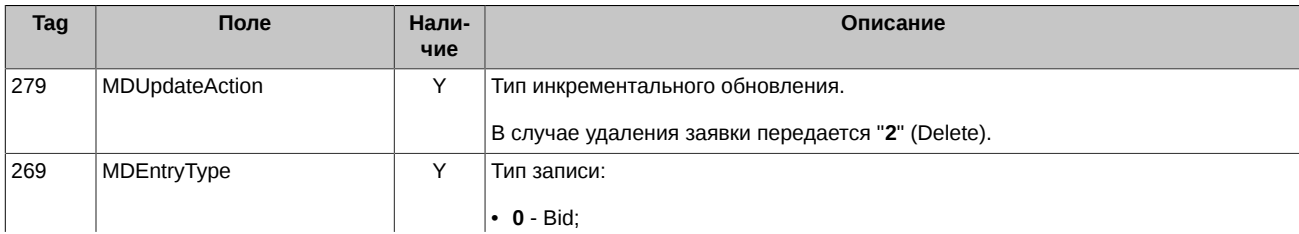

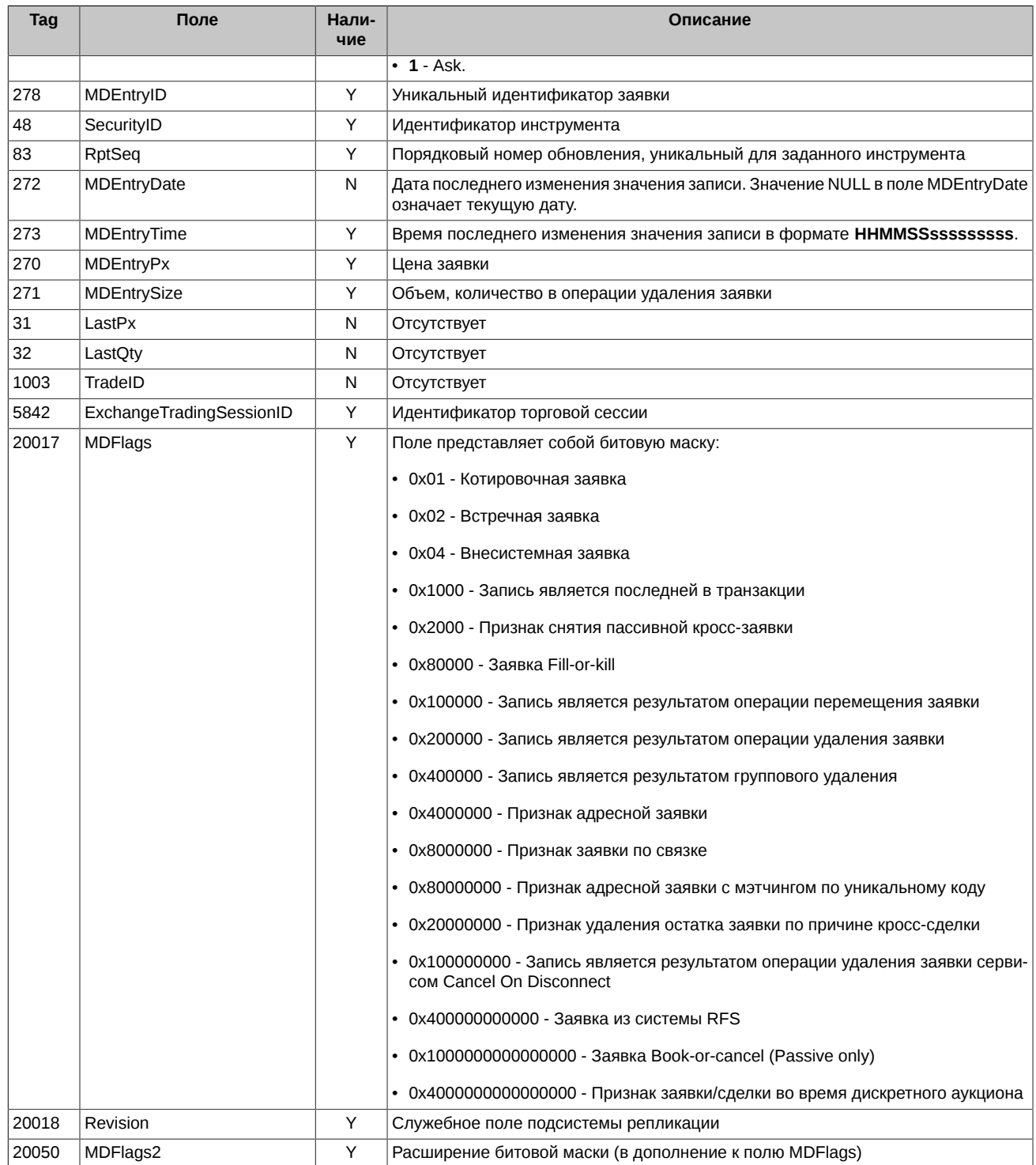

## <span id="page-53-0"></span>5.3.3. Частичное сведение заявки в сделку

При частичном сведении заявки в сделку происходит изменение этой заявки в контейнере активных заявок.

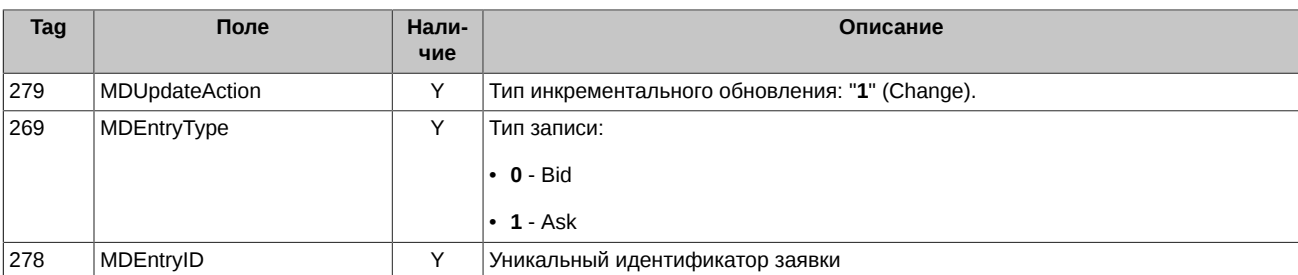

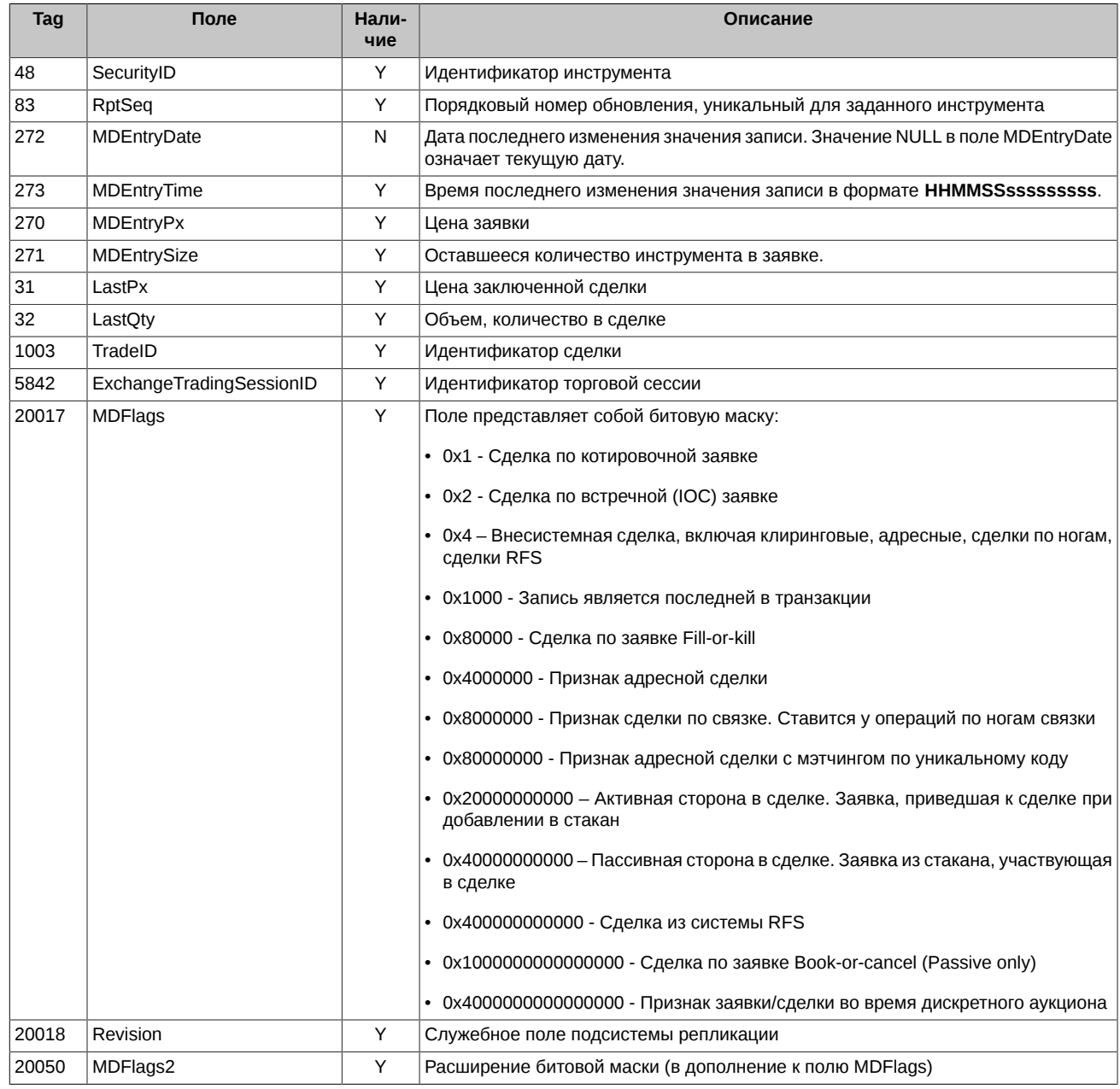

### <span id="page-54-0"></span>**5.3.4. Полное сведение заявки в сделку**

При полном сведении заявки в сделку эта заявка удаляется из контейнера активных заявок.

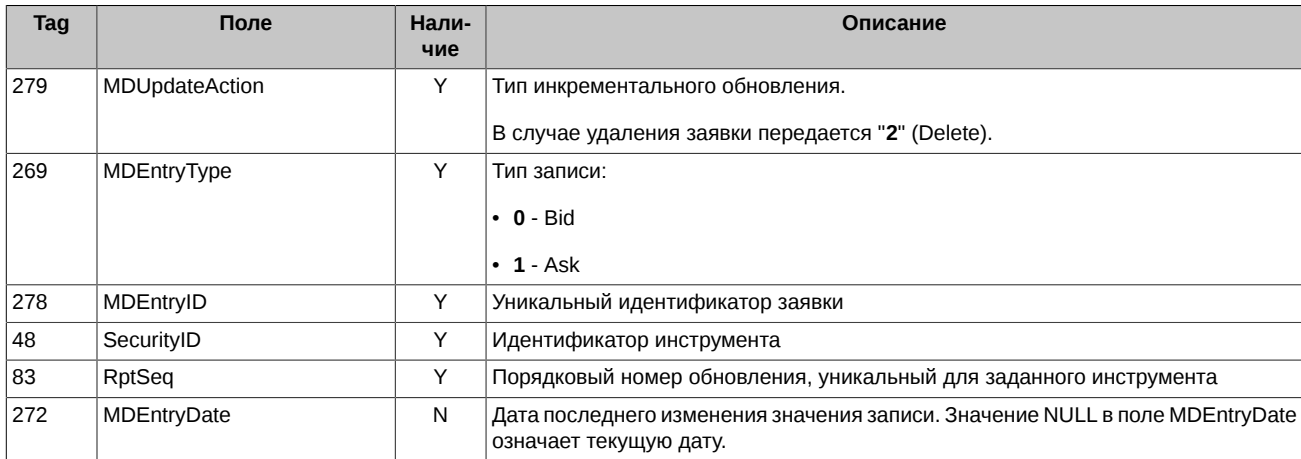

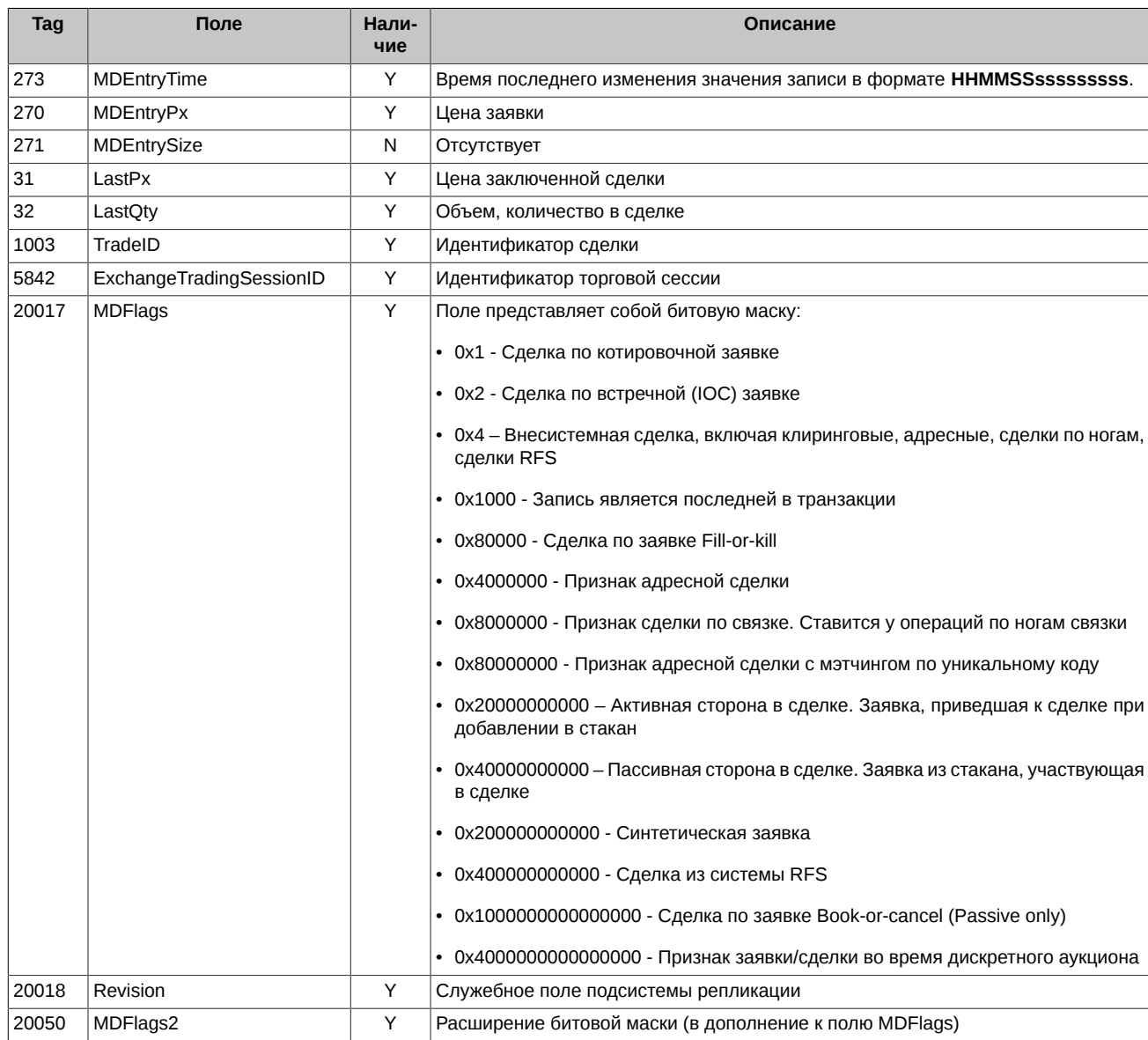

## <span id="page-55-0"></span>**5.3.5. Технические сделки**

Подробная информация по типам сделок приведена в документе **Шлюз SPECTRA Plaza-2** в разделе **2.4.3. Типы сделок, формируемые при исполнении и истечении фьючерсов и опционов** - [http://ftp.moex.com/pub/ClientsAPI/Spectra/CGate/prod/docs/](http://ftp.moex.com/pub/ClientsAPI/Spectra/CGate/prod/docs/p2gate_ru.pdf) [p2gate\\_ru.pdf](http://ftp.moex.com/pub/ClientsAPI/Spectra/CGate/prod/docs/p2gate_ru.pdf).

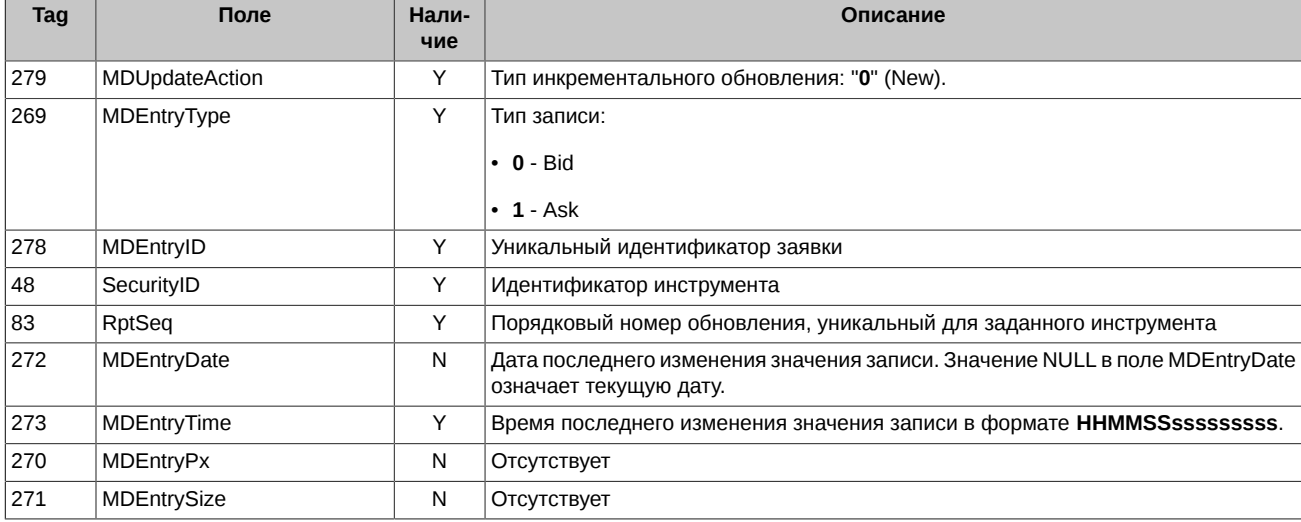

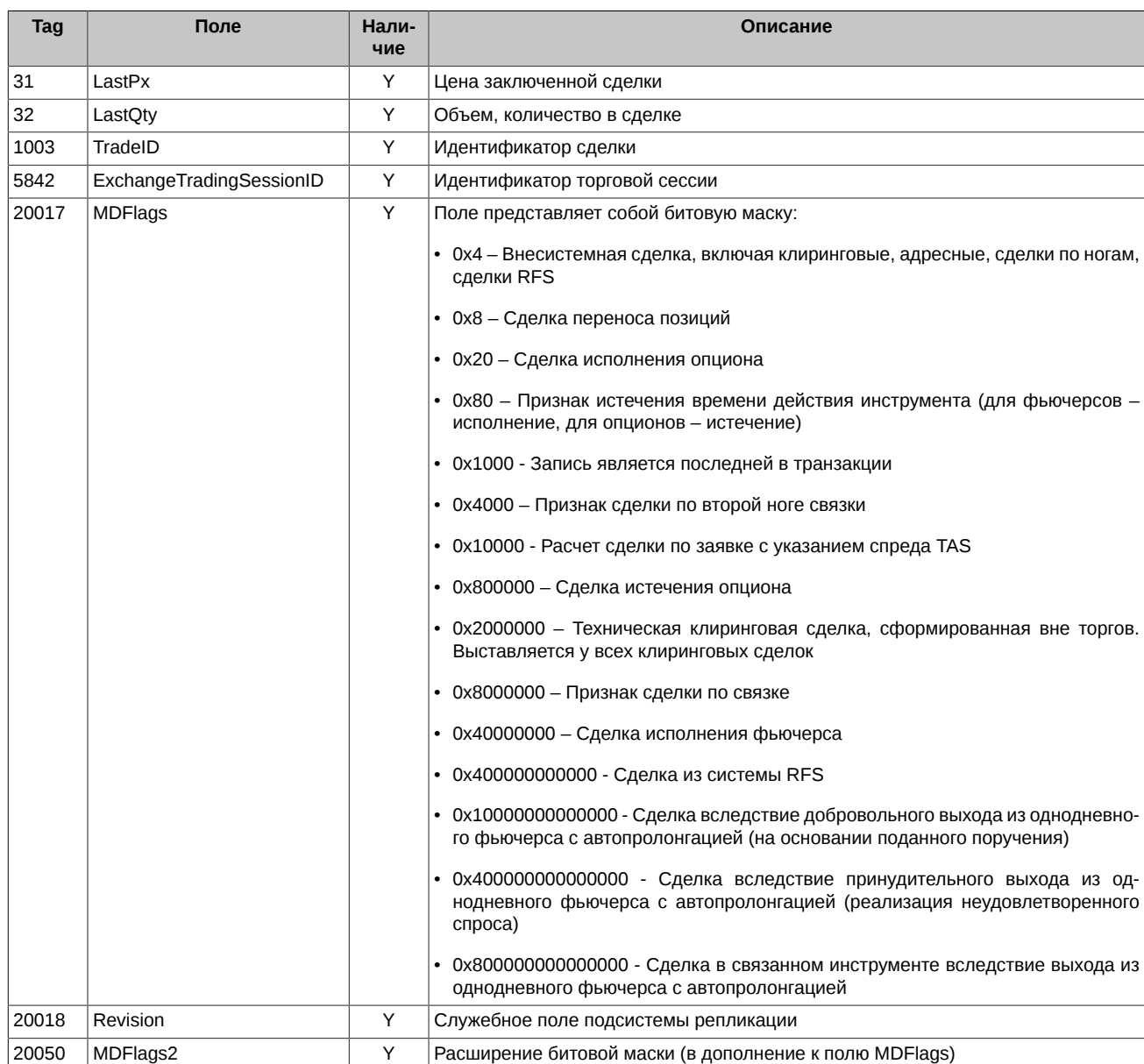

## <span id="page-56-0"></span>**5.3.6. Очистка контейнера активных заявок по торговой сессии**

Клиент при получении такого сообщения обязан почистить на своей стороне все заявки по данной торговой сессии.

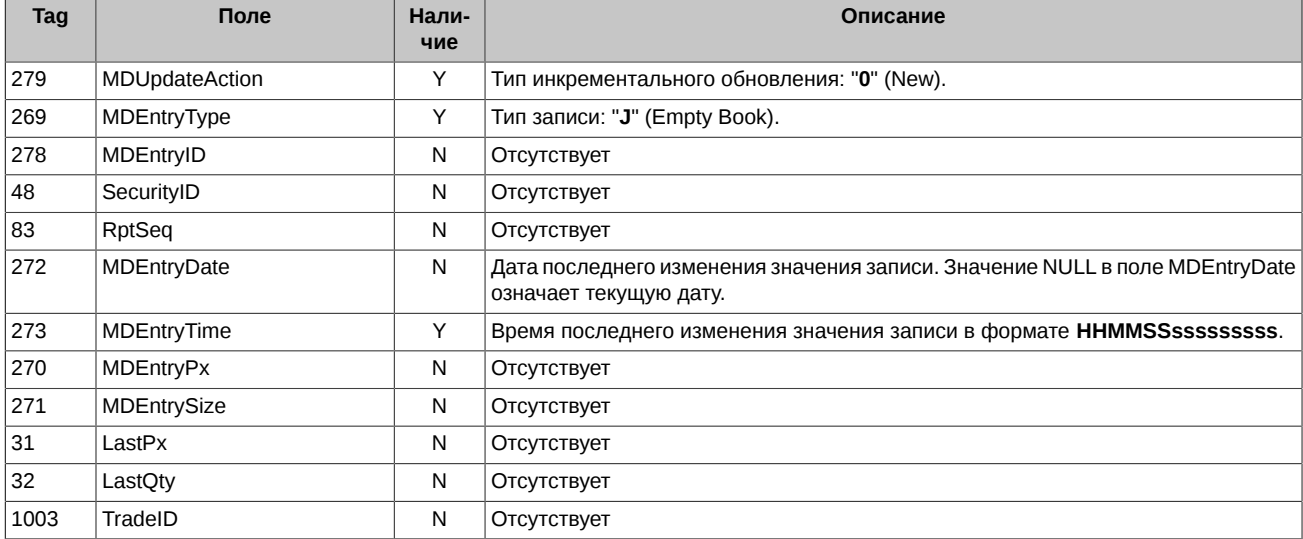

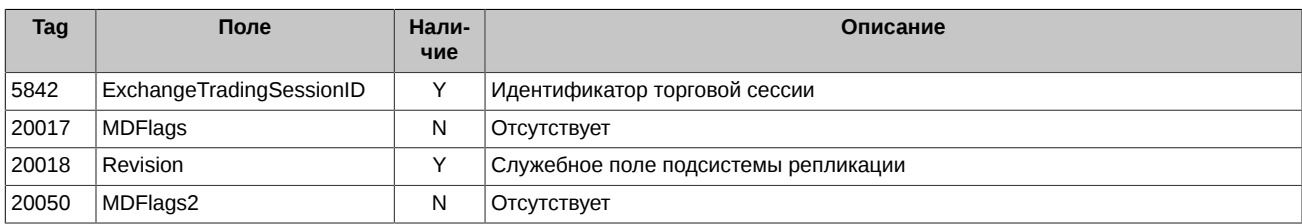

## <span id="page-57-0"></span>5.3.7. Полная очистка контейнера активных заявок

Клиент при получении такого сообщения обязан почистить на своей стороне все заявки. После этого следует выполнить пункты 4-7 из раздела Подключение клиента - см. раздел 2.1.

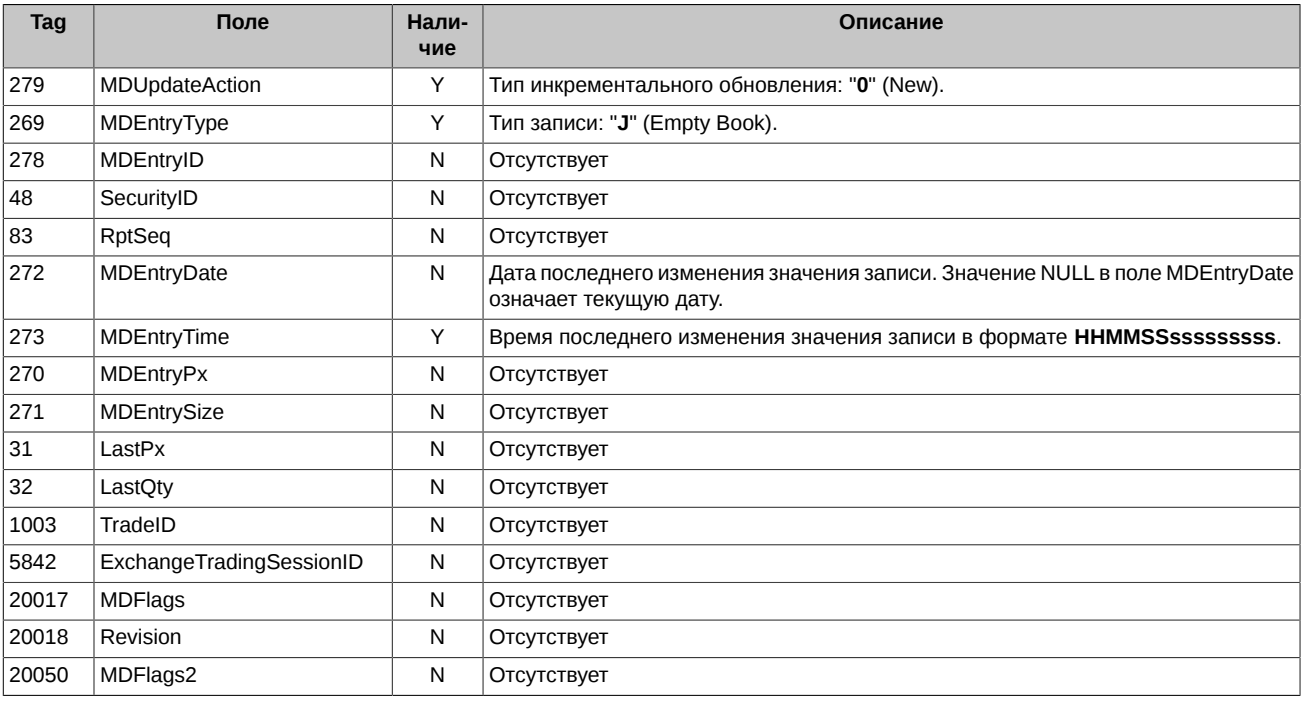

## <span id="page-57-1"></span>5.4. Сообщения Market Data - Snapshot / Full Refresh

### <span id="page-57-2"></span>5.4.1. Снапшот активных заявок

По инструменту снапшот активных заявок раздается в виде одного или нескольких сообщений.

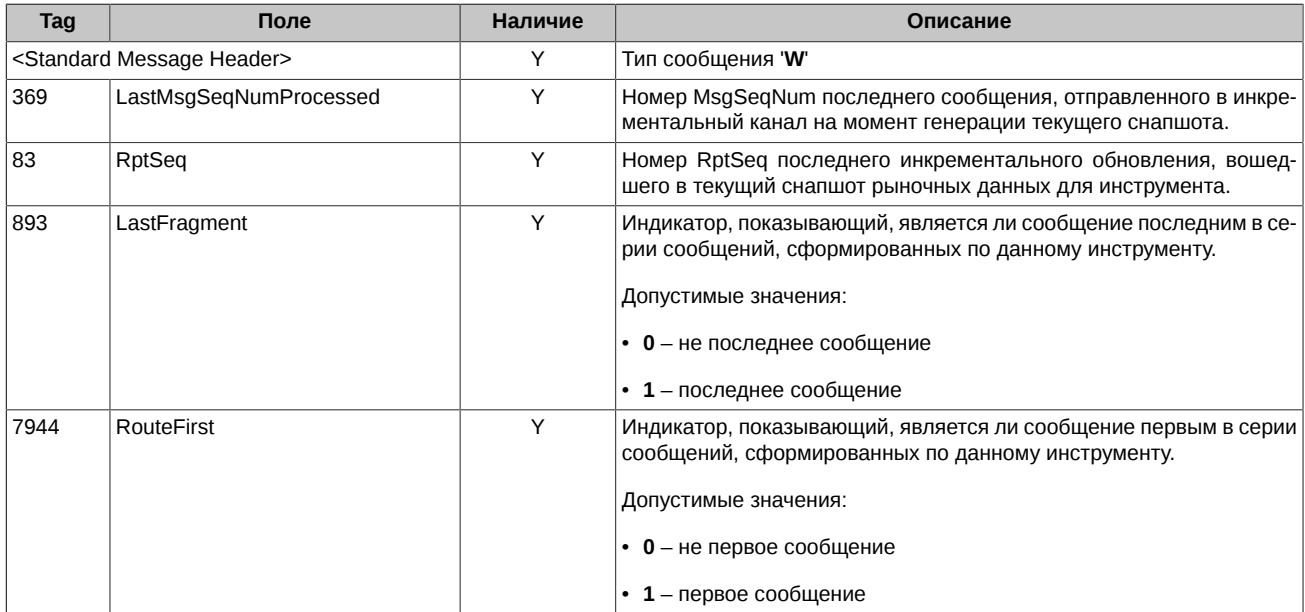

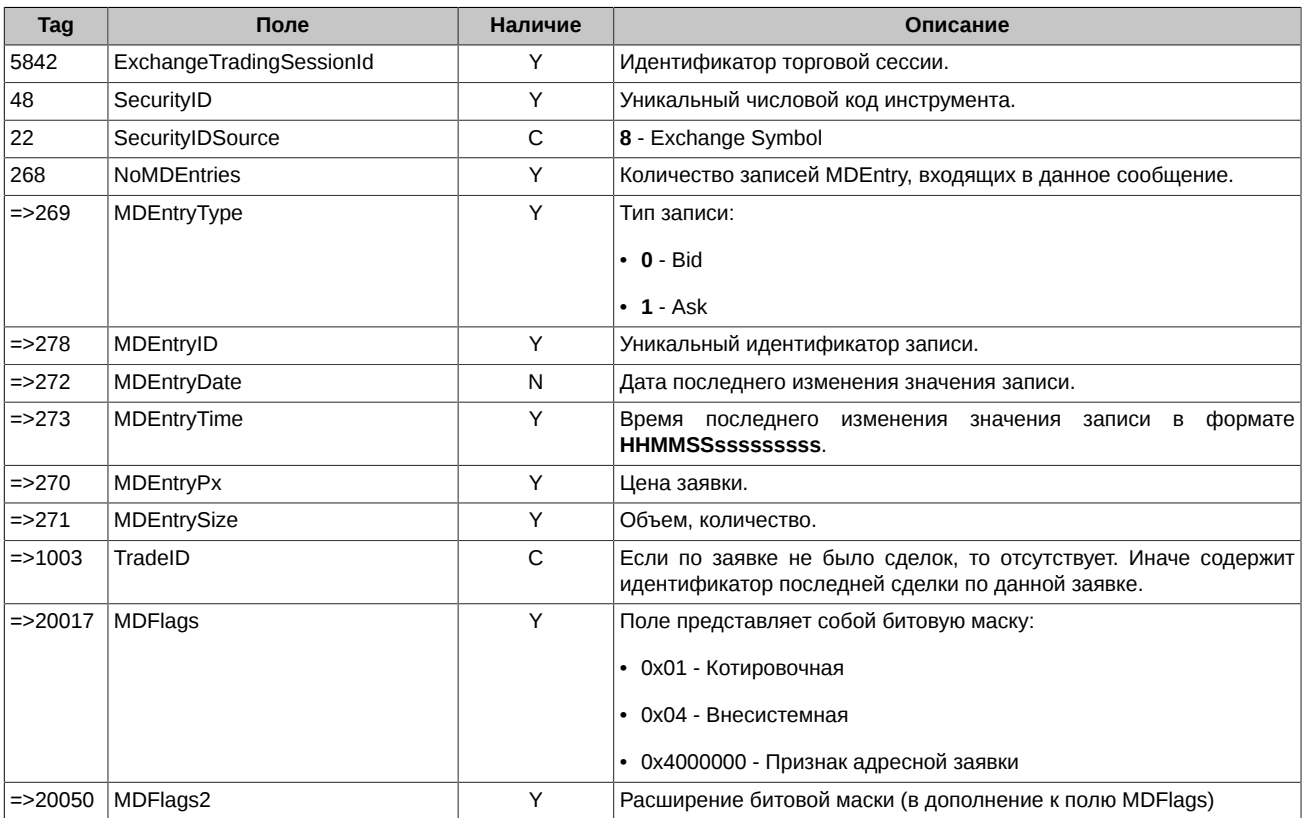

## <span id="page-58-0"></span>5.4.2. Пустой снапшот активных заявок - сообщение Empty book (MDEntryType = J)

Если до начала торгов снапшот активных заявок по инструменту пустой, то он не передается в потоке. Если во время торгов снапшот активных заявок по инструменту становится пустым, то он передается в виде сообщения, описанного ниже в таблице.

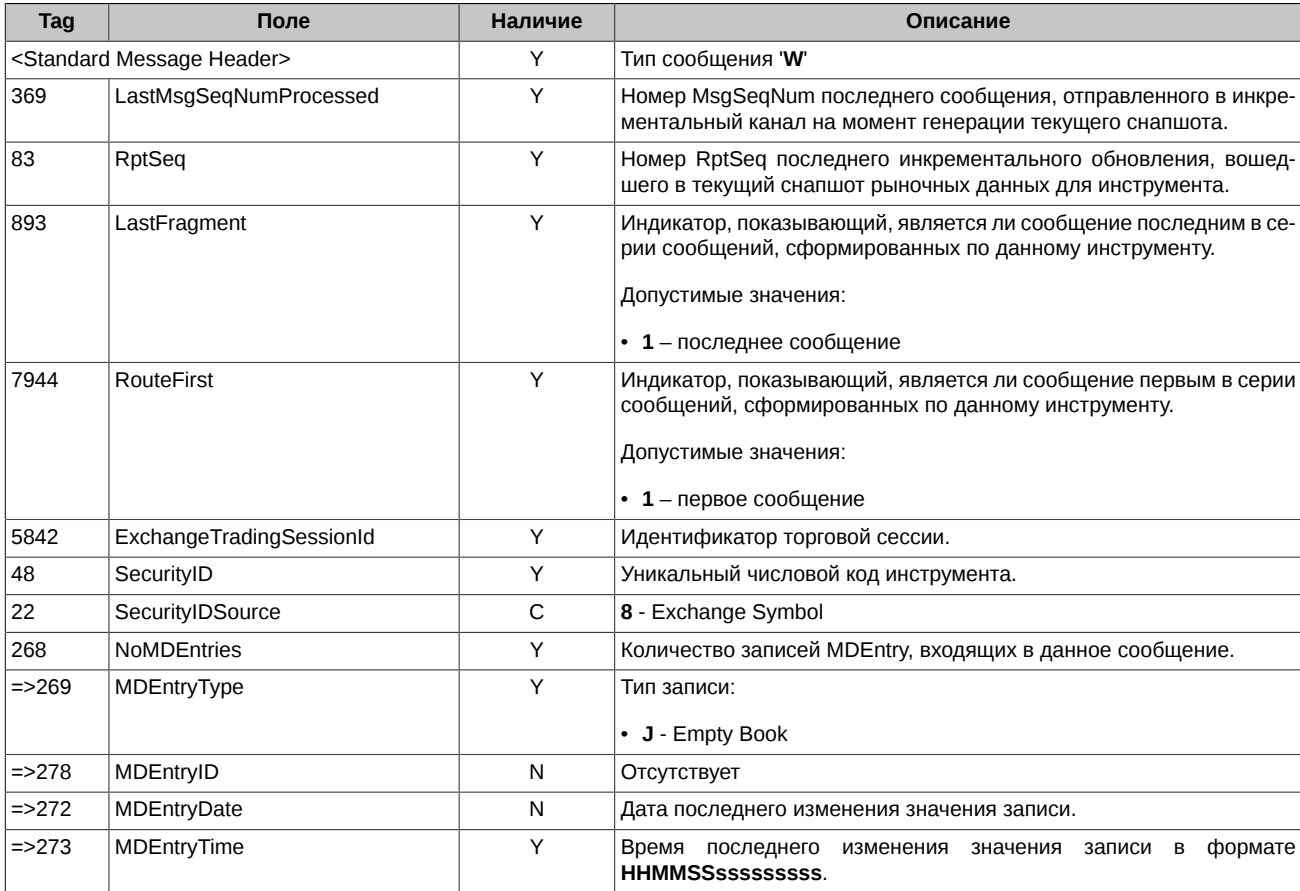

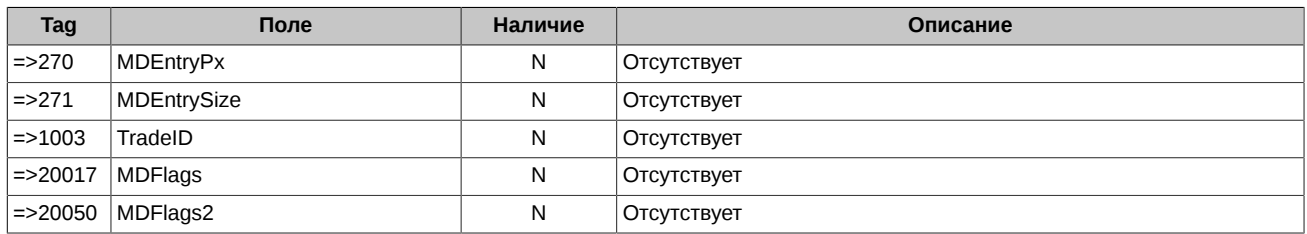

## <span id="page-59-0"></span>**5.5. Сборка книги активных заявок**

Клиенту для сборки книги активных заявок (стакана) из потока Incremental требуется обрабатывать в сообщениях OrdersLogMessage только заявки и сделки, в которых не выставлен флаг: 0x4 (NonQuote) - внесистемная заявка или внесистемная сделка.

При получении книги активных заявок (стакана) из потока Snapshot в сообщениях BookMessage требуется обрабатывать только заявки, в которых не выставлен флаг: 0x4 (NonQuote) - внесистемная заявка.

## <span id="page-60-0"></span>**6. Синтетический матчинг**

Синтетический матчинг – формирование сделок на основании заявок, поступающих в разные стаканы (стаканы разных инструментов). Целью синтетического матчинга является повышение ликвидности инструментов путем объединения нескольких стаканов. Например, синтетический матчинг позволит сведение заявок инструмента типа календарный спред не только со встречной заявкой внутри стакана данного инструмента, но и с отдельными заявками из стаканов фьючерсов его ног. Таким образом заявка КС учитывает встречные интересы из других стаканов своих ног.

Подробная информация по синтетическому матчингу приведена в документе **Шлюз SPECTRA Plaza-2** в разделе **2.9. Синтетический матчинг** - [http://ftp.moex.com/pub/ClientsAPI/Spectra/CGate/prod/docs/p2gate\\_ru.pdf](http://ftp.moex.com/pub/ClientsAPI/Spectra/CGate/prod/docs/p2gate_ru.pdf).

## <span id="page-60-1"></span>**6.1. Пример обработки инкрементальных обновлений стаканов при синтетическом матчинге**

Для примера возьмем три инструмента:

- SecurityID=111 RTS-3.18-6.18 календарный спред;
- SecurityID=222 RTS-3.18 ближний фьючерс;
- SecurityID=333 RTS-6.18 дальний фьючерс.

Все три стакана по этим инструментам полностью пустые.

#### **Обновление ценового уровня обычной заявкой**

Обычной будем называть заявку, выставленную пользователем. Эта заявка попадает в стакан по инструменту и образует в нем ценовой уровень с обычной ликвидностью.

Участник A выставил заявку по инструменту RTS-3.18 на покупку по цене 127,050 в объеме 10 контрактов.

В стакане создается новый ценовой уровень в результате выставления заявки.

Такое Market Data Entry отсылается как часть сообщения Market Data Incremental Refresh :

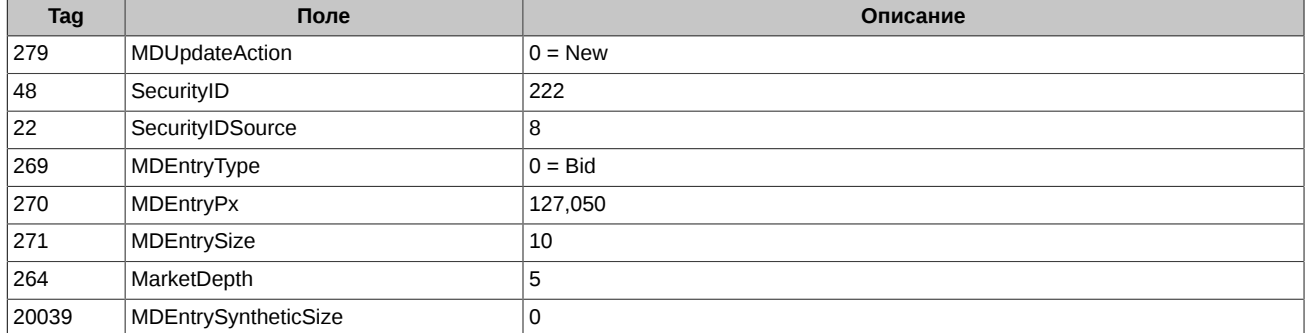

Тогда стаканы по инструментам будут выглядеть так:

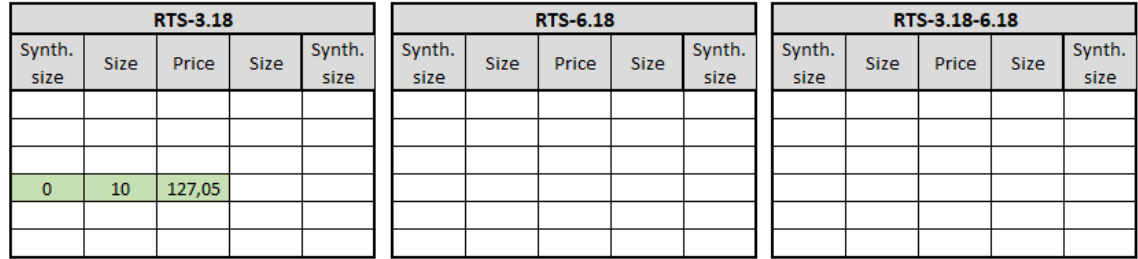

#### **Обновление ценового уровня синтетической заявкой**

Участник B выставил заявку по инструменту RTS-6.18 на продажу по цене 128,150 в объеме 20 контрактов.

На основании двух заявок по фьючерсам автоматически формируется синтетическая заявка на продажу по календарному спреду RTS-3.18-6.18 по цене 128,150 - 127,050 = 1,100 в объеме 10 контрактов, образуя новый ценовой уровень с синтетической ликвидностью в стакане по КС.

Такие Market Data Entry отсылаются как часть сообщения Market Data Incremental Refresh:

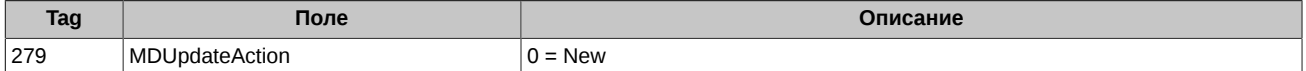

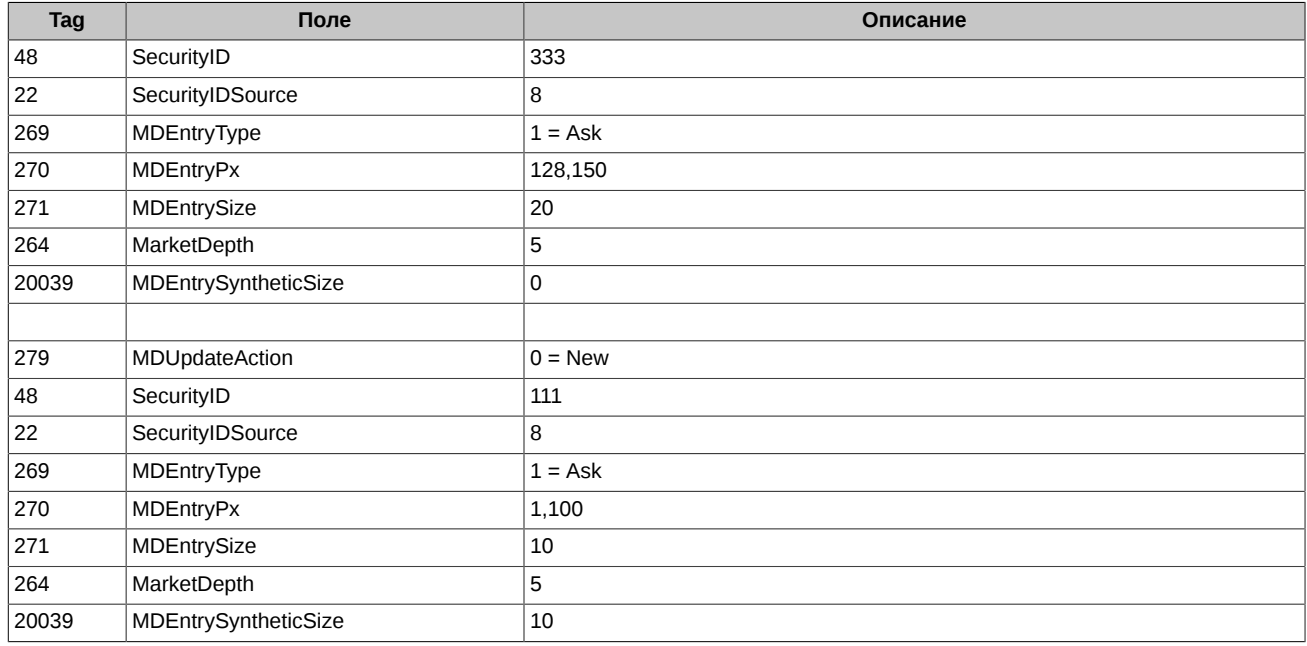

Стаканы по инструментам будут выглядеть так:

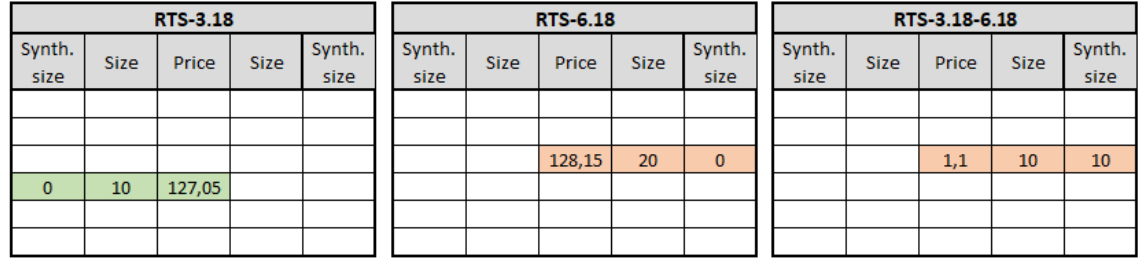

#### **Обновление ценового уровня с синтетической ликвидностью обычной заявкой**

Участник D выставил заявку по КС RTS-3.18-6.18 на продажу по цене 1,100 в объеме 5 контрактов.

В результате этой заявки ценовой уровень в стакане по КС должен обновиться.

Такое Market Data Entry отсылается как часть сообщения Market Data Incremental Refresh:

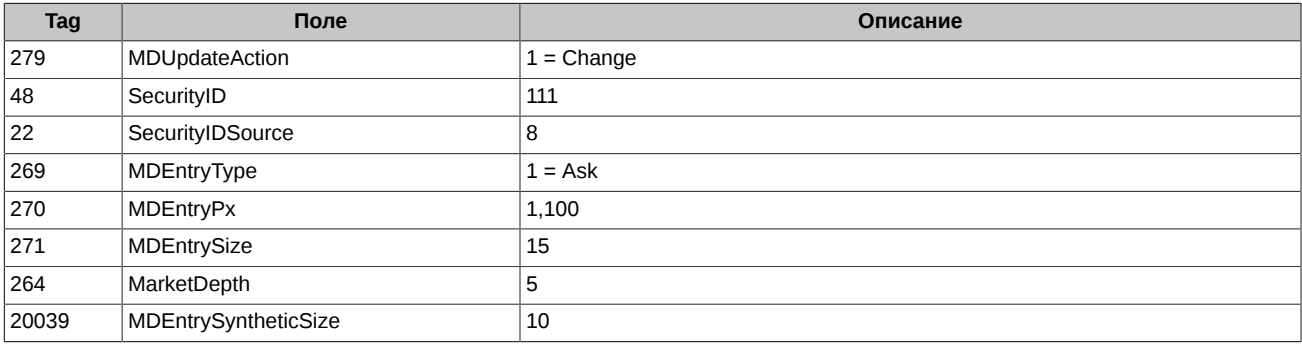

Стаканы по инструментам будут выглядеть так:

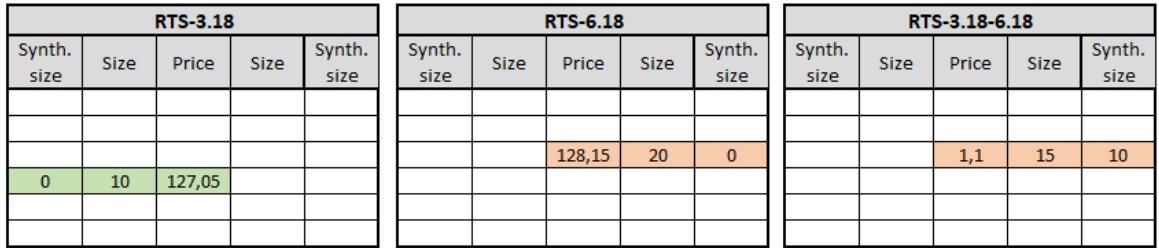

#### **Выполнение синтетического матчинга**

Участник C выставил заявку на покупку КС RTS-3.18-6.18 по цене 1,100 в объеме 10 контрактов.

В процессе синтетического матчинга будут сформированы две синтетические заявки для ближнего и дальнего фьючерсов:

- по инструменту RTS-3.18 на продажу по цене 127,050 в объеме 10 контрактов;
- по интрументу RTS-6.18 на покупку по цене 128,150 в объеме 10 контрактов.

В результате синтетического матчинга заявки по трем инструментам сводятся в сделки.

Заявки были сведены в сделки, поэтому соответствующие им ценовые уровни будут удалены из стаканов или обновлены.

Такие Market Data Entries отсылаются как часть сообщения Market Data Incremental при удалении ценового уровня:

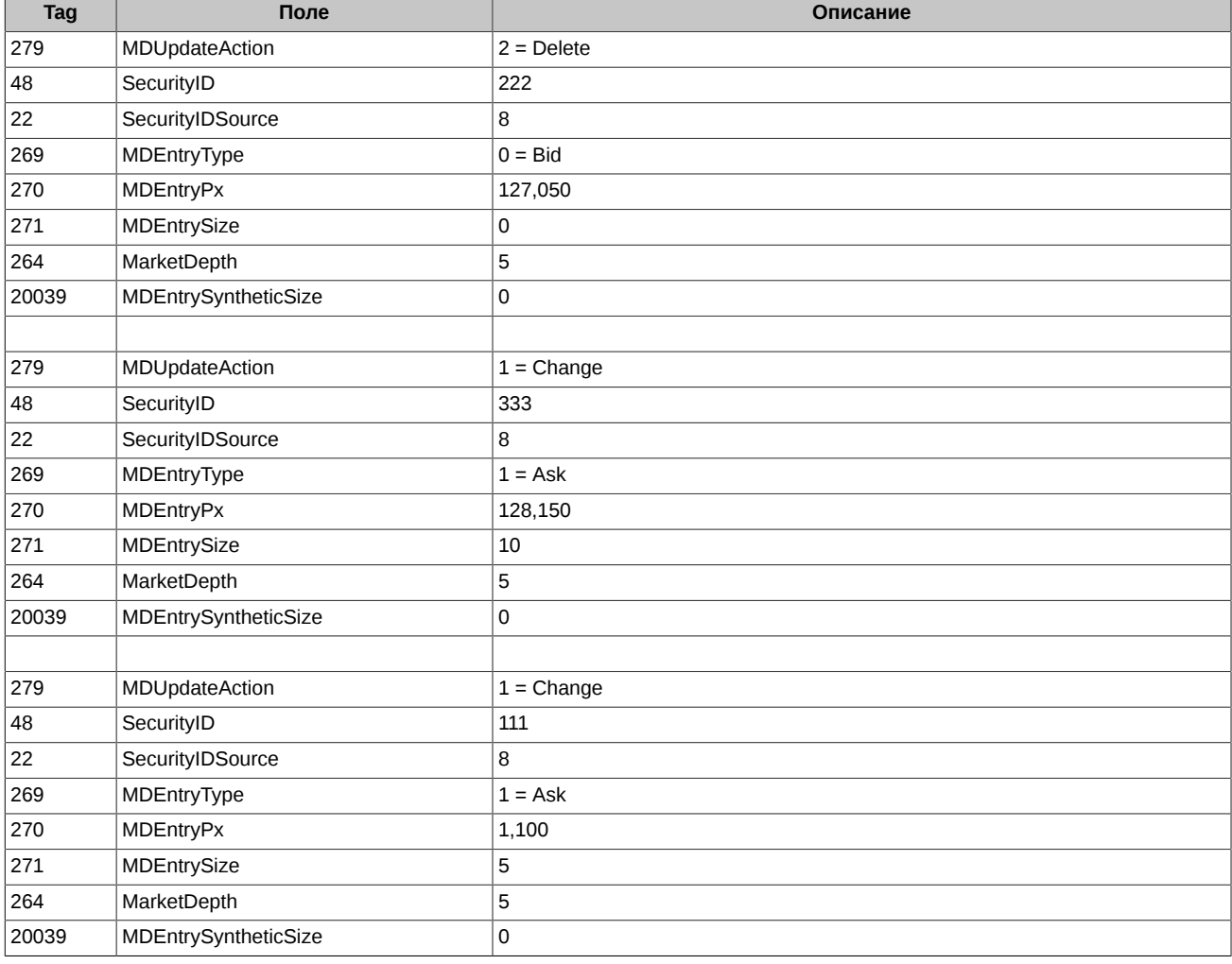

Стаканы по инструментам будут выглядеть так:

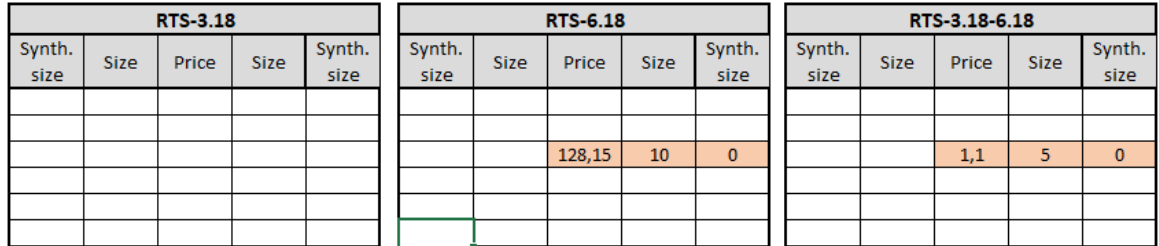

## <span id="page-63-0"></span>**7. Ограничения сервиса TCP Recovery (Historical Replay)**

Следующие ограничения используются для сервиса TCP Recovery (Historical Replay) для потоков NEWS-SKRIN, SPOT-TRADES, ORDERS-LOG с целью снижения нагрузки на него:

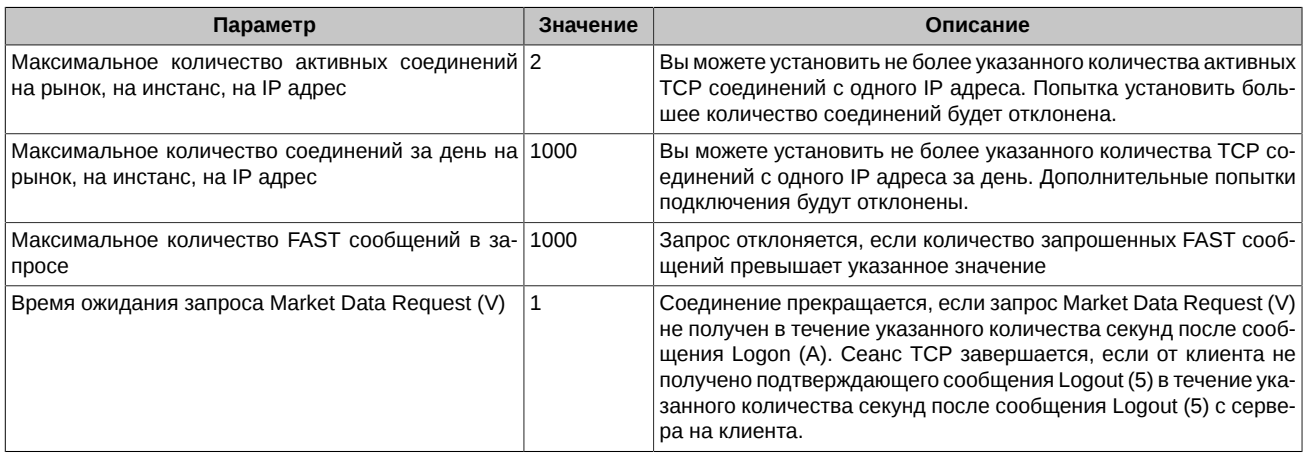

Следующие ограничения используются для сервиса TCP Recovery (Historical Replay) для потоков FO-TRADES, INDEX, NEWS с целью снижения нагрузки на него:

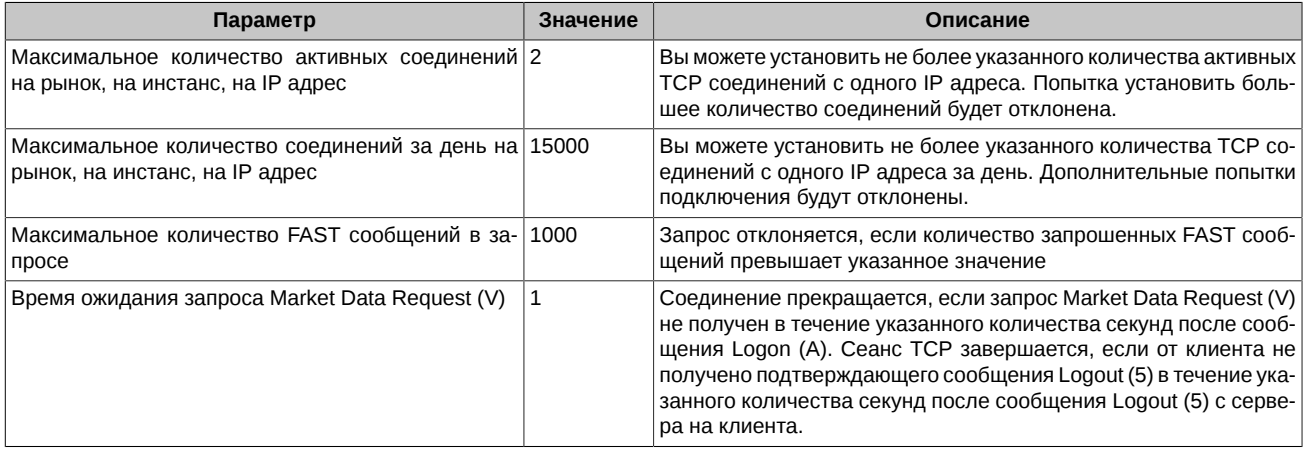